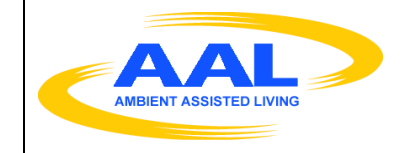

# AMBIENT ASSISTED LIVING (AAL) JOINT PROGRAMME

Project

ICT based solutions for Prevention and Management of Chronic Conditions of Elderly People (REMOTE, AAL-2008-1-147)

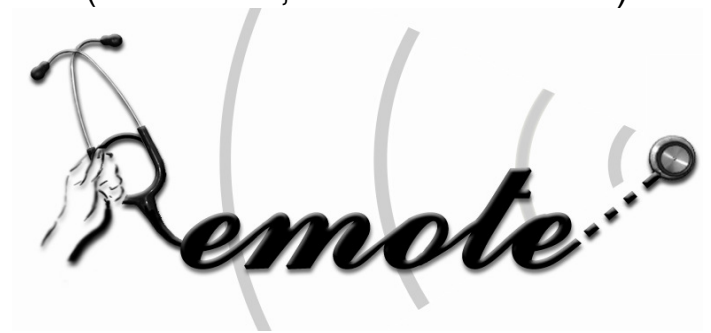

Deliverable

**D6.3\_v2: REMOTE Service and Component Identification and Specification.** 

| <b>Work</b><br>package No            | WP <sub>6</sub>                                                                                                    | <b>Work</b><br>package Title | Integrated services                                                                     |  |  |  |
|--------------------------------------|----------------------------------------------------------------------------------------------------|------------------------------|-----------------------------------------------------------------------------------------|--|--|--|
| Task number                          | T6.3, T6.4                                                                                                    | <b>Task Title</b>            | Service and<br>component<br>identification<br>Service and<br>component<br>specification |  |  |  |
| Status <sup>1</sup>                  | D                                                                                                    | Version no.                  | V.3.0                                                                                   |  |  |  |
| Authors <sup>2</sup>                 | Roberto González, Pedro Muñoz, Rocío Paniagua (ABAMA).<br>Isabel Martí, Alejandro Aracil (TSB), Dionisis Kehagias,<br>Giorgos Zissis (CERTH/ITI), Claudiu Amza (Bluiepoint),<br>Andreas Triantafyllidis (CERTH/IBBR), Taxiarchis Tsaprounis<br>(CERTH/HIT), Michalis Foukarakis (FORTH). |                              |                                                                                         |  |  |  |
| <b>Document ID</b>                   | REMOTE D6.3 IPA                                                                                                    |                              |                                                                                         |  |  |  |
| File ID                              | REMOTE D6.3 v2.doc                                                                                                    |                              |                                                                                         |  |  |  |
| <b>Project start</b><br>and duration | 1 June 2009, 39 Months                                                                                                    |                              |                                                                                         |  |  |  |

<sup>1&</sup>lt;br><sup>1</sup> Status values: D= draft, F= Final

<sup>&</sup>lt;sup>2</sup> Per partner, if more than one partner, provide together

#### **EXECUTIVE SUMMARY**

The aim of this deliverable is to identify and describe the REMOTE Services after the process of user requirements elicitation and the definition of use cases. The list of services that are described in this deliverable is the result of a thorough process of service identification that takes into account the user needs, as well as existing relevant assets in the market, that are identified after conducting an existing asset analysis. Special care has been taken during this process in order to adhere to the user needs and requirements the identified services.

This deliverable presents work that is related with tasks T6.3 and T6.4. Task T6.3 include decomposition of the business domain into its functional areas and subsystems, analysis of existing systems in order to select viable candidates for providing lower cost solutions and Goal-service modelling to validate and identify services. On the other hand, Task T6.4 deals with the specification of the services to be supported, from a technical perspective.

The deliverable provides an overview of the architecture of the service infrastructure for REMOTE, and classifies the services into various applications domains, as a result of the application of decomposition of the REMOTE business processes into functional areas and subsystems. Moreover, in this deliverable the goal-based service modelling methodology that was adopted for the identification of services is outlined and the results of the existing assets analysis are presented in order to position the identified services with respect to the existing market solutions. Finally, the deliverable presents the list of the identified services and their specifications.

# **TABLE OF CONTENTS**

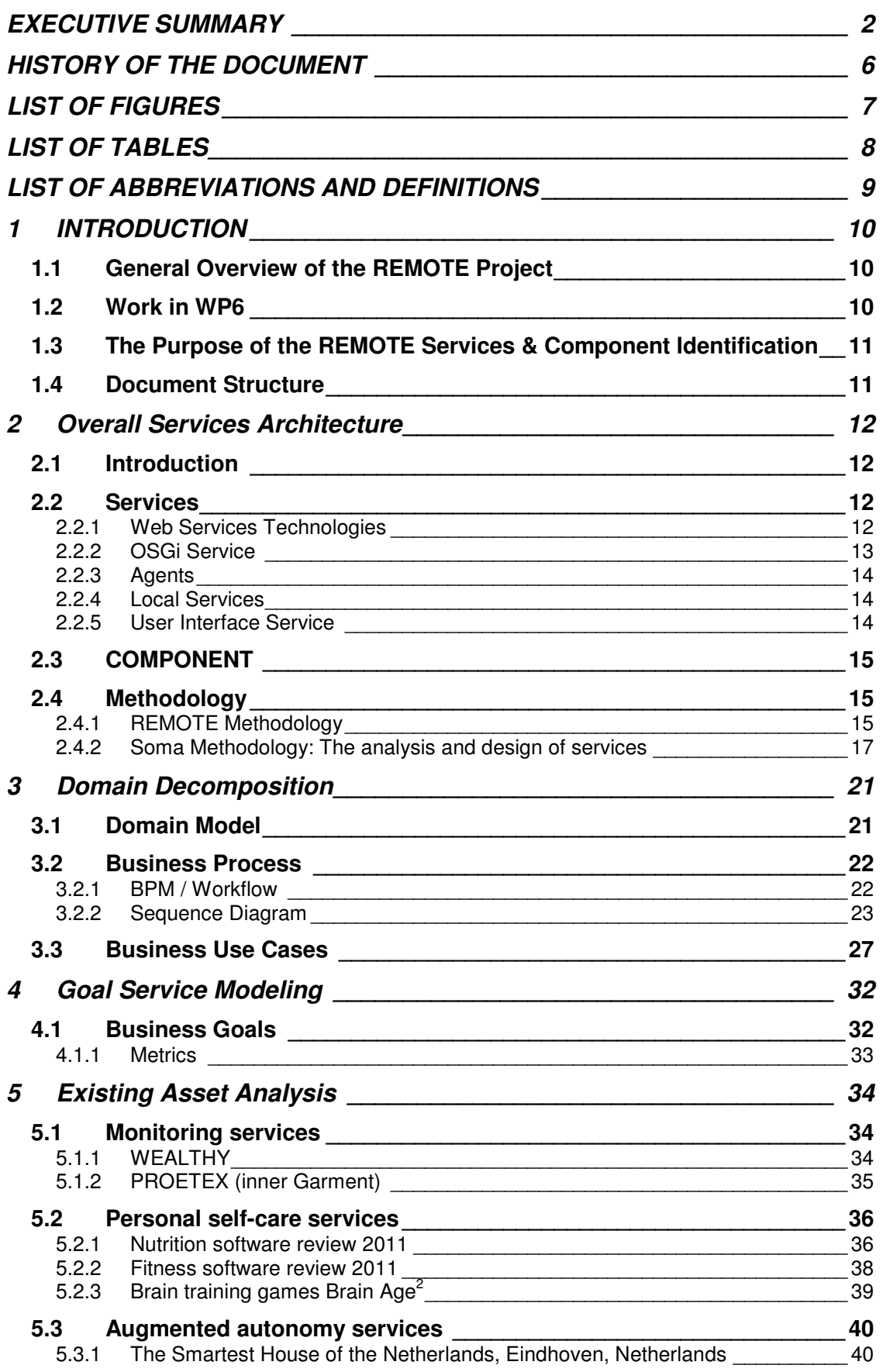

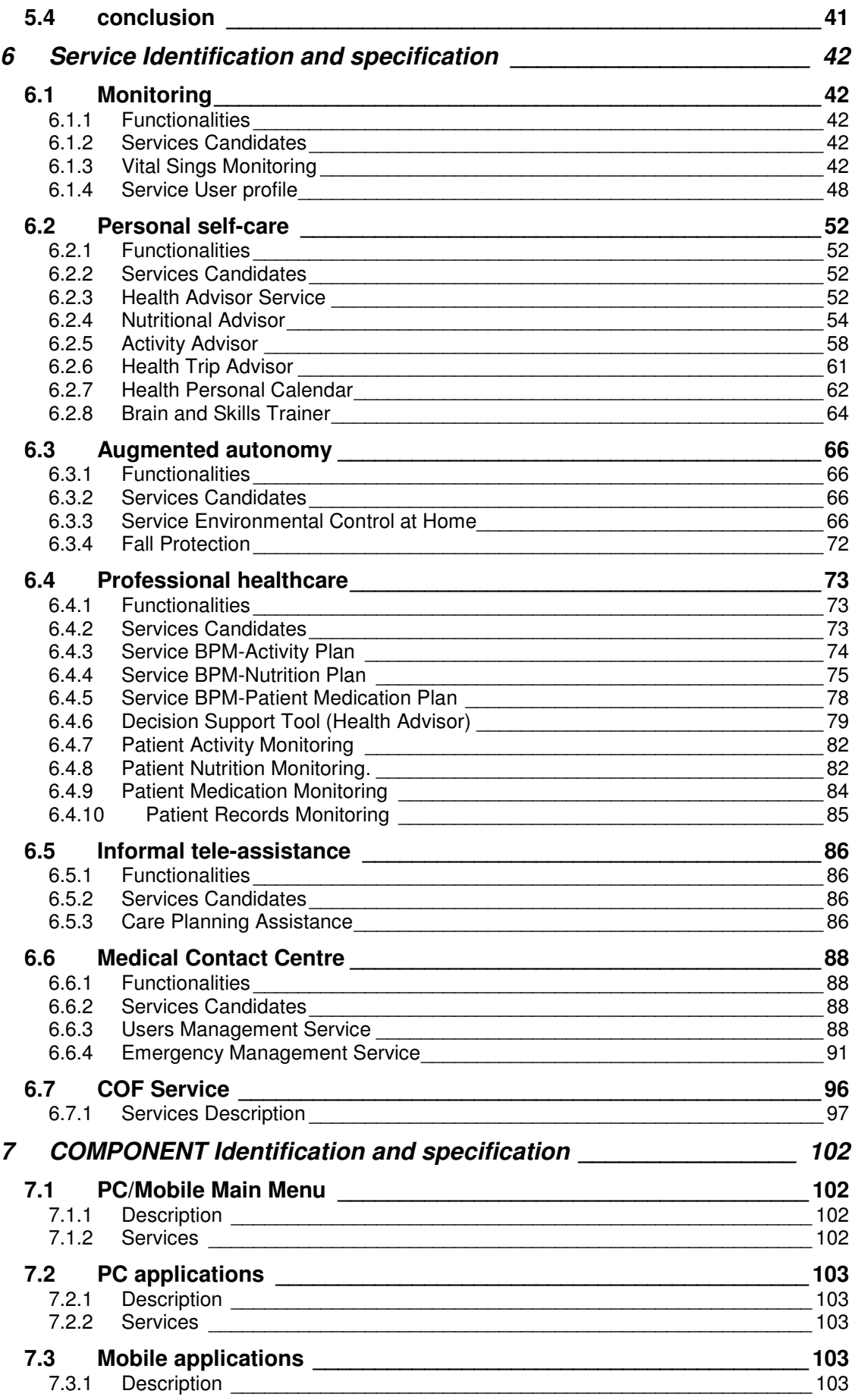

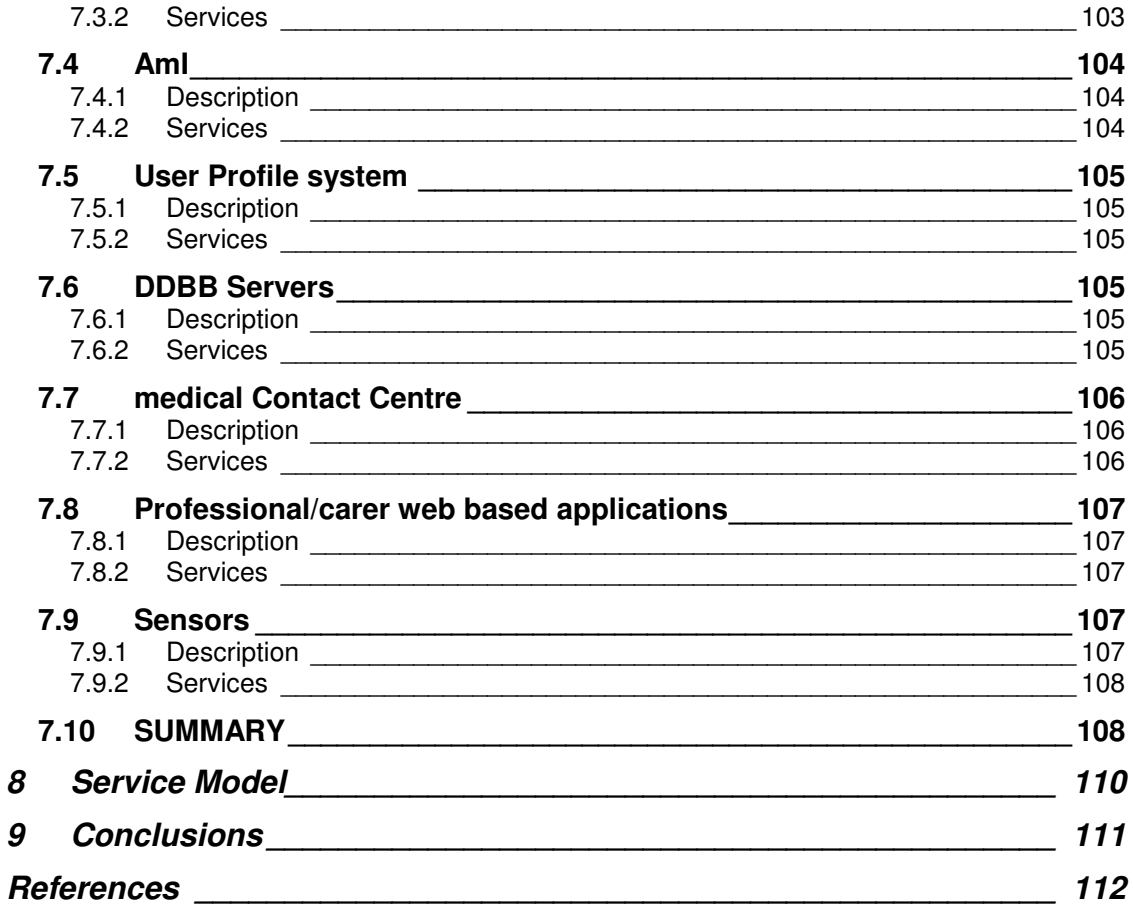

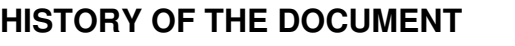

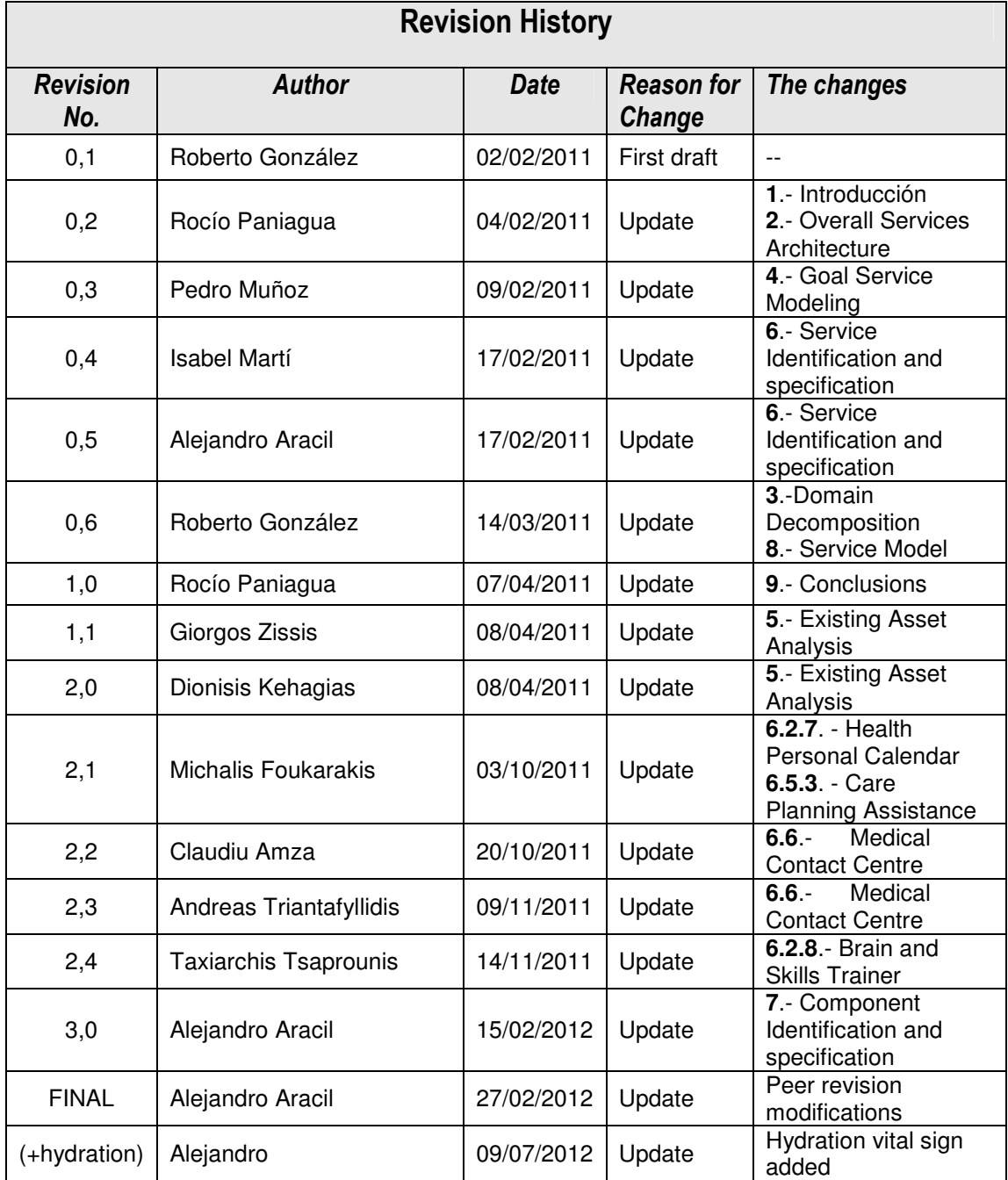

# **LIST OF FIGURES**

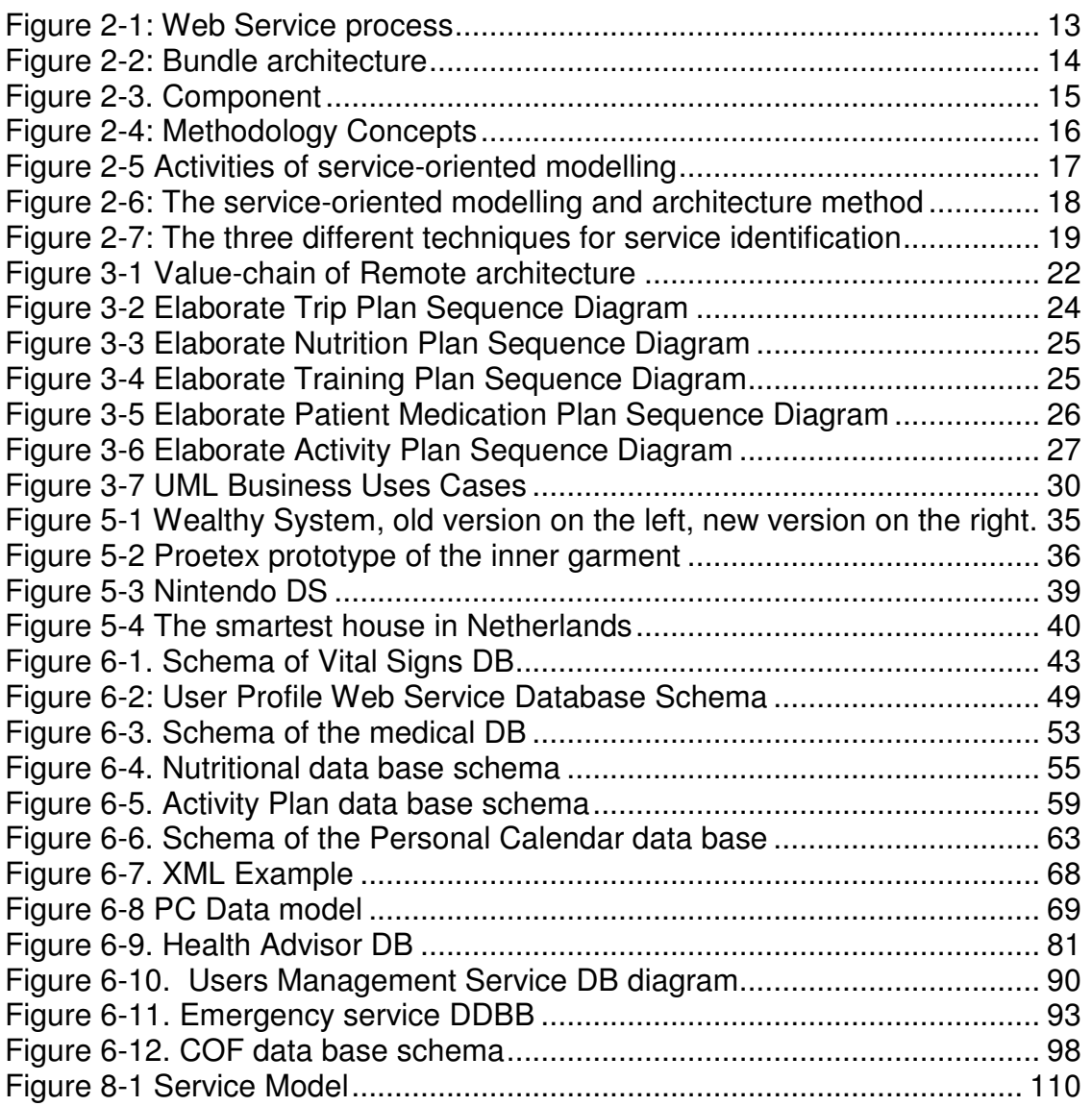

# **LIST OF TABLES**

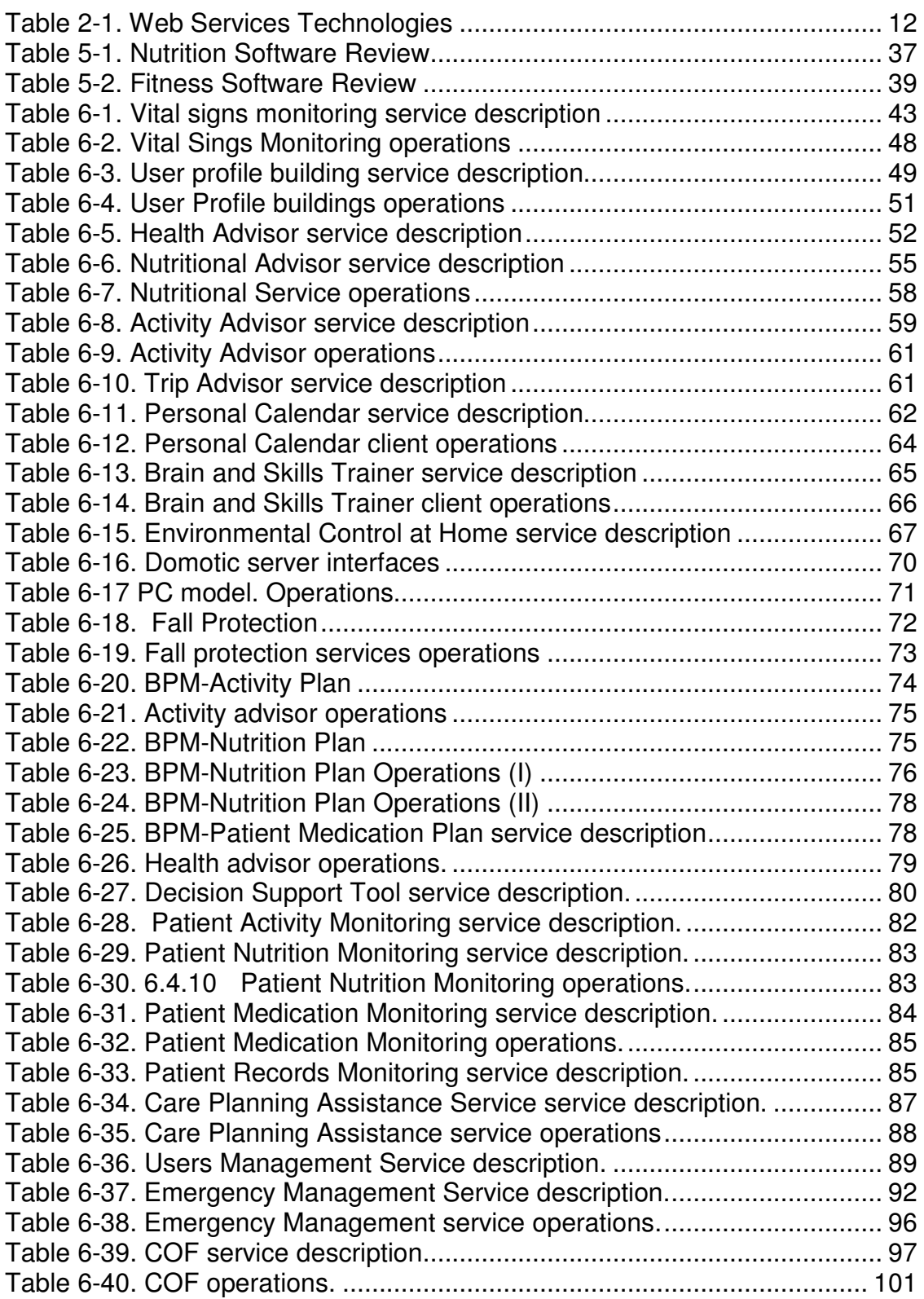

# **LIST OF ABBREVIATIONS AND DEFINITIONS**

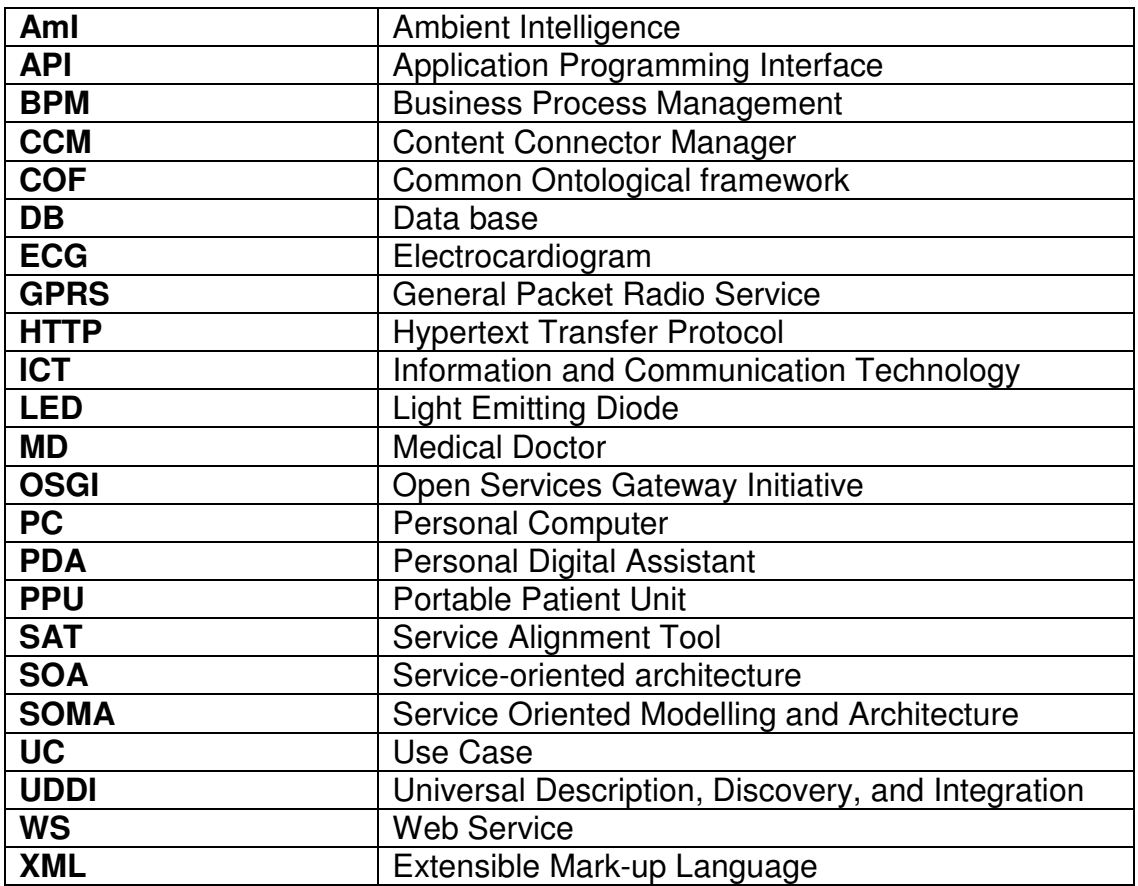

## 1 INTRODUCTION

# **1.1 GENERAL OVERVIEW OF THE REMOTE PROJECT**

The REMOTE project aims at the definition and implementation of an ICTbased integration approach for addressing identified needs of elderly users, especially of citizens at risk due to geographic and social isolation in combination with chronic conditions , such as hypertension, arthritis, asthma, stroke, Alzheimer's disease, and Parkinson's disease , and the coexistence of lifestyle risk factors, such as obesity, blood pressure, smoking, alcohol abuse, poor eating / drinking habits, stress, and low levels of physical activity.

In order to achieve its main goal the REMOTE project proposes a number of technologies that encompass both software and hardware elements that are integrated into the overall REMOTE platform in such a way to adhere to the main principled of the service-oriented architecture (SOA)[4] paradigm. More specifically, the project advances the state-of-the-art in fields of tele-healthcare and ambient intelligence (AmI) and target the enhancement of user personal environment with audio-visual, sensor / motoric monitoring, and automation abilities for tracing vital signs, activity, behaviour and health condition, and detecting risks and critical situations as well as providing, proactively and reactively, effective and efficient support at home.

The overall REMOTE platform will be the result of a combined effort that addresses the integration of existing research prototypes and the development of new systems for collecting, recording and analysing health- and contextrelated data tailored to the specific requirement of the REMOTE project. A number of hardware devices are taken into consideration to be included in the working prototypes that are foreseen for development. These include wearable devices and sensors for detecting intra-oral miniature wetness and jaw movements, body temperature, blood pressure, heart rate, human posture and motion / acceleration recognition, etc., as well as sensors and actuators to be installed in premises (and vehicles) for providing context information, e.g., air temperature, luminance, humidity, human location and motion, etc.

# **1.2 WORK IN WP6**

The REMOTE project is structured in ten work packages. Among these, WP6 "Integrated Service" is dedicated to the design of the service-oriented architecture on which the development of the REMOTE integrated systems will be based. Specific objectives of WP6 include:

- $\triangleright$  The design and implementation of a software platform to realize the service-oriented architecture and support coordination of existing and integration of new services into a unified platform.
- $\triangleright$  The selection of a set of service-oriented methodologies in order to provide recommendations about their implementation, according to a set of unified criteria.
- $\triangleright$  The evaluation of existing service-oriented frameworks, in terms of reusability, functionality and performance.

In particular, deliverable D6.3 is associated with task T6.3: **"**Service and component identification". This task deals with the identification of the REMOTE supported services, user needs and requirements. In particular the following activities will be covered: Decomposition of the business domain into its functional areas and subsystems, including its workflow or process decomposition into processes, sub-processes, and high-level business use cases; Existing systems are analyzed and selected as viable candidates for providing lower cost solutions to the implementation of underlying service functionality that supports the business process; Goal-service modelling to validate and unearth other services not captured by either top-down or bottomup service identification approaches.

# **1.3 THE PURPOSE OF THE REMOTE SERVICES & COMPONENT IDENTIFICATION**

The purpose of the REMOTE Services and Component Identification and Specification, and therefore the purpose of this document, is to provide a description about the Services Identification.

In this document are described how to identify, through the SOMA methodology, the services that implements the functionality required to **REMOTE** 

# **1.4 DOCUMENT STRUCTURE**

This document is structured as follows:

- $\triangleright$  Section 2 provides an overview of the overall Services Architecture.
- $\triangleright$  Section 3 describes the domain decomposition from one of three techniques for services identification of SOMA methodology.
- $\triangleright$  Section 4 provides a detailed description of the goal service modelling, other technique for services identification of SOMA methodology.
- $\triangleright$  Section 5 describes the existing asset analysis.
- $\triangleright$  Section 6 provides a detailed description about the Services Identification and specification.
- $\triangleright$  Section 7 provides a detailed description about the Component Identification and specification.
- $\triangleright$  Section 8 provides a detailed description about the Service Model.
- $\triangleright$  Section 9 is the conclusions about the Services Identification and specification.

# 2 OVERALL SERVICES ARCHITECTURE

### **2.1 INTRODUCTION**

This is a summary of services architecture. For more information, please see the document "REMOTE\_D6.2\_v1.0.doc".

As it's explained in this document, the Service Oriented Architecture (SOA) is an application architecture made up of a collection of services. These services can communicate with each other. The interaction among services is carried out through a communication protocol understandable to both. A SOA service is self-contained and without state and each service aims at providing information or facilitating the business data exchange from a consistence state to another.

The advantages SOA offers are: Interoperability, Reuse, Scalability, Flexibility and Cost efficiency

# **2.2 SERVICES**

This architecture is related with a number of services located in Internet that can be accessed through web services. Focusing on the web services as a basis for SOA, there are several technologies that have been considered.

#### **2.2.1 Web Services Technologies**

A Web Service (WS) is a software component that communicates with other applications by means of codified XML messages sent through standard communication Internet protocols such as HTTP.

It is similar to a website, without user interface, giving service to applications. The WS receives requests from an application by means of a XML file. It executes the task demanded and sends another XML file as response to the application requester.

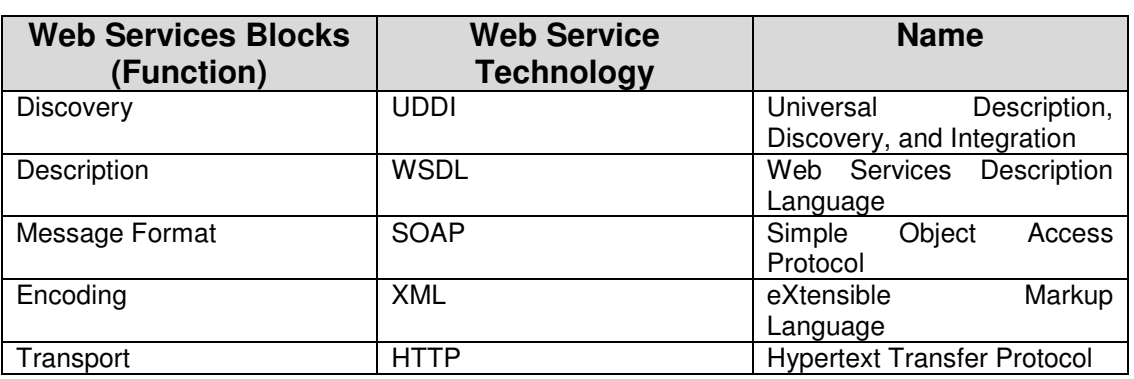

A WS is made up of five different blocks that are shown in the table below:

#### Table 2-1. Web Services Technologies

An overview of a Web Service process and its work is represented in the following figure:

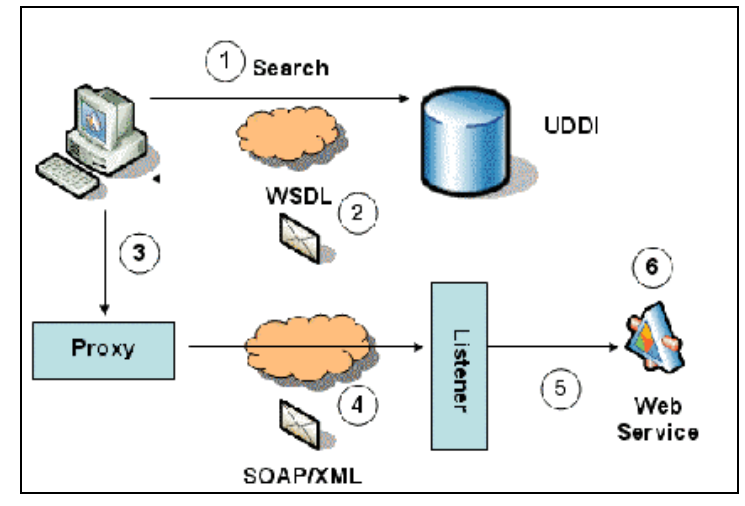

Figure 2-1: Web Service process

The Web Service is published in the UDDI directory so the client has to search for it being previously registered. The client invokes the web service through SOAP as the access protocol. The information that is exchanged is formatted in a XML file. The communication itself is done by means of HTTP protocol. The client receives the response to its request through SOAP again as another XML file transferred through HTTP.

#### **2.2.2 OSGi Service**

The OSGi services are services that can be sent and used in a logical unit called bundle. A bundle is an OSGi component made by the developers that can be installed in a framework.

An OSGi service is a java object instance, registered into an OSGi framework with a set of properties. Any java object can be registered as a service, but typically it implements a well-known interface.

OSGi's service register carries out the monitoring of the services consumers and providers. By means of this register the stability of the system is guaranteed. The platform can include bundles dynamically as well as delete them ensuring the critic functions.

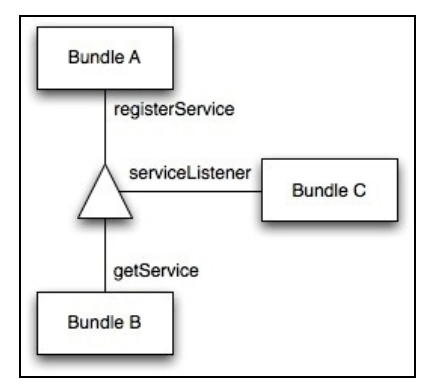

Figure 2-2: Bundle architecture

The above figure shows the interaction among three different bundles. Bundle A works as a service that is registered and can be called by other bundles. Bundle B works as a service that needs something from another bundle meanwhile Bundle C is a service that is only listening what is happening in order to accomplish a possible action requested.

#### **2.2.3 Agents**

Agents are computer systems with the ability to carry out autonomous actions within an environment in order to achieve its objectives. They can communicate with each other, setting up agent associations to accomplish a common task.

Agents provide different services that can be complemented by other agents in a multi-agent architecture. The implementation carried out within REMOTE is based in JADE architecture. Further information about agents and JADE can be consulted in D6.1 "REMOTE Services Methodology".

#### **2.2.4 Local Services**

Local services are being developed within REMOTE project. These services are encapsulated within an OSGi bundle. These services can be the ones that analyze results coming from an agent as well as communicate with local databases in order to extract information stored in the database.

#### **2.2.5 User Interface Service**

The interaction with the user is carried out through an adaptable interface that is considered as a service itself. It provides a bundle developed in Java with a series of user interface elements that can be reused by each service application to develop their own interface.

The technological implementation is based on the usage of an OSGI bundle providing functions needed for the correct development of the final user interaction layer.

# **2.3 COMPONENT**

"A component is a software object, meant to interact with other components, encapsulating certain functionality or a set of functionalities. A component has a clearly defined interface and conforms to a prescribed behavior common to all components within an architecture<sup>3</sup>.

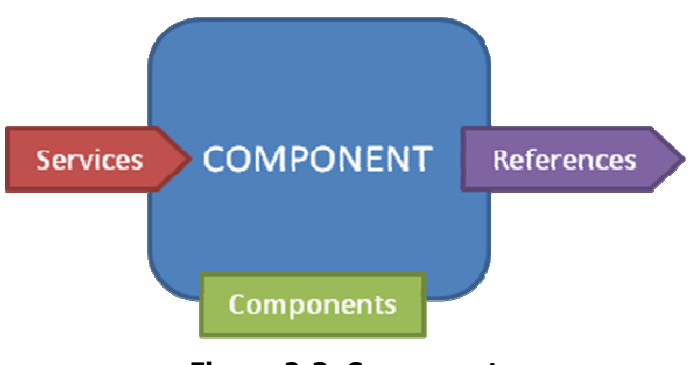

Figure 2-3. Component

A component is able to offer services to the rest of the platform. On the other side, clients do not need to know about the implementation of the component in order to make use of it.

In REMOTE project, this definition adopts a high level meaning because we are talking about services as a group of tele-health and tele-care applications, so we adapt the meaning of a component from a concept point of view.

# **2.4 METHODOLOGY**

# **2.4.1 REMOTE Methodology**

The main objective of this methodology is to integrate all the services within a common platform. Based on the Reference Model for Service Oriented Architecture 1.0 proposed by OASIS European project a few concepts have been considered. The first step is the definition of these concepts that should be present in the common platform.

 $\overline{\phantom{a}}$ 3 http://www.w3.org/TR/2004/NOTE-ws-gloss-20040211/

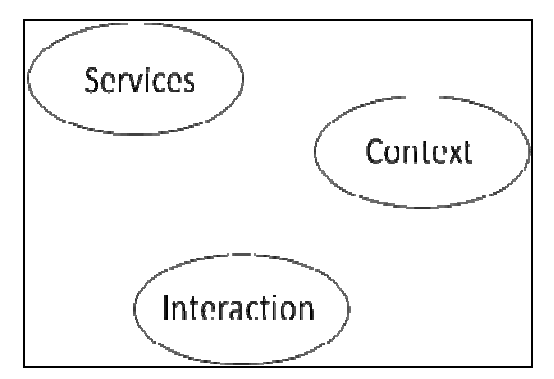

Figure 2-4: Methodology Concepts

#### **Service**

The service is the essential element of a Service Oriented Architecture. There are two main services taking part in the architecture:

- Service provider. Entity that offers a service to other entities
- Service consumer. Entity that uses a service offered by another entity

The relation between them is based in the information exchange. In one side, the service provider has something to offer to the service consumer. In the other side, the service consumer needs something the service provider can offer, so the communication between them is necessary. This communication is based in a request-response process. The service consumer sends a service request to the service provider. The last one answers with the information asked through a service response.

#### **Context**

Information gathered from the context provides useful data to understand not only the user but also his context. Services need the information coming from as many sources as possible in order to understand better the field where the user is involved. Context information can be provided by hardware devices, such as sensors, or it can be complementing information from the service knowledge and definition. It is important to highlight that the user is continuously interacting with the environment, so the information coming from it is a useful tool to increase the functionalities of the services offered.

#### Interaction

Interaction with the user is an essential point in the service methodology, and the information has to be obtained directly from the user and be communicated. For this purpose interaction services are needed. Interaction services should change depending on user type, adapting the communication to each user's capabilities and preferences.

The interaction can be done by several ways, graphical, voice, etc. This interaction also depends on the device used as output for the user and the one used as input for him. Output devices used for the interaction can be graphical ones such as screens, mobiles, PDAs and input devices can be touchable screens, keyboard, mobiles, PDAs, and so on.

The centre of the service architecture is the services offered to the user. But additional information coming through sensors is also needed in order to understand the environment around the user. Service's operation will not be completed without the user's interaction in order to have control over the services provided. The user must be the centre of the architecture and the activities around should be known by him. He should also have the possibility of changing and choosing among the different possibilities offered from the service point of view.

#### **2.4.2 Soma Methodology: The analysis and design of services**

It's necessary to take into account two perspectives in a SOA: the service consumer and the service provider.

Web services are a tactical implementation of SOA. A number of important activities and decisions exist that influence not just integration architecture but enterprise and application architectures as well. These activities are from the two key views of the consumer and provider, described in Figure 2-4 below.

| Role             | Activities in this role                 |                            |                                         |                                   |                                                              |  |  |
|------------------|-----------------------------------------|----------------------------|-----------------------------------------|-----------------------------------|--------------------------------------------------------------|--|--|
| Consumer<br>view | <b>Service</b><br><i>identification</i> | Service<br>categorization  | <b>Service</b><br>exposure<br>decisions | Choreography<br>or<br>composition | Quality of<br>service                                        |  |  |
| Provider<br>view | Component<br>identification             | Component<br>specificaton  | <b>Service</b><br>realization           | Service<br>management             | <b>Standards</b><br>implementation                           |  |  |
|                  | Service<br>allocations to<br>components | Layering the<br><b>SOA</b> | Technical<br>prototyping                | Product<br>selection              | Architectural<br>decisions<br>(state, flow,<br>dependencies) |  |  |

Figure 2-5 Activities of service-oriented modelling

The activities described above can be depicted to flow within the serviceoriented modelling and architecture method, as shown in Figure 5 below:

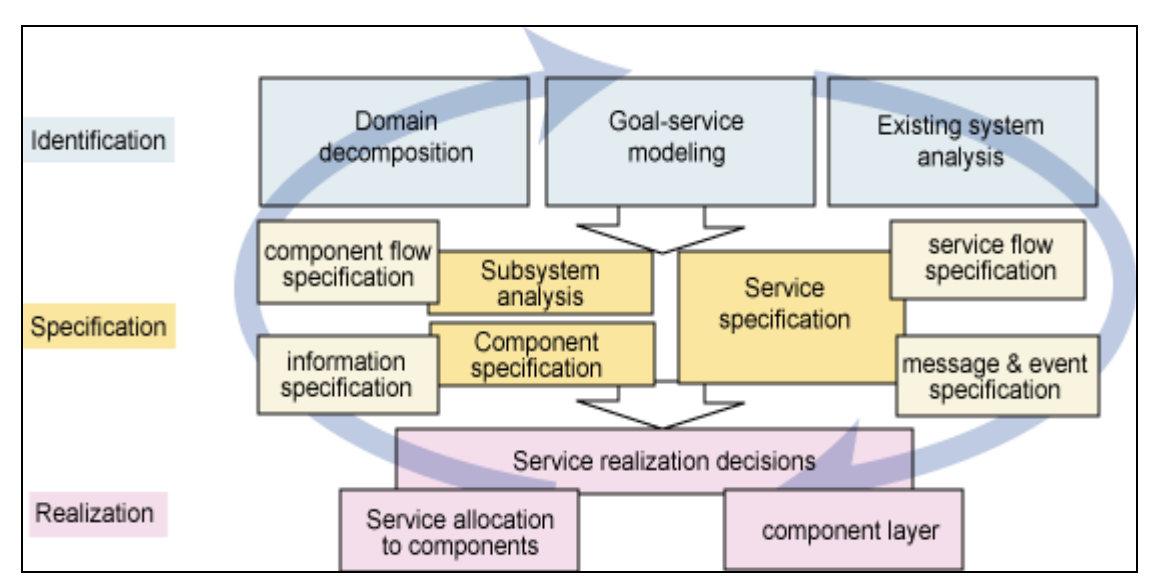

Figure 2-6: The service-oriented modelling and architecture method

The process of service-oriented modelling and architecture consists of three general steps: identification, specification and realization of services, components and flows (typically, choreography of services).

#### **2.4.2.1 Service Identification**

This process consists of a combination of techniques of domain decomposition, existing asset analysis, and goal-service modeling. A blueprint of business use cases provides the specification for business services. This process consists of the decomposition of the business domain into its functional areas and subsystems, including its flow or process decomposition into processes, sub-processes, and high-level business use cases.

These are the sub-tasks that make up the identity of the service:

- 1. Identify services from the objectives: in this phase is to identify all the functional services that will form part of the system, and later link them with all the functional requirements that will support.
- 2. Develop business process analysis, through a Top-Down approach, it is down from operating activities and to analyze business processes looking for your threads associated, activities and tasks along with identification of the services can support the elements that can be automated
- 3. Develop the existing asset analysis: applying a bottom-up view, analyzing the services, systems, existing applications and services that may be candidates to provide a low cost solution for implementing some of the functionality of business processes.

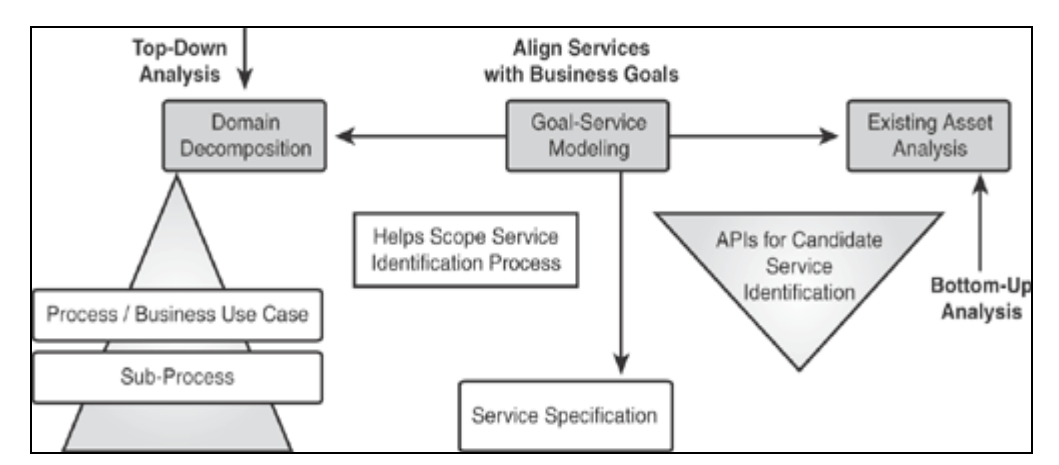

Figure 2-7: The three different techniques for service identification

## **2.4.2.2 Service Specification**

#### **2.4.2.2.1 Service classification or categorization**

This activity is started when services have been identified. It is important to start service classification into a service hierarchy. Classification helps determine composition and layering, as well as coordinates building of interdependent services based on the hierarchy.

#### **2.4.2.2.2 Subsystem analysis**

This activity takes the subsystems found above during domain decomposition and specifies the interdependencies and flow between the subsystems. It also puts the use cases identified during domain decomposition as exposed services on the subsystem interface. The analysis of the subsystem consists of creating object models to represent the internal workings and designs of the containing subsystems that will expose the services and realize them.

#### **2.4.2.2.3 Component specification**

The details of the component that implement the services are specified:

- Data
- Rules
- **Services**
- Configurable profile
- Variations

Messaging and events specifications and management definition occur at this step.

#### **2.4.2.3 Service realization**

This step recognizes that the software that realizes a given service must be selected or custom built. Other options that are available include integration, transformation, subscription and outsourcing of parts of the functionality using

Web services. Realization decisions for services other than business functionality include: security, management and monitoring of services.

#### **2.4.2.3.1 Service allocation**

Service allocation consists of assigning services to the subsystems that have been identified so far. These subsystems have enterprise components that realize their published functionality.

Service allocation also consists of assigning the services and the components that realize them to the layers in your SOA. Allocation of components and services to layers in the SOA is a key task that requires the documentation and resolution of key architectural decisions that relate not only to the application architecture but to the technical operational architecture designed and used to support the SOA realization at runtime.

#### **2.4.2.3.2 Component realization**

Here, in this task decrease the level of abstraction with respect to the service model. A key factor is to start from what represents our input, the service model. It must create one service component (in the design model) for each service specification (in the service model).

#### 3 DOMAIN DECOMPOSITION

In SOMA methodology, one of three techniques for services identification is through the domain decomposition. This technique is based on decomposing the domain into its business architecture, consisting of the value-chain, business processes and sub-processes and the use cases.

# **3.1 DOMAIN MODEL**

From a business perspective, the domain consists of a set of functional areas. The Remote domain can be decomposed into functional areas across the value-net. The resulting functional areas are often good candidates for implementation as technology subsystems.

The functional areas identified in the Remote architecture are:

- **End-user applications**. This functional area is composed by all the applications which can be installed in the user's devices and provide them with all the Remote functionalities that they need. This functional area can be divided into several sub-functional areas
	- Monitoring, which are applications in charge of monitor the health of the users.
	- Personal self-care, which are applications in charge of helping the user in its personal self-care.
	- Augmented autonomy, which are applications which aims to augment the autonomy of the users
	- Professional healthcare, which are applications for the professional carers
	- Informal tele-assistance, which are applications to communicate users with the carers
	- Medical Contact Centre, which are applications installed in the medical centre
- **Device and Sensors**. This functional area is composed by all the devices and sensors that will be installed in the user's house in order to provide them with the appropriate devices to run the applications and to monitor them through the sensors.
- **Remote software modules**. This functional area is composed by all the software which acts as an intermediary between the end-user applications and the services.
	- User Profile, which is responsible for the communication with the user profile which is located on the server-side
	- Service Prioritization, which sorts the group of services returned as a result of a petition made by a client.
	- Service Provider, which is responsible for the communication with the CCM.
	- Content connector, which is responsible to interact with the Common Ontological Framework and launch the Web discovery process
- **Ontology.** The purpose of the ontology functional area is to provide a common vocabulary that will be used as a semantics infrastructure to

enable true integration and interoperability of heterogeneous web services and devices.

- CCM. The purpose of the CCM is to support automatic integration of Web Services and to receive a request for service by the end-user (client) application via the AmI framework and invoke the appropriate service that returns the required content to the client.
- SAT. Service alignment is a CCM functionality, which is undertaken by service providers through SAT that allows them manually define mappings between their services and the REMOTE services that are defined in the Ontology
- **Services.** This functional area is composed by all the services that the Remote project offers to the final users.

Based on these functional areas, the value-chain of the Remote architecture is shown in Figure 2-1.

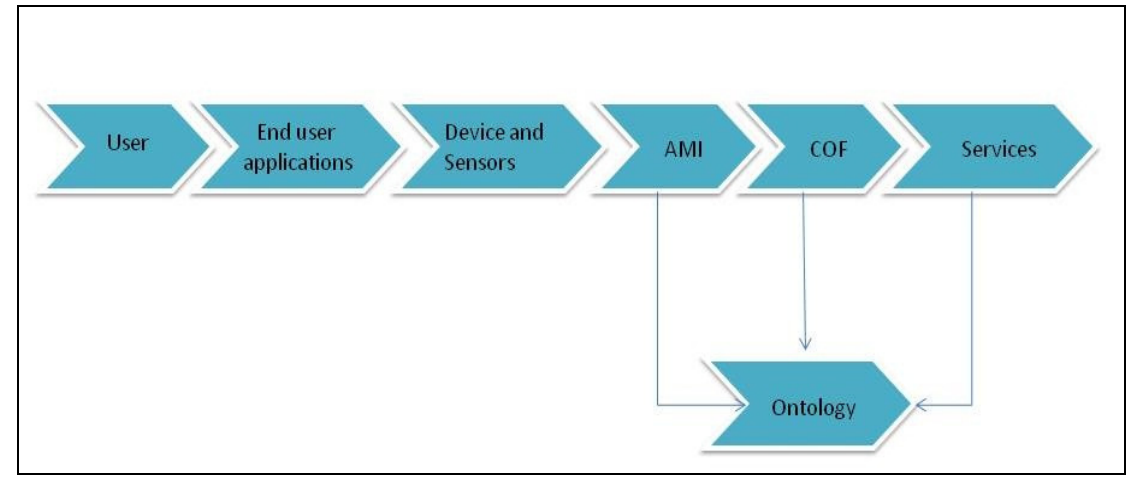

Figure 3-1 Value-chain of Remote architecture

# **3.2 BUSINESS PROCESS**

Business processes are also good candidates for services. Business processes identification have as input business use cases defined in the deliverable D1.1 User Requirements Definition of REMOTE and Use Cases, from this use cases model have been identified the following business processes.

# **3.2.1 BPM / Workflow**

The business processes are the following:

- **Elaborate Nutrition Plan**:
	- o Name: Elaborate Nutrition Plan
	- o Use Case source: UC8.2 Care Planning Assistant
	- o Use Case related:
		- **UC2.3 Nutritional Advisor**
- -UC2.6 Monitoring of user compliance to nutritional plans
- -UC7.3 Patient Nutrition Monitoring
- o Type: Workflow
- **Elaborate Training Plan**:
	- o Name: Elaborate Training Plan
	- o Use Case source: UC8.2 Care Planning Assistant
	- o Use Case related:
		- UC3.1 Brain and skills trainer for memory support
		- UC3.2 Brain and skills trainer for memory assessment
		- **UC3.3 Cooperative brain and skills trainer**
		- **UC7.4 Cognitive problem prognosis**
	- o Type: Workflow

#### • **Elaborate Trip Plan**:

- o Name: Elaborate
- o Use Case source: UC4.1 Health Trip Advisor
- o Use Case related:
	- UC6.3 Vital trip assistant
	- **UC9.2 Emergency Management Service**
- o Type: Workflow

#### • **Elaborate Patient Medication Plan**:

- o Name: Elaborate Patient Medication Plan
- o Use Case source: UC8.2 Care Planning Assistant
- o Use Case related:
	- **UC2.2 Medical Advisor**
	- UC2.5 Monitoring of user compliance to medical treatment
	- -UC7.1 Record Monitoring
- o Type: Workflow

#### • **Elaborate Activity Plan**:

- o Name: Elaborate Activity Plan
- o Use Case source: UC8.2 Care Planning Assistant
- o Use Case related:
	- **UC2.1 Activity Advisor**
	- **UC2.4 Monitoring of user compliance to activity plans**
	- **UC7.2 Activity Monitoring.**
- o Type: Workflow

#### **3.2.2 Sequence Diagram**

• Elaborate Trip Plan:

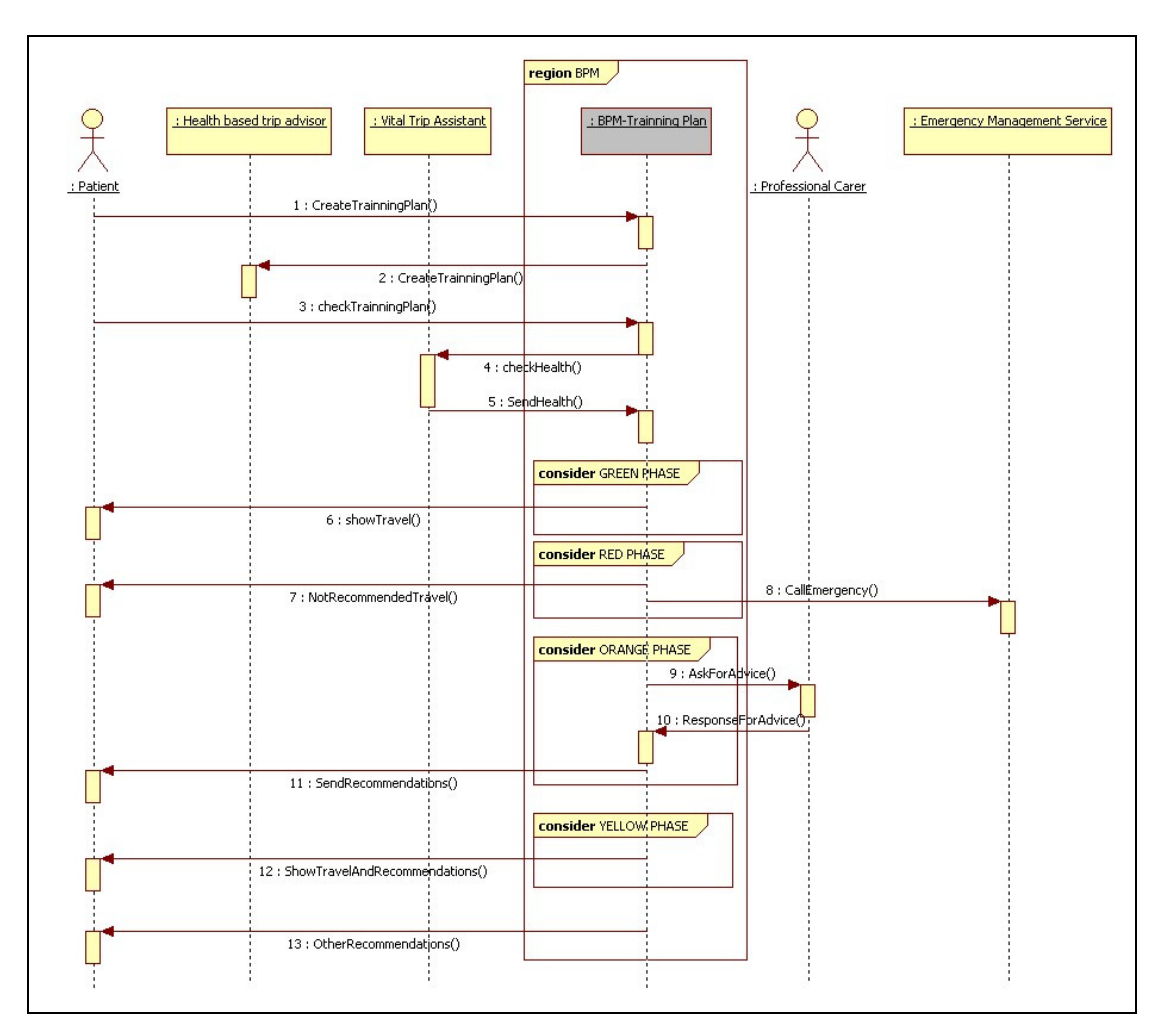

Figure 3-2 Elaborate Trip Plan Sequence Diagram

• Elaborate Nutrition Plan:

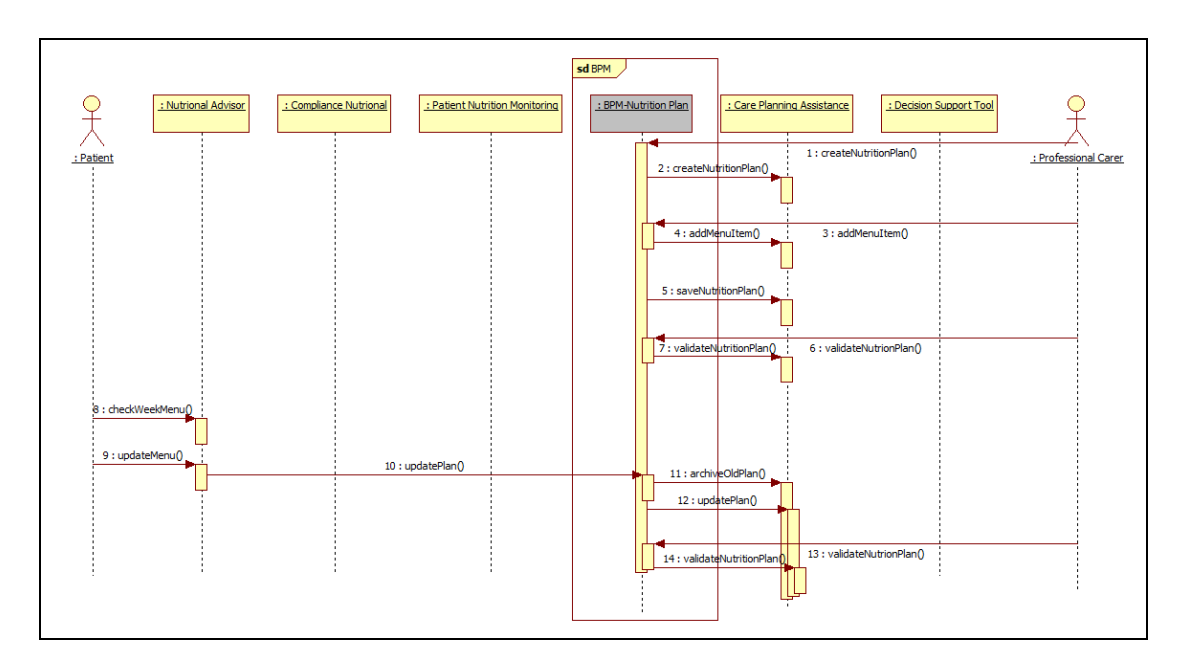

Figure 3-3 Elaborate Nutrition Plan Sequence Diagram

• Elaborate Training Plan:

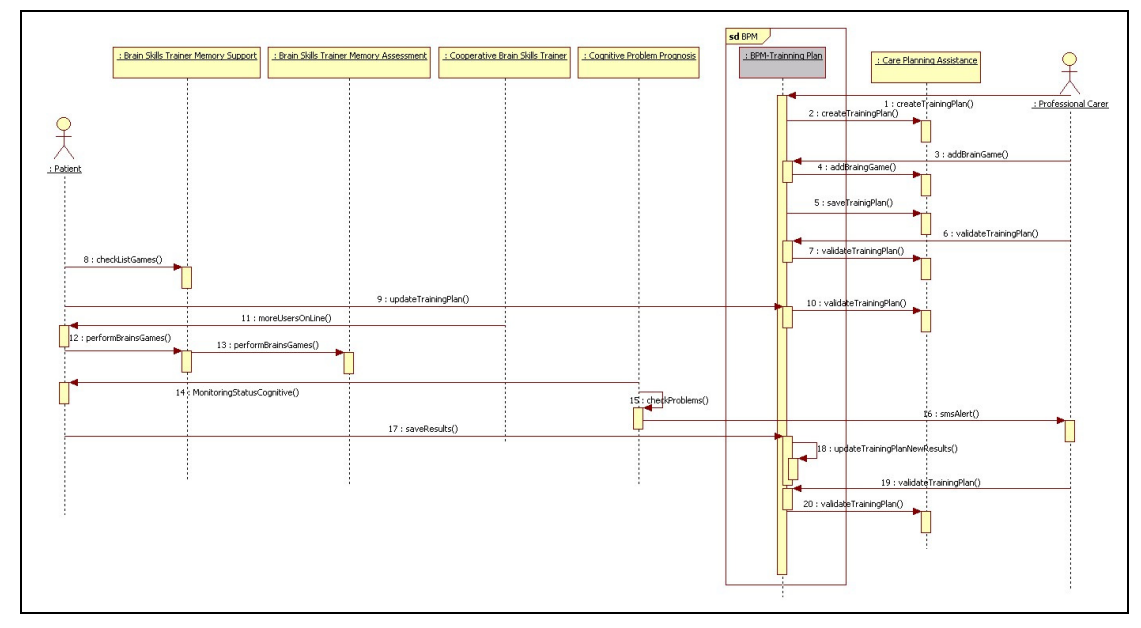

Figure 3-4 Elaborate Training Plan Sequence Diagram

• Elaborate Patient Medication Plan:

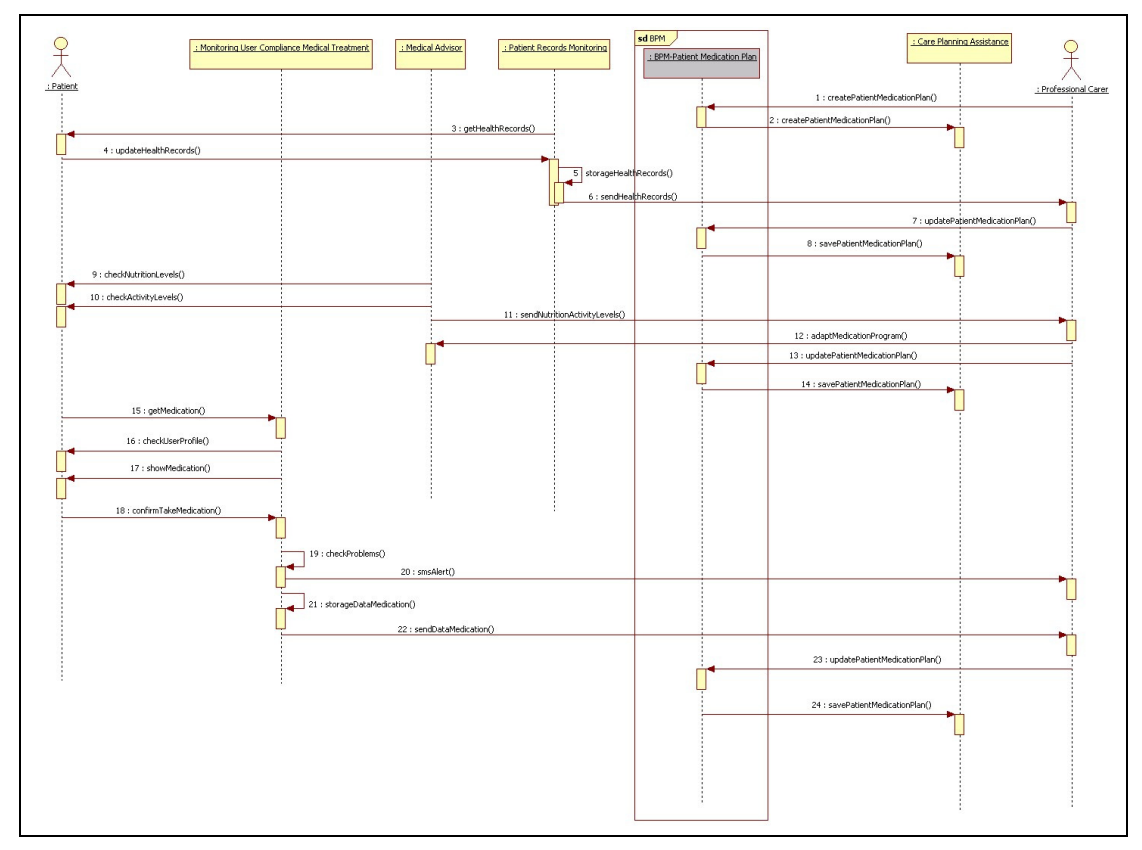

Figure 3-5 Elaborate Patient Medication Plan Sequence Diagram

Elaborate Activity Plan:

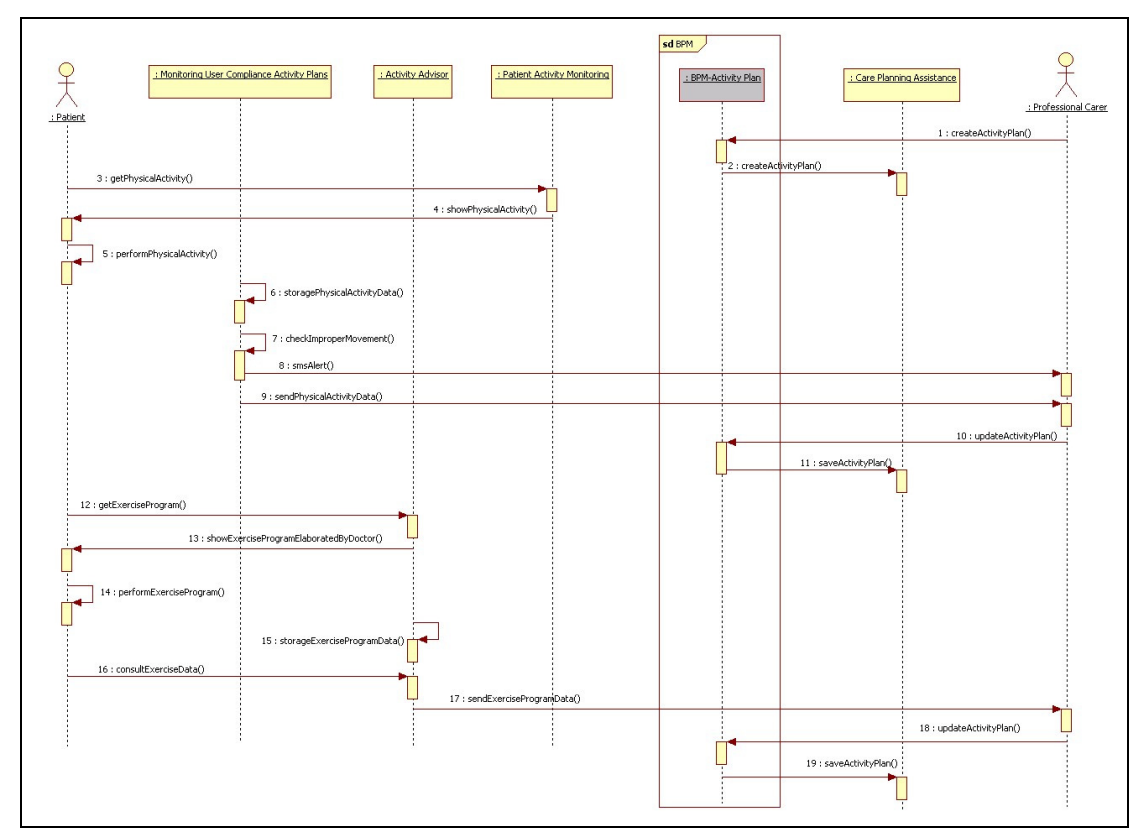

Figure 3-6 Elaborate Activity Plan Sequence Diagram

# **3.3 BUSINESS USE CASES**

The business use cases can also be used to further decompose the domain since they are usually good candidates for services that will be ultimately exposed as Web Services.

In Remote, several use cases, in different functional areas, which are candidates to become Web Services can be identified:

#### **Monitoring Services**

- **Vital Signs Monitoring:** Monitoring of physiological signs of the patient on regular basis and per request. The aims of this module (hereafter: Vital-signs-monitoring module) are:
	- **1.** To provide higher system levels, (higher in terms of data processing) in real-time, raw data that reflects the most updated health status of the given patient (hereafter '**Polling mode'**).
	- **2.** Allow REMOTE system higher-levels (such as point of care request, emergency service, etc.) modules (UC's) to initiate a request to the Vital-signs-monitoring module to take measurement of specific parameters (hereafter '**Interrupt-mode'**).
- **User activity recognition and characterization:** Monitoring of user activity and characterization of it according to norms and models (i.e. sleeping, walking, viewing TV). For some of them it requires cooperation

with other UCs, i.e. UC5.1, to know that TV is on and UC5.2 to localize the user.

**User profile building:** Building the initial, explicit profile of the user (i.e. medication, driving or not,…), also with the help of carer. Ability of the user to view and easily understand and modify the explicit profile.

### **Personal self-care services**

- **Calendar.** The Personal Calendar application will be used for scheduling/managing the daily tasks of the elderly (managing nutrition, medication, to-do lists, etc.) under the unobtrusive supervision of carers.
- **Activity Advisor:** Advices to the user on daily or weekly basis on recommended activities, taking into account his/her implicit health profile actual health status previous activities record, nutritional plan and actual nutrition uptake.
- **Health Advisor:** Adaptation by MD of medication program of the patient. The MD is allowed to define a medication plan, and adapt it after taking into account his/her actual nutrition level and activities level.
- **Nutritional Advisor.** Advices to the user on daily or weekly basis on recommended menus and calories uptake, taking into account his/her medication and allergies, activities level and actual health status.
- **Monitoring of user compliance:** Provide feedback to the user and potential warnings to the professional carer.
- **Brain and Skills Trainer.** The aim of this UC is to focus on memory support of Alzheimer or other demented patients. Brain games will help to improve cognitive abilities and possibly to delay Alzheimer's disease onset and/or progress.
- **Social Networking:** Tools to allow and promote user friendly communication of the elderly users with their family members as well as other users with common interests.
- **Trip Advisor (Guarding Angel).** Provides all sorts of pedestrian and/or multimodal trip planning and route guidance. Virtual trip assistant, will monitor the health conditions of the user on the move and provide, when necessary, alert messages and guidance for preventing dangerous events (dehydration, high blood pressure, arrhythmia, etc.). This service aims to detect automatically when the elderly is in abnormal situations when he/she is outside home and help them to exit from this situation by guiding them or requesting for help. The system is able to detect when the user is lost, and knowing the current position it offers alternatives of destination points.

# **Augmented autonomy services**

• **Environmental Control.** Monitoring and control of many devices at home for user comfort, activity monitoring purposes and especially safety and security reasons. Functions automation to protect a patient with cognitive problems to forget open the oven or kitchen (safety) as well as the lights and water boiler (economy). Gradually deploy home automation facilities to substitute functional limitations in performing every day domestic duties.

- **In home user localization:** Localization of the user at home at the level of room (no higher accuracy required) for activity monitoring purposes as well as for safety reasons (i.e. not to close the light by another user while he/she is negotiating stairs).
- **Fall protection:** Detects when the user falls down at home and alerts the emergency services. A communication link can be open with the user to give him/her support to manage the situation while help arrives.
- **Home gateway for services:** Gateway to allow fast, cheap and secure incoming and outcoming communication between user home, medical centre, his/her professional and informal carers, family members and third party services he/she subscribes in.

#### **Professional healthcare services**

- **Monitoring and storage of the periodic status report.** The status of the system and of the patient's activities and health should be monitored and stored for a periodic report.
- **Patient nutrition monitoring.** Monitoring and storage of patient nutrition patterns data for use by his/her carer.
- **Cognitive problem prognosis:** MD support in monitoring of patient cognitive status, to help prognoses its deterioration and adapt accordingly the treatment.
- **Decision support tool for patient and treatment administration:**  Professional carer support tool that supports the patient state evaluation, problems prognosis and treatment planning, based upon his/her profile of UC1.3, as well as UCs 2.4, 2.5, 2.6, 7.1, 7.2, 7.3 and 7.4 data. Is a dynamic tool, running upon professional carer request at any moment. It is not deciding itself; it is simply for carer support.
- **Treatment planning assistant:** Professional carer support tool to establish new or updated treatment procedures his/her patients.
- **MD-patient dialogue support:** Tool to support direct written and verbal interaction/discussion between carer and patient. For simplicity the tool will be referred to as CPDS tool (Carer – patient dialogue support tool).

#### **Informal tele-assistance services**

- **Informal assistant-patient dialogue support:** Tool to support remote contact between informal assistant, formal carer and patient, including data transmission.
- **Care planning assistant:** Tool for the caregiver, to manage the information collected about the patient through different ways.
- **Automated alerts and periodic health status reporting:** Service to provide monitoring and storage of patient health record for use by the informal caregiver.

#### **Medical Contact Centre**

• **Medical Centre Administration tool:** The Medical Contact Centre (interface) allows the coordination of patients living at home, patients' caregivers (living close), primary care physician at the rural areas, doctors at the specialized clinic and home care stuff/agencies. It also

allows user (patients, doctors, domotics system, etc.) and service administration and archiving.

• **Emergency Management Service:** Visualisation and management of automatically driven or patient driven emergency calls and alerts.

#### **Other**

- **System Administration:** The Administration of each system and especially those of REMOTE is of high importance as it is going to administer the whole system and to provide rights of access to the user, etc. Is of critical importance, as it maintains the viability of such a demanding system.
- **Patient subscription:** Tool and procedure for patient subscription/ unsubscription.
- **Professional carer subscription:** Tool and procedure for professional carer subscription/ unsubscription.
- **Informal carer subscription.** Tool and procedure for informal carer subscription/ unsubscription
- **Statistical and help tools:** Creation of database for centrally allocation of relevant data of all partners so as to create several different links for the statistical inference and manipulation of future implementation. In addition, it is important to note that the data will be used for anonymous use for research purpose.

The UML of those Business Uses Cases can be seen in figure 3-7:

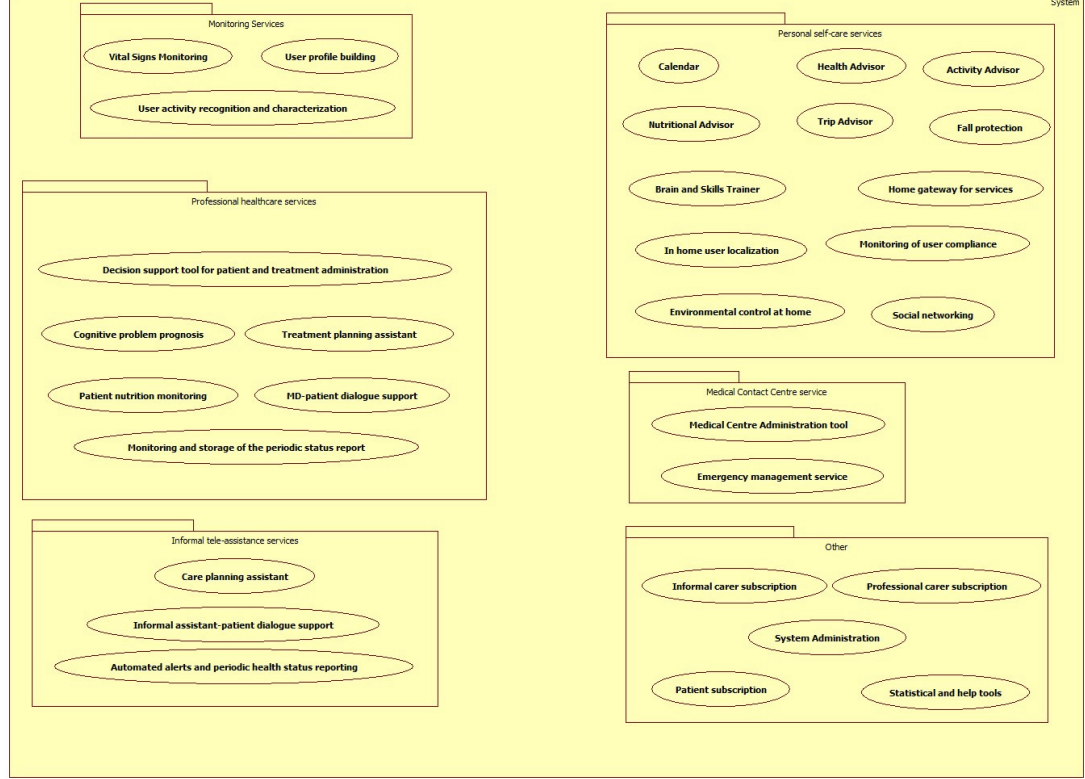

Figure 3-7 UML Business Uses Cases

#### 4 GOAL SERVICE MODELING

In SOMA methodology, another technique for services identification is through the goal service modelling. Service identification implies the discovery of business aligned services for the entire organization. The business level use cases identified in domain decomposition are good candidates for services. In this step we create a goal-service model through business process identification and business goals identification.

## **4.1 BUSINESS GOALS**

"A business goal is a requirement that must be satisfied by the business. Business goals describe the desired value of a particular measure at some future point in time and can therefore be used to plan and manage the activities of the business" [5].

We use the business goals to make sure that we clearly understand what steps we have to take to achieve the business strategy. Here are some businesses Goals:

- 1. **REMOTE reduce health spending**: Through a lens technology that provides remote will be the reduction of health expenditure, largely due to medical interventions to be made through REMOTE, reducing the number of visits to health workers.
	- a. **Reduce waiting in health care**: REMOTE reduce the number of patients attending their clinics for simple routine examinations. Since their homes may be monitored, easing the centres for more specific or urgent care.
- 2. **Improving the quality of life of elderly and physically disabled**: The elderly may be controlled from their own homes, avoiding travel to medical centres and reducing waiting times between patients. This impact positively on the welfare of this range of population, health and comfort.
	- a. **Access to rural areas**: With REMOTE may cover the access to medicine and medical personnel in rural areas, decentralized and difficult to access. Could be addressed and monitored patients and patients in their own homes through technology. Improving the standard of living of the population and reaching any place that is inaccessible.
	- b. **Patients monitored 24 / 7**: REMOTE gives patients the security of being constantly watched, even in your own home. With the help of sound technology and communications implemented, the doctor may state the condition of his patient at any time of day, earning the patient quality of life and hospital care.
	- c. **Reduce response times in emergency patients (Thanks to constant monitoring)**: REMOTE can provide the patient a rapid

response in case of emergency. With constant monitoring of the patient, REMOTE can sound an alarm if the patient suffers a medical absence, indicating the nearest health centre's need for medical care without the patient's request.

## **4.1.1 Metrics**

Let us define the metric for the points mentioned above:

- **1. REMOTE reduce health spending**: % money / time**.** 
	- a. **Reduce waiting in health care**: Decrease of % patients / time
- 2. **Improving the quality of life of elderly and physically disabled**:
	- a. **Access to rural areas**: Increase the number of % patients / time
	- b. **Patients monitored 24 / 7**: Decrease of % patients / time
	- c. **Reduce response times in emergency patients (Thanks to constant monitoring)**: Decrease % time of emergency / time.

An example of% money / time would decrease spending in 6 months.

# 5 EXISTING ASSET ANALYSIS

According to the table 4 Services/UCs in D6.2 "REMOTE Integration Platform Architecture" [3] in this chapter it will be presented similar existing custom applications, packaged applications and industry models to determine what can be leveraged to realize service functionality. The existing services will be presented in the following groups as it was determined in the above mentioned table 4 D6.2 [3]:

- Monitoring services
- Personal self-care services
- Augmented autonomy services

# **5.1 MONITORING SERVICES**

In this area of services will be presented advanced technological solutions which are implemented in such way that preserve the autonomy and mobility of the end-user without interrupting the daily living habits and activities but continuously and unobtrusively monitor the most important, according to the user needs, vital parameters condition.

## **5.1.1 WEALTHY**

WEALTHY system [6] is developed as the integration of several function modules. The main functions of the modules are namely sensing, conditioning, pre-processing, data transmission and remote monitoring.

Sensing module consists of the garment connected with the Portable Patient Unit (PPU), where local processing as well as communication with the network is performed.

The PPU is small and lightweight, only 145g, it is easy to use, with two LEDs and a buzzer for user warning purpose and a button to let a manual trigger of alarm, data transmission is done over GPRS link. The device is powered by a Li-Ion battery autonomy up to 4 hours with real time streaming of all signals over GPRS ECG signals are sampled on the PPU at 250Hz where a local processing is applied in order to extract parameters with the highest sampling rate, in a way to compute ECG parameters, such as heart rate (HR) value and QRS duration.

The complete list of the signals interfaced by the PPU is given below:

- Six ECG electrodes configurable in Einthoven configuration (lead I, II and III) and Wilson configuration (V2 andV5). Only one lead is transmitted at a time (for GPRS bandwidth limitation reasons). The ECG lead to be transmitted can be selected remotely by the monitoring centre.
- Respiration by impedance measurement
- Up to four I2C skin temperature sensors (monolithic circuits)
- One 3D accelerometer (integrated in the unit)
- Four piezo-resistive strain sensors
- SpO2 (oximetry) from a commercial device (NONIN) (serial interface and power supply provided).

In order to offer full mobility to the patient or the user, acquired signals are wirelessly transmitted from the PPU to the remote Monitoring System. The communication is based on TCP/IP that is the standard protocol for GPRS communication. All signals are sent in quasi real-time to the Remote Monitoring Centre.

A different version uses Bluetooth connection for short range transmission.

In order to increase the comfort of the garment a design study has been carried out and for each model a prototype has been realized and tested. The final garment is easier to wear, comfortable from the thermal aspect as well as from the ergonomics aspect, washable and good enough from the look and feel perspective.

In the next figure is shown the old and the new version of Wealthy garment.

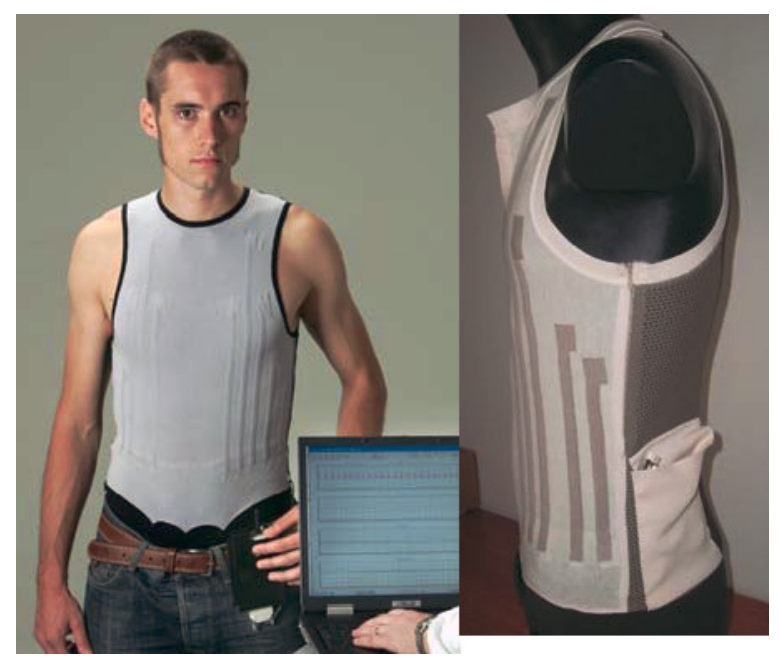

Figure 5-1 Wealthy System, old version on the left, new version on the right.

# **5.1.2 PROETEX (inner Garment)**

The inner garment prototype of the PROETEX system [7] is to improve the safety and efficiency of the end users (emergency workers) by empowering them with wearable sensing and transmission systems that monitor their health, during such risky situations.

The health condition parameters that the Proetex inner garment system monitors are:

- Heart rate
- Breathing
- Core Temperature
- Pulse Oximetry (SpO2)
- Dehydratation

The Proetex inner garment system is the presented in the following figure:

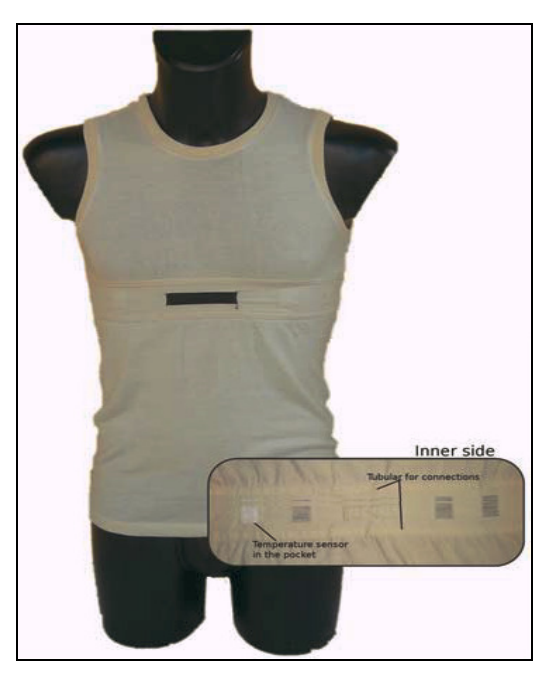

Figure 5-2 Proetex prototype of the inner garment

# **5.2 PERSONAL SELF-CARE SERVICES**

#### **5.2.1 Nutrition software review 2011**

The following table show a comparative of the nutrition software that you can find in the market:

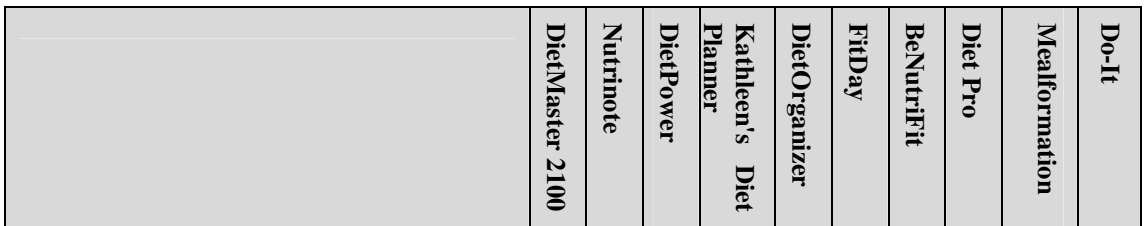
|                                             | DietMaster 2100 | Nutrinote | <b>DietPower</b> | <b>Planner</b><br><b>Kathleen's</b><br>Diet | <b>DietOrganizer</b> | <b>FitDay</b> | BeNutriFit | Diet Pro | Mealformation | Do-It |
|---------------------------------------------|-----------------|-----------|------------------|---------------------------------------------|----------------------|---------------|------------|----------|---------------|-------|
| <b>General Nutrition Features</b>           |                 |           |                  |                                             |                      |               |            |          |               |       |
| Personal Home Use                           |                 |           |                  |                                             |                      |               |            |          |               |       |
| <b>Supports Commercial Diets</b>            |                 |           |                  |                                             |                      |               |            |          |               |       |
| <b>Goal Setting</b>                         |                 |           |                  |                                             |                      |               |            |          |               |       |
| <b>Track Multiple Individuals</b>           |                 |           |                  |                                             |                      |               |            |          |               |       |
| Weight History Tracking                     |                 |           |                  |                                             |                      |               |            |          |               |       |
| Portion Editor                              |                 |           |                  |                                             |                      |               |            |          |               |       |
| Nutrient History                            |                 |           |                  |                                             |                      |               |            |          |               |       |
| <b>Medical Factor Tracking</b>              |                 |           |                  |                                             |                      |               |            |          |               |       |
| Calculators                                 |                 |           |                  |                                             |                      |               |            |          | فعه           |       |
| <b>Body Measurements</b>                    |                 |           |                  |                                             |                      |               |            |          |               |       |
| <b>Body Composition Screen</b>              |                 |           |                  |                                             |                      |               |            |          |               |       |
| Calendar                                    |                 |           |                  |                                             |                      |               |            |          |               |       |
| <b>Food Management</b>                      |                 |           |                  |                                             |                      |               |            |          |               |       |
| Food Log                                    |                 |           |                  |                                             |                      |               |            |          |               |       |
| Brand Name & Restaurant Foods Included      |                 |           |                  |                                             |                      |               |            |          |               |       |
| <b>Add New Food Items</b>                   |                 |           |                  |                                             |                      |               |            |          |               |       |
| Favourites                                  |                 |           |                  |                                             |                      |               |            |          |               |       |
| Calorie Bank                                |                 |           |                  |                                             |                      |               |            | فمطه     |               |       |
| Food Recommendations to Meet Daily Goals    |                 |           |                  |                                             |                      |               |            |          |               |       |
| Nutrient Summary                            |                 |           |                  |                                             |                      |               |            |          |               |       |
| <b>Recipes &amp; Meals</b>                  |                 |           |                  |                                             |                      |               |            |          |               |       |
| Create A Recipe                             |                 |           |                  |                                             |                      |               |            |          |               |       |
| Create A Meal Plan                          |                 |           |                  |                                             |                      |               |            |          |               |       |
| <b>Exercise Integration</b>                 |                 |           |                  |                                             |                      |               |            |          |               |       |
| <b>Exercise</b> Log                         |                 |           |                  |                                             |                      |               |            |          |               |       |
| Preset Exercises with Calorie Burn Rate     |                 |           |                  |                                             |                      |               |            |          |               |       |
| <b>Reporting for Motivation</b>             |                 |           |                  |                                             |                      |               |            |          |               |       |
| Reports                                     |                 |           |                  |                                             |                      |               |            |          |               |       |
| Graphs                                      |                 |           |                  |                                             |                      |               |            |          |               |       |
| <b>Technical Help/Support</b>               |                 |           |                  |                                             |                      |               |            |          |               |       |
| Email                                       |                 |           |                  |                                             |                      |               |            |          |               |       |
| Toll Free Phone Support                     |                 |           |                  |                                             |                      |               |            |          |               |       |
| Phone Support                               |                 |           |                  |                                             |                      |               |            |          |               |       |
| FAQ                                         |                 |           |                  |                                             |                      |               |            |          |               |       |
| <b>User Forum</b>                           |                 |           |                  |                                             |                      |               |            |          |               |       |
| <b>Supported Configuration</b>              |                 |           |                  |                                             |                      |               |            |          |               |       |
| Vista                                       |                 |           |                  |                                             |                      |               |            |          |               |       |
| XP                                          |                 |           |                  |                                             |                      |               |            |          |               |       |
| 2000                                        |                 |           |                  |                                             |                      |               |            |          |               |       |
| Mac                                         |                 |           |                  |                                             |                      |               |            |          |               |       |
| <b>Table 5-1. Nutrition Software Review</b> |                 |           |                  |                                             |                      |               |            |          |               |       |
| February 2012                               | 37              |           |                  |                                             |                      |               |            |          | Version v.3   |       |

Table 5-1. Nutrition Software Review

# **5.2.2 Fitness software review 2011**

The following table show a comparative of the fitness software that you can find in the market:

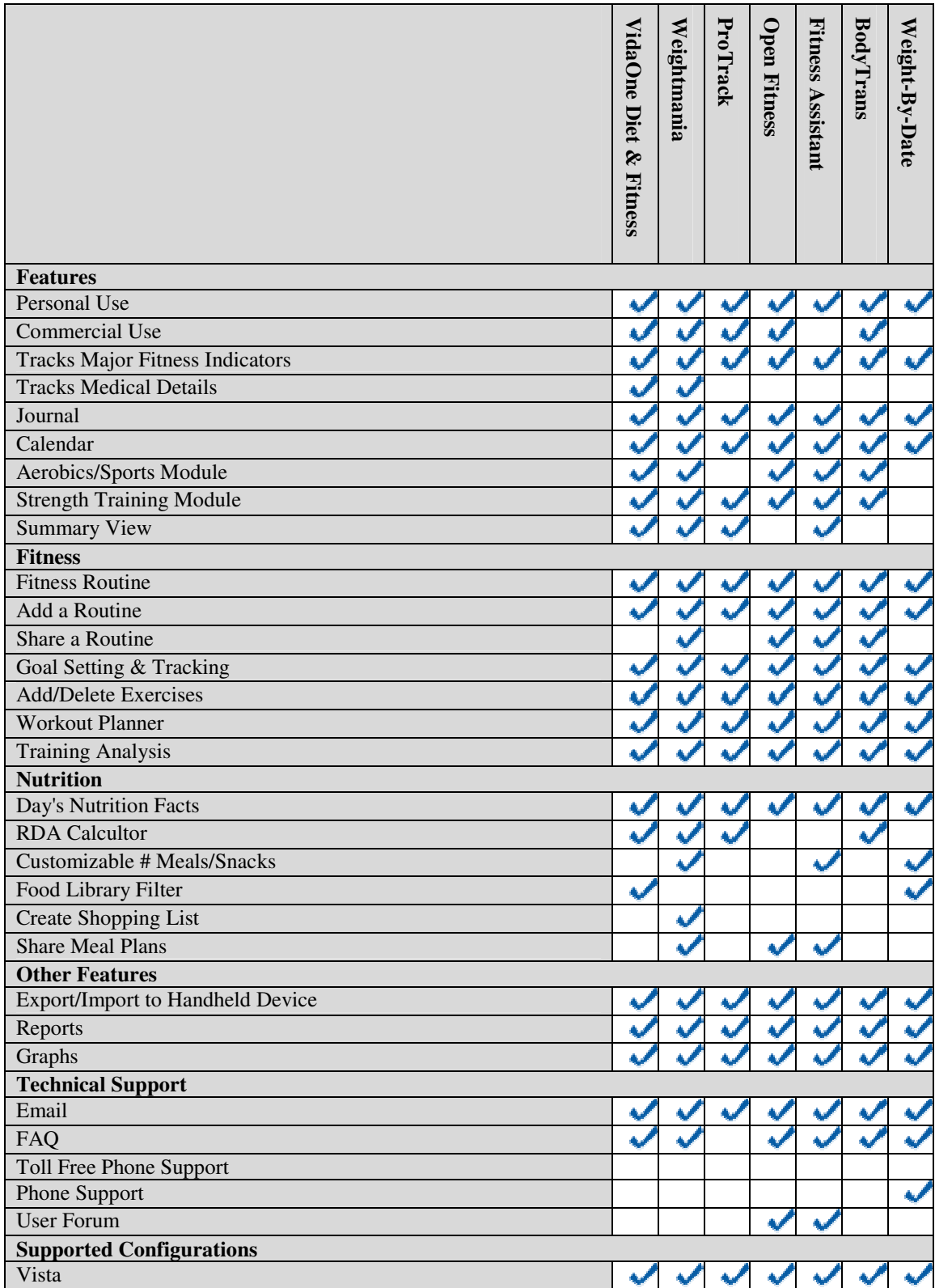

|                                                                                                    | VidaOne Diet & Fitness | Weightmania | ProTrack | <b>Open Fitness</b> | <b>Fitness Assistant</b> | BodyTrans   | Weight-By-Date |
|----------------------------------------------------------------------------------------------------|------------------------|-------------|----------|---------------------|--------------------------|-------------|----------------|
|                                                                                                    |                        |             |          |                     |                          |             |                |
| $\overline{7}$                                                                                                    |                        |             |          |                     |                          |             |                |
| <b>XP</b>                                                                                                    |                        |             |          |                     |                          |             |                |
| Mac                                                                                                    |                        |             |          |                     |                          |             |                |
| <b>Table 5-2. Fitness Software Review</b><br>5.2.3 Brain training games Brain Age <sup>2</sup><br>Exercise is the key to good health, both for body and mind - and Brain Age <sup>2</sup> is<br>able to provide simple mental exercises. Inspired by the work of Japanese<br>neuroscientist Dr. Ryuta Kawashima, the Brain Age games feature activities<br>designed to help stimulate the brain and give it the workout it needs like solving<br>simple math problems, counting currency, drawing pictures on the Nintendo<br>DS touch screen, and unscrambling letters.<br>In order to install and play the Brain Age application the Nintendo DS handheld<br>game system in needed. The DS and Brain Age are sold separately. |                        |             |          |                     |                          |             |                |
| <b>Figure 5-3 Nintendo DS</b><br>The touch screen let users write their answers with a Stylus pen, as if they<br>were writing on paper or using a Personal Digital Assistant or "PDA." And, with<br>Nintendo DS's voice recognition technology, Brain Age can identify particular<br>words during certain activities.<br>The first time the user play Brain Age, take a series of tests and get a score<br>that determines the DS brain age. Brain Age tracks the user's progression with<br>easy-to-read line charts. By using Brain Age, the better user get at the<br>exercises and the lower the DS Brain Age will become.                                                                                                  |                        |             |          |                     |                          |             |                |
| February 2012<br>39                                                                                                    |                        |             |          |                     |                          | Version v.3 |                |

Table 5-2. Fitness Software Review

# **5.2.3 Brain training games Brain Age<sup>2</sup>**

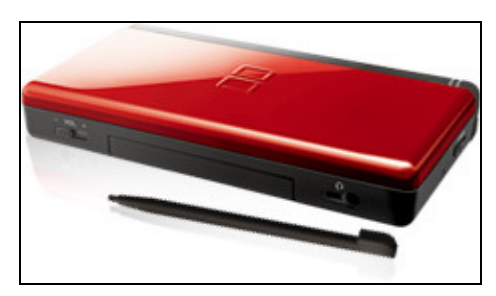

Figure 5-3 Nintendo DS

# **5.3 AUGMENTED AUTONOMY SERVICES**

# **5.3.1 The Smartest House of the Netherlands, Eindhoven, Netherlands**

In 2001, Smart Homes built the so-called Smartest House of the Netherlands. In the first place it is a showcase for demonstration of state of the art smart home technology, but it also serves as test house for various new technical developments.

One can distinguish 5 levels of home automation, where, within the vision of Smart Homes, we only speak of real home automation from the third level onwards.

Homes which contain intelligent objects – homes contain single, stand-alone applications and objects which function in an intelligent manner.

- Homes which contain intelligent, communicating objects homes contain appliances and objects which function intelligently in their own right and which also exchange information between one another to increase functionality.
- Connected homes homes have internal and external networks, allowing interactive and remote control of systems, as well as access to services and information, both within and beyond the home.
- Learning homes patterns of activity in the homes are recorded and the accumulated data are used to anticipate users' needs and to control the technology accordingly.
- Attentive homes the activity and location of people and objects within the homes are constantly registered, and this information is used to control technology in anticipation of the occupants' needs.

The house is an average size bungalow type, which the average citizen would recognize as a "wanted to have" house. In the house 4 main issues are addressed: (1) accessibility for anybody, (2) physical adaptability according to changing needs, (3) sustainability, energy saving and sustainable energy and (4) smart solutions and services for anybody in entertainment, communication, tele-working, tele-learning, health and care.

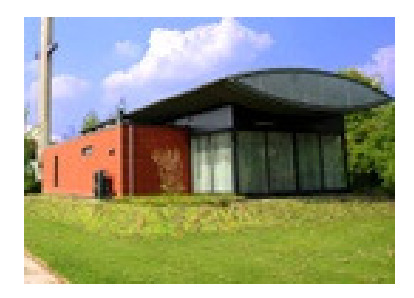

Figure 5-4 The smartest house in Netherlands

The test house is open for workshops and tours through weekdays and open for experiencing by families who like to spend a weekend in it. From 2001 up to now, Smart Homes has moved the demo house to several places across the country. From April 2008 to mid 2012, the house will be positioned in Eindhoven and will be available for testing, evaluation, validation and demonstration in various research projects.

# **5.4 CONCLUSION**

This section show a set of services/applications you can find in the market and how they fit with the REMOTE project challenges.

As it is described, there are several assets that are in line with the objectives of the project, but these products are design to satisfy a wide range of population from a business perspective.

On the other side, REMOTE assets are design to satisfy a specific kind of people and following the integration concept, it means the main objective of the developers is to design a services that could be integrated in a common framework.

# 6 SERVICE IDENTIFICATION AND SPECIFICATION

In this part of the document are described the Services Candidates in Remote.

The list of the Services is divided depending on their functionalities:

- Monitoring
- Personal self-care
- Augmented autonomy
- Professional healthcare
- Informal tele-assistance
- Medical Contact Centre
- COF (Common Ontological Framework)

# **6.1 MONITORING**

## **6.1.1 Functionalities**

Services that monitor user's health state, activities and surrounding conditions. These services are used by the self-care applications

# **6.1.2 Services Candidates**

Services Candidates List:

- Vital Sings Monitoring
- User profile building

# **6.1.3 Vital Sings Monitoring**

## **6.1.3.1 Service Description**

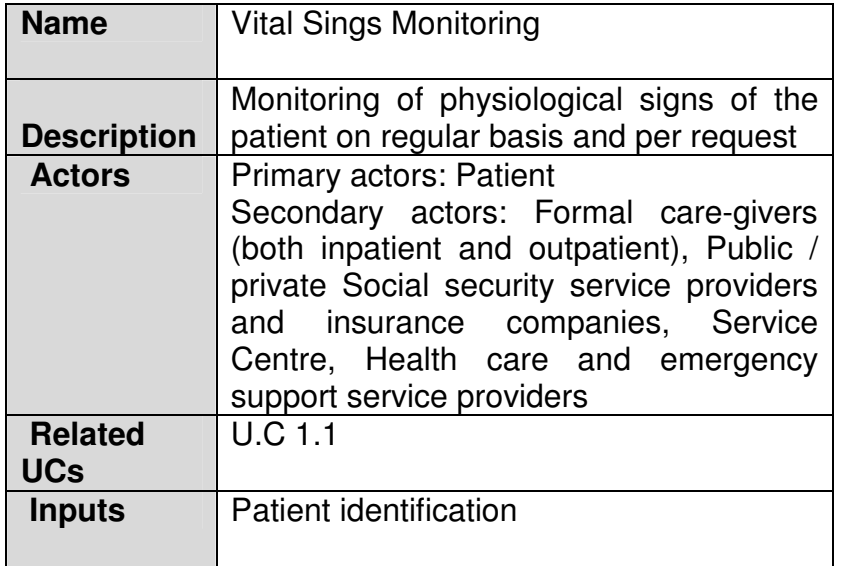

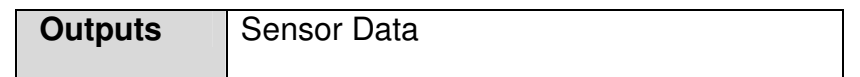

#### Table 6-1. Vital signs monitoring service description

#### **6.1.3.2 Data Storage**

This service will use a date base which will contain the thresholds for all kinds of vital signs being monitored for every patient, as well as the measurements taken by the patients.

Figure 6.1 shows the data base schema.

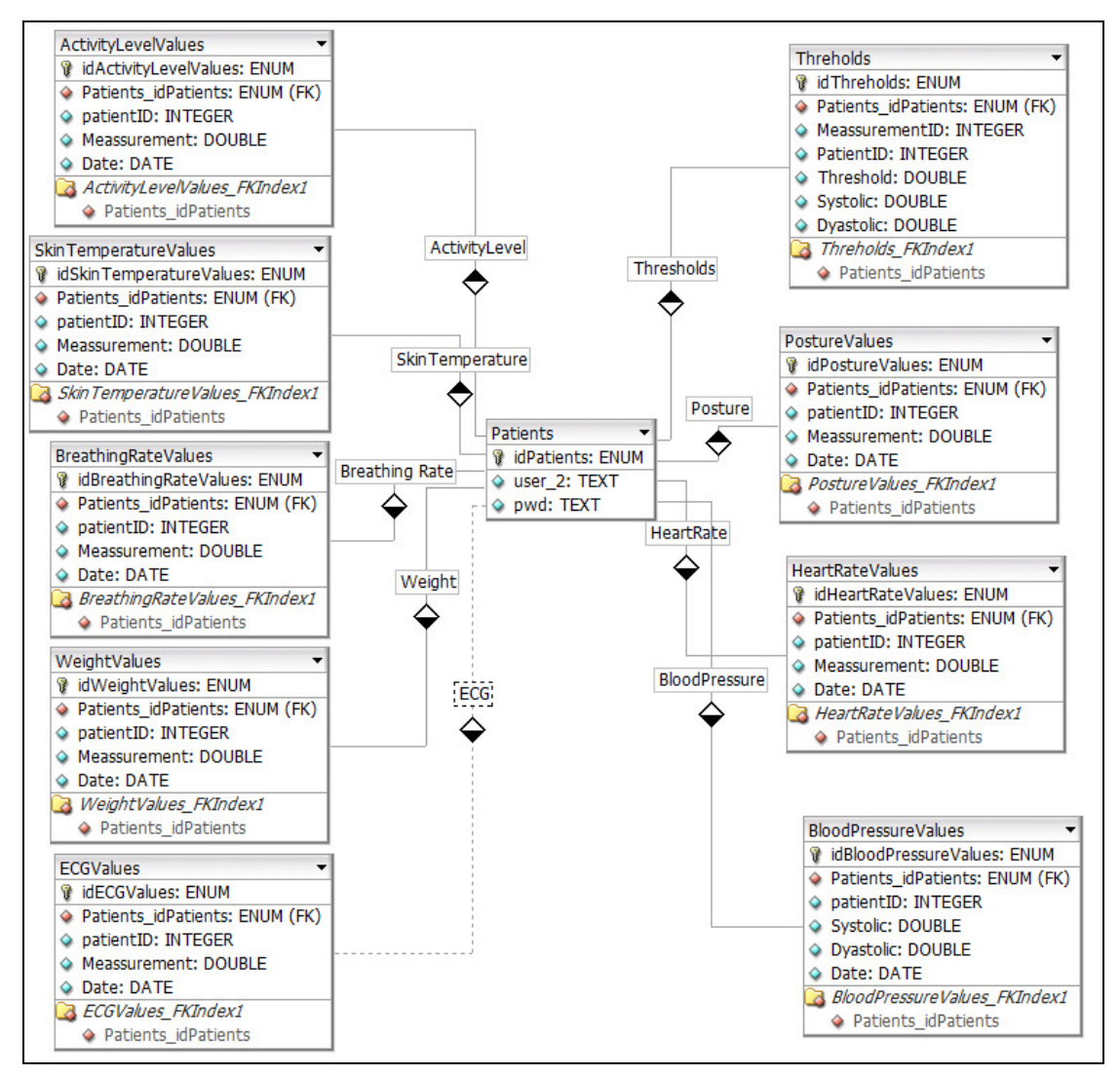

Figure 6-1. Schema of Vital Signs DB

# **6.1.3.3 Classes**

There are only two new classes created to work with the Vital Signs service:

- **measurements:** This class is used to set and return the values of each measure. Is compound by:
	- o String Date
	- o Double Value
- **bloodPresMeasurements:** This class is used to set and return the values of the blood pressure measure. Is compound by
	- o String Date
	- o Double Systolic
	- o Double Diastolic

#### **6.1.3.4 Operations**

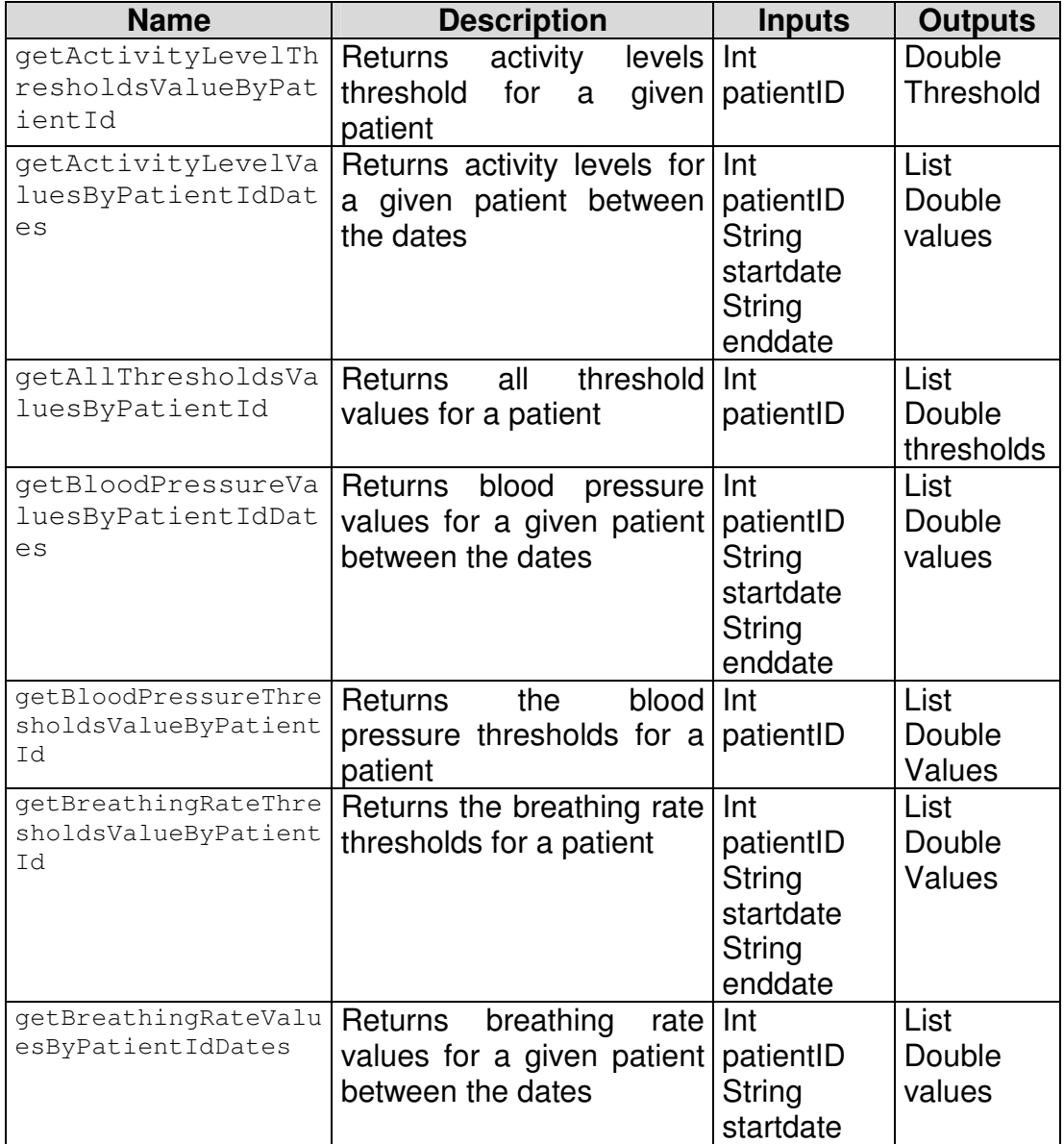

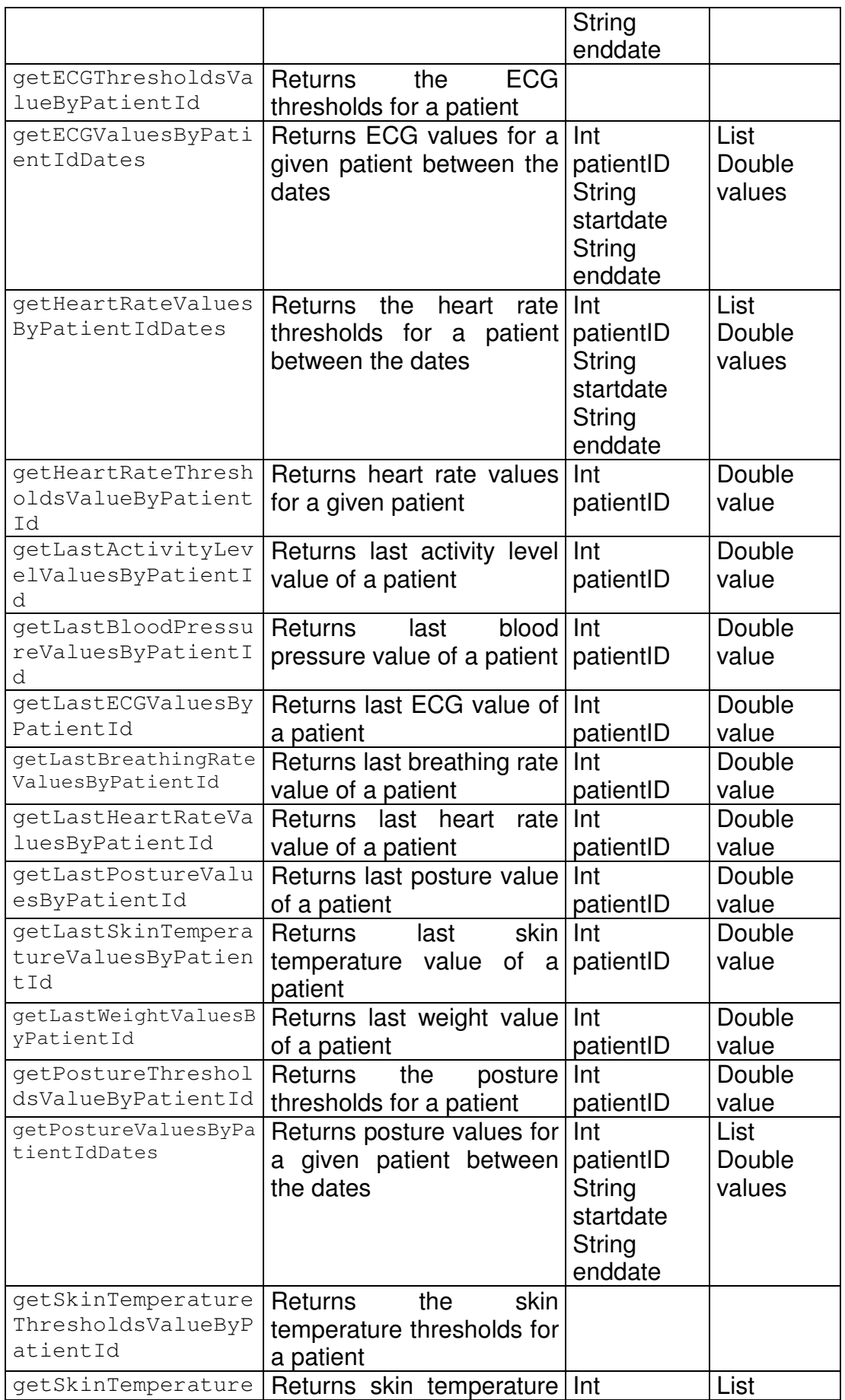

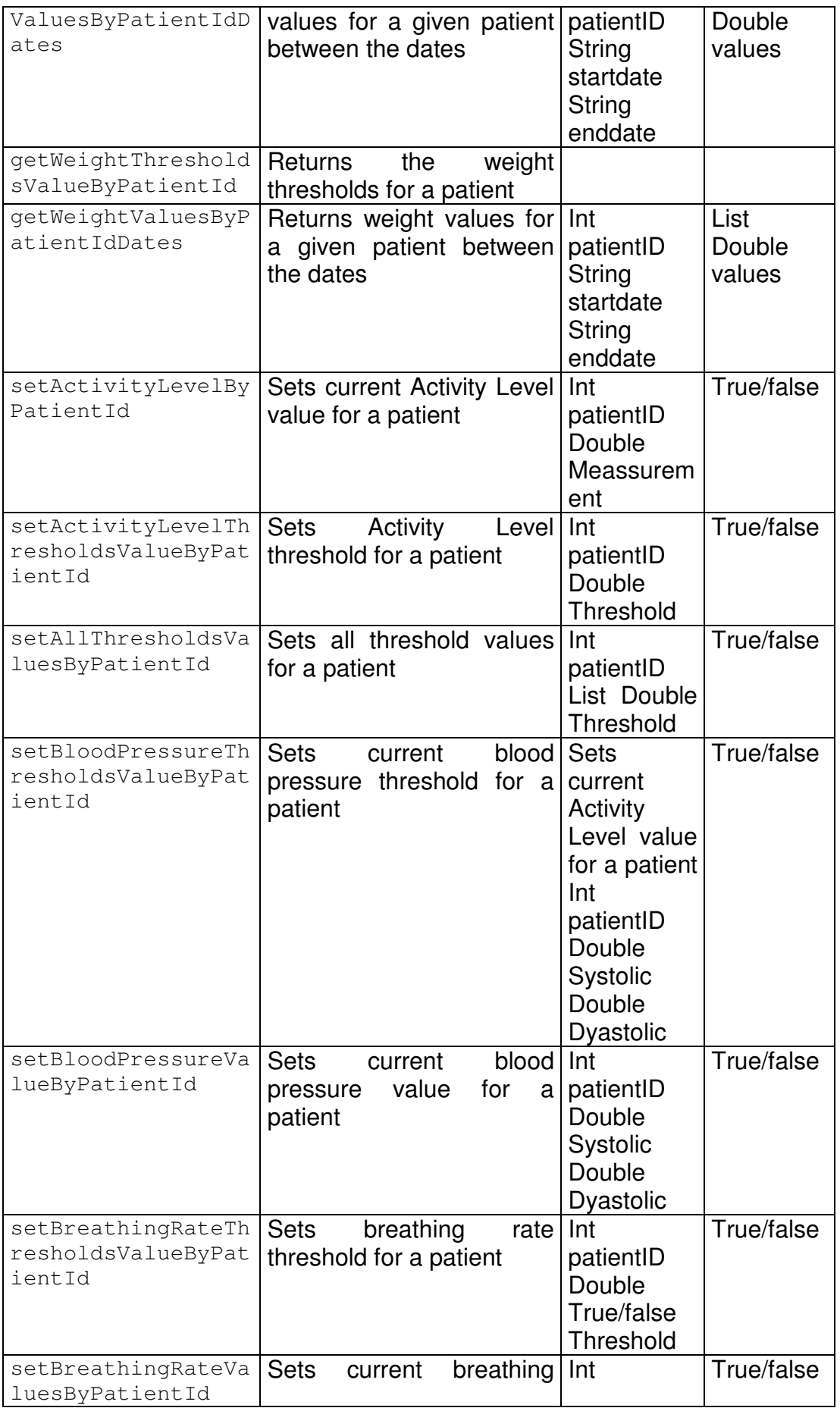

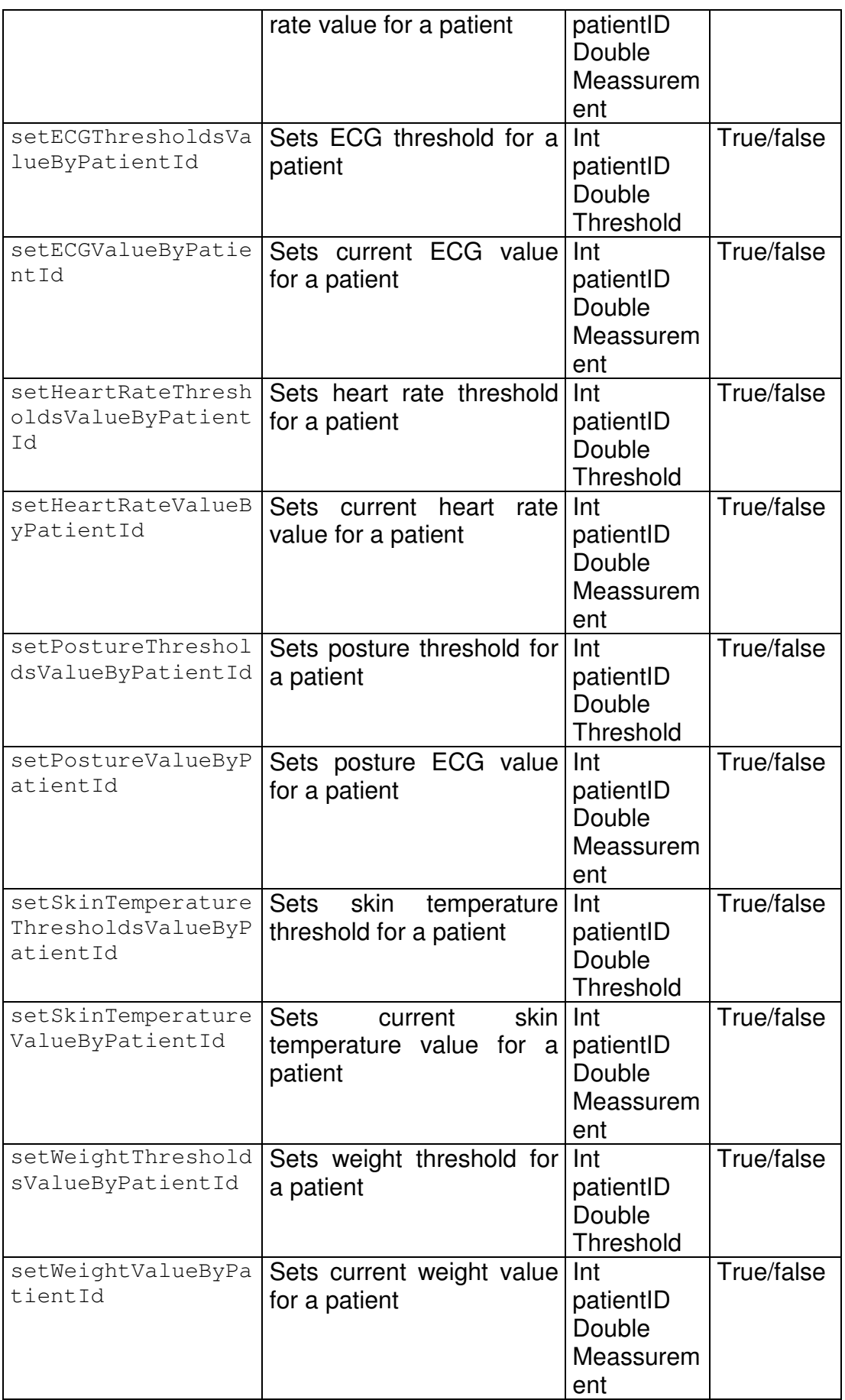

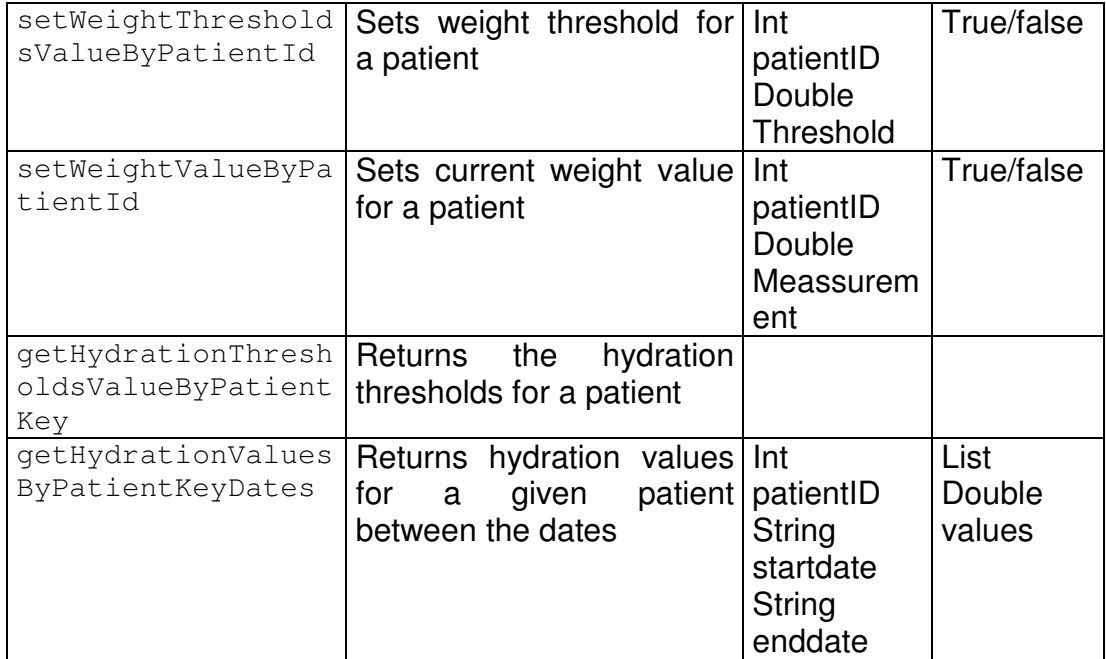

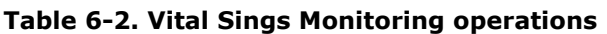

# **6.1.4 Service User profile**

# **6.1.4.1 Service Description**

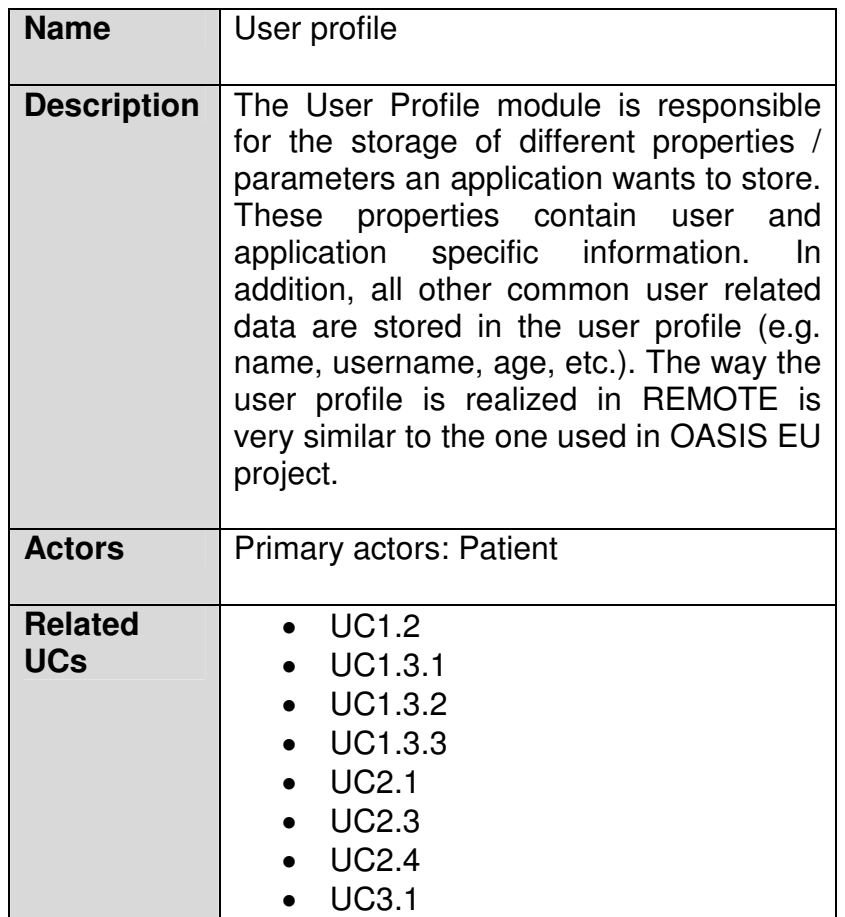

| <b>Inputs</b>  | User name    |
|----------------|--------------|
| <b>Outputs</b> | User Profile |

Table 6-3. User profile building service description

# **6.1.4.2 Data Storage**

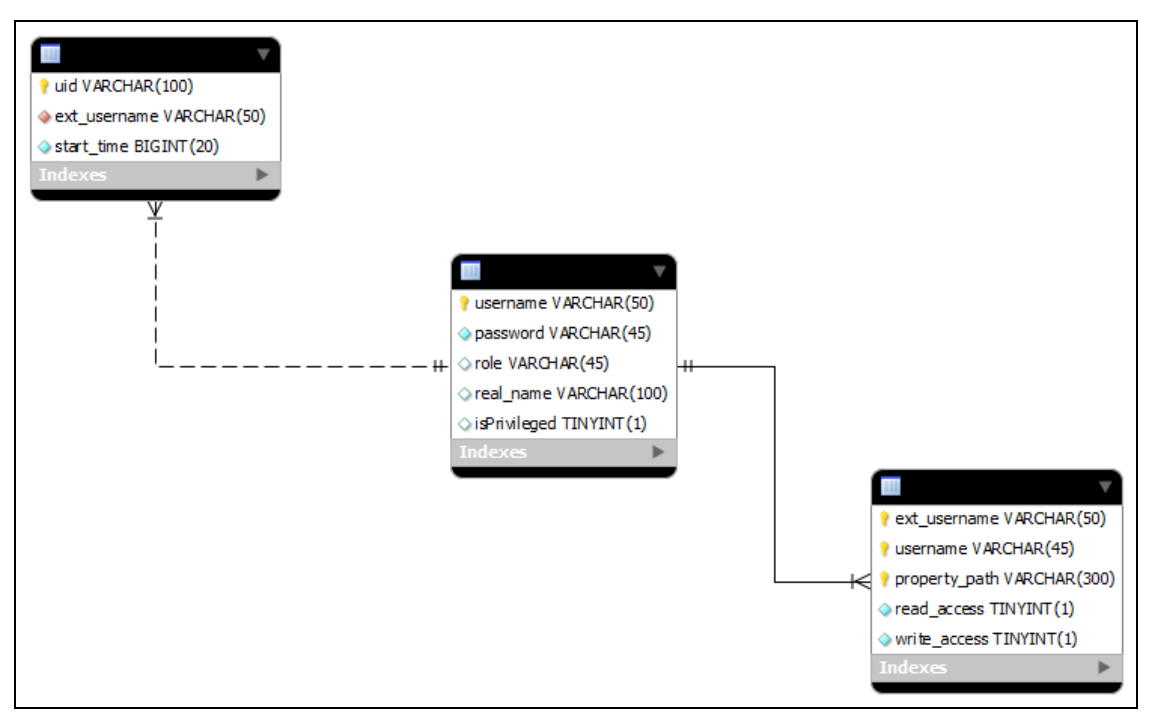

Figure 6-2: User Profile Web Service Database Schema

## **6.1.4.3 Classes**

**BooleanReply:** This class is used to describe a reply which contains:

- Boolean: a Boolean output of the operation
- String: reply output information

**StringReply:** This class is used to describe a reply which contains:

- String: a string output of the operation
- String: reply output information

**StringArrayReply:** This class is used to describe a reply that contains:

- String[]: an array of strings as output of the operation
- String: replyoutput information

# **6.1.4.4 Operations**

An external user, in order to have access to the User Profile of one or more REMOTE users, needs to be a registered user. Being a registered user doesn't mean that he/she has access to the **whole** Profile of **all** REMOTE users: During registration process, the external user has to declare to which REMOTE users he/she wants to have access, and which part of their profile (for example, external user eu1 has access to the medical profile of REMOTE user "Nikos").

There are six methods available:

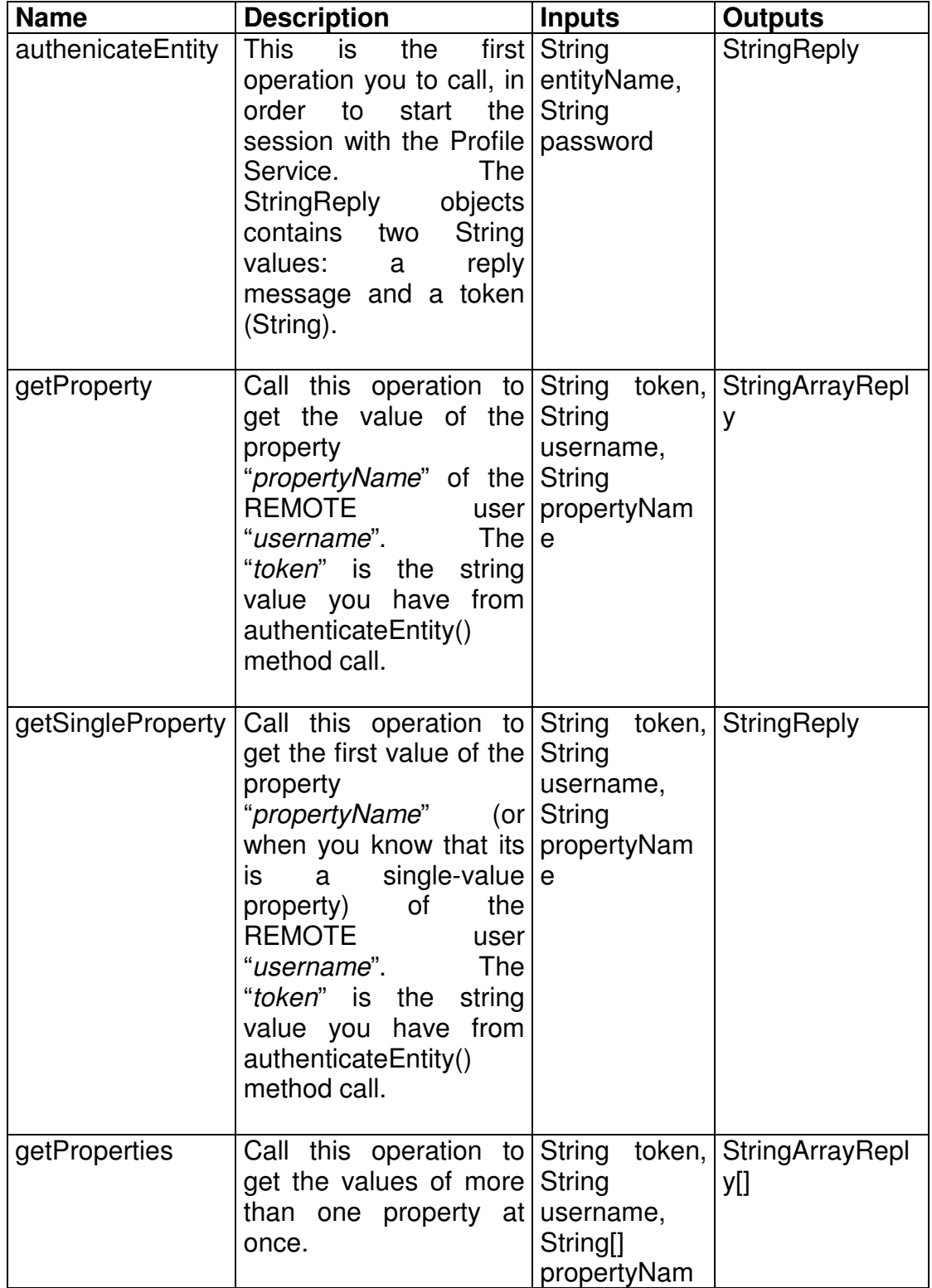

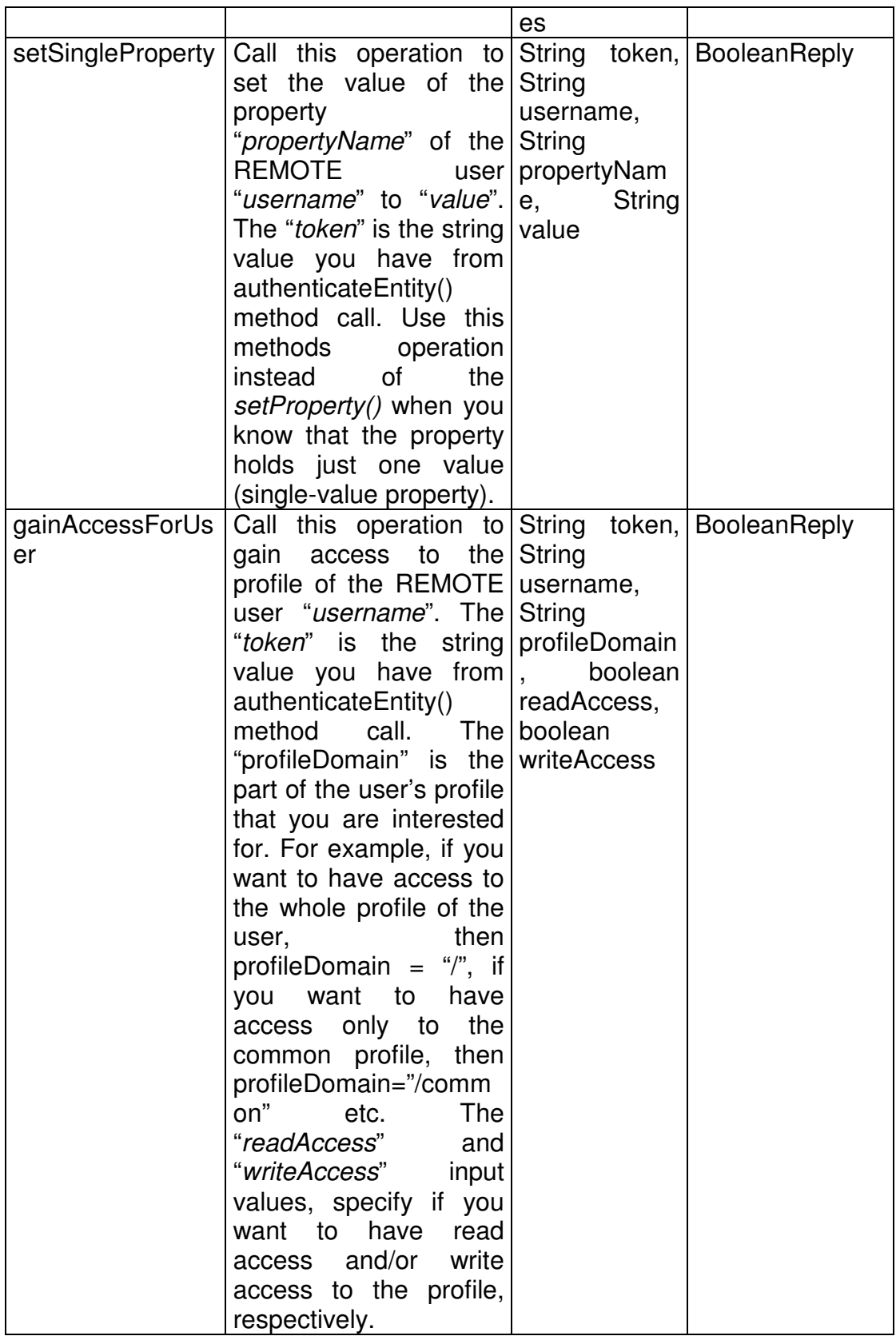

#### Table 6-4. User Profile buildings operations

# **6.2 PERSONAL SELF-CARE**

## **6.2.1 Functionalities**

Services to foster the independent living of elderly considering their specific needs regarding physical isolation and specific chronic conditions. In these services are considered those related with health, calendar, social activities and trips.

## **6.2.2 Services Candidates**

Services Candidates List:

- Health Advisor
- Nutritional Advisor
- Activity Advisor
- Trip Advisor
- Personal Calendar
- Brain and Skills Trainer

#### **6.2.3 Health Advisor Service**

#### **6.2.3.1 Service Description**

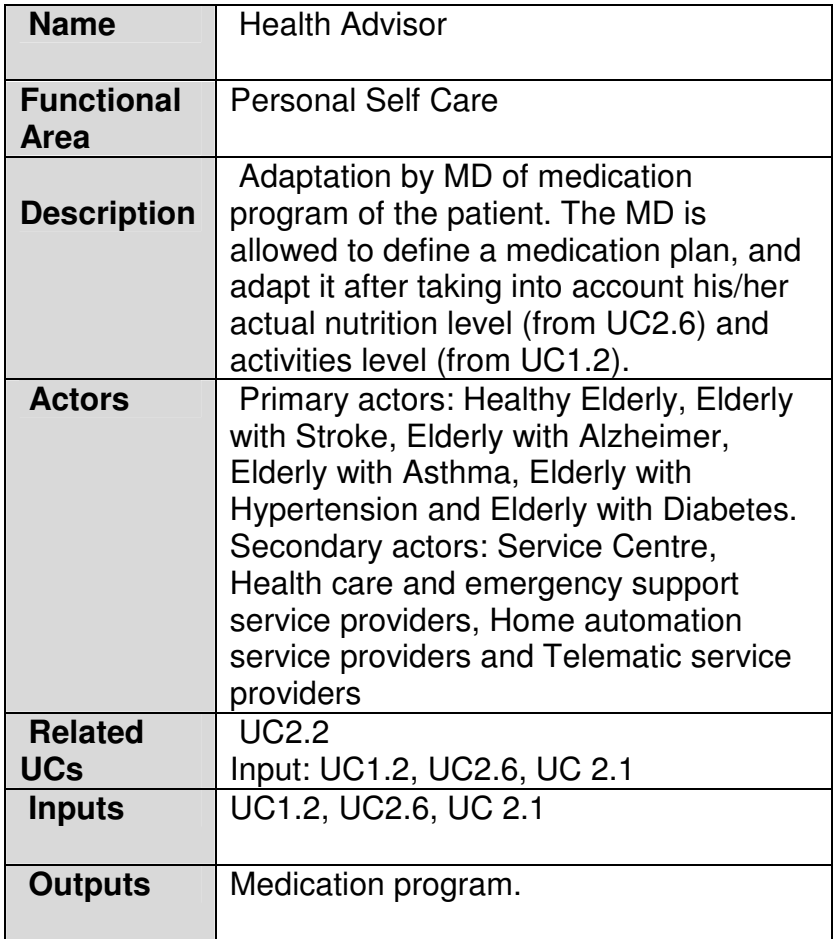

#### Table 6-5. Health Advisor service description

# **6.2.3.2 Data Storage**

The data base of this service will store information about which medicaments each patient is taking and when he's suppose to take them. Also, it stores if the patient has taken the medication when the patient marks it in the calendar app.

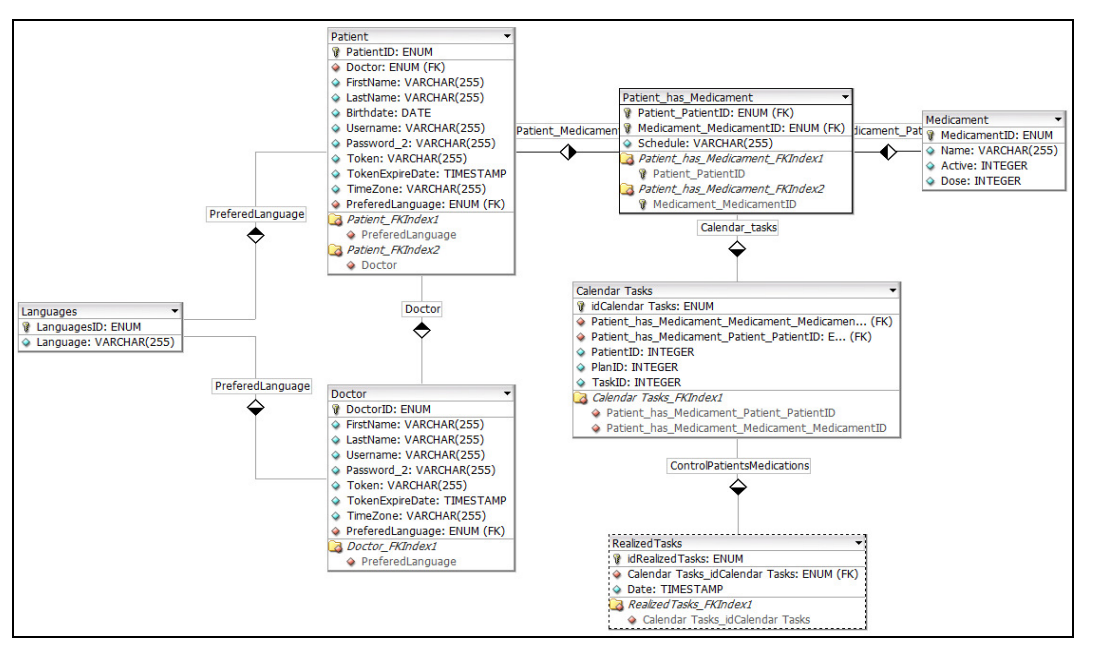

Figure 6-3. Schema of the medical DB

## **6.2.3.3 Classes**

In order to be able to work with the data stored in the data base, several personalized classes have been created for this service.

- **Doctor:** this class is used to store Doctor's information, such as name, Lastname, user, pwd, etc.
	- o Int DoctorID
	- o String firstName
	- o String lastName
	- o String preferedLanguage
	- o String token
	- o String username
	- o String password
- **Patient**, which is used to get information from patients, and it's compound by.
	- o int PatientID
	- o String FirstName
	- o String LastName
	- o Date BirthDate
	- o String Username
- o String Password
- o String Token
- o String TokenExpirationDate
- o String TimeZone
- o String PreferedLanguage
- o int DoctorID
- **Medicament, which stores all information about a medicament** 
	- o int MedicamentID
	- o String Name
	- o String Active
	- o String Dose
- **MedicationPlan,** which stores all information about a medicament assigned to a patient
	- o int MedicationPlanID;
	- o int PatientID;
	- o Medicament medicament;
	- o int Frequency;
	- o String[] Days;
	- o String[] schedule;
	- o Date DueDate;
	- o String Quantity
- **MedicalTask, is used to store the Calendar tasks in the data base** 
	- o int ID
	- o int userID
	- $\circ$  int planID
	- o int medicamentID
	- o String taskID
- **Control,** which stores the information about taken medications in order to follow thw patient's treatment
	- o int controlID
	- o GregorianCalendar date
	- $\circ$  int taskID
	- o int medicament

## **6.2.3.4 Operations**

There are any operations related to the client side of the Health advisor, since the medications are shown as tasks in the Calendar, so the Calendar operations are the ones used to create and erase tasks.

#### **6.2.4 Nutritional Advisor**

#### **6.2.4.1 Service Description**

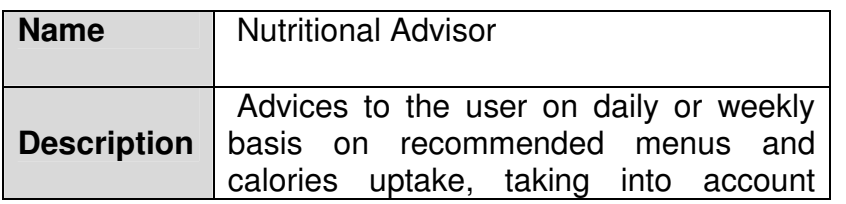

|                | his/her medication and allergies, activity                                                                                                    |  |  |  |
|----------------|----------------------------------------------------------------------------------------------------|--|--|--|
|                | levels and current health status                                                                                                    |  |  |  |
| <b>Actors</b>  | Primary actors: Healthy Elderly, elderly<br>with alzheimer, hypertension or diabetes<br>Secondary actors; family members,<br>informal care-givers, formal care-givers,<br>centre, telematic service<br>service<br>providers and public / private Social<br>security service providers and insurance |  |  |  |
|                |                                                                                                    |  |  |  |
|                | companies                                                                                                    |  |  |  |
| <b>Related</b> | <b>UC 2.3</b>                                                                                                    |  |  |  |
| <b>UCs</b>     | Also related to UC1.3, UC1.2, UC1.1,                                                                                                    |  |  |  |
|                | UC2.2, UC2.1 and UC2.6                                                                                                    |  |  |  |
| <b>Inputs</b>  | User Profile information and nutrition                                                                                                    |  |  |  |
|                | questionaires                                                                                                    |  |  |  |
| <b>Outputs</b> | Daily or weekly menu, Illustrated recipes,                                                                                                    |  |  |  |
|                | Nutritional habits, Advices:<br>e.g.                                                                                                    |  |  |  |
|                | "Remember, you cannot eat sweets".                                                                                                    |  |  |  |

Table 6-6. Nutritional Advisor service description

#### **6.2.4.2 Data Storage**

The data base schema for the Nutritional Advisor is quite complex, since it has to contain information about ingredients, recipes, meals and menus, as well as the users and nutritionist, and advises assigned to each user. In figure 6-4 the initial schema of the data base is shown.

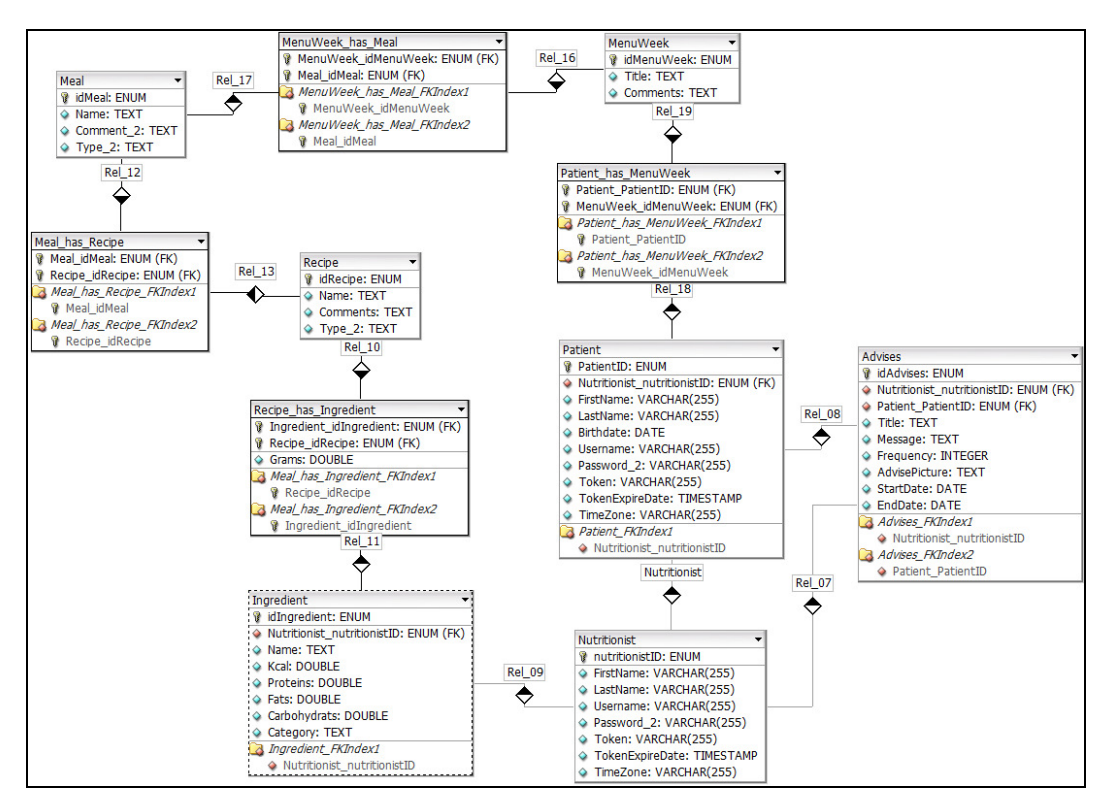

Figure 6-4. Nutritional data base schema

# **6.2.4.3 Classes**

The Nutritional Advisor Service has multiple personalized classes used to work with all information of the data base.

- **Nutritionist:** this class is used to store nutritionist's information
	- o Int DoctorID
	- o String firstName
	- o String lastName
	- o String preferedLanguage
	- o String token
	- o String username
	- o String password
- **Patient**, which is used to get information from patients, and it is compound by.
	- o int PatientID
	- o String FirstName
	- o String LastName
	- o Date BirthDate
	- o String Username
	- o String Password
	- o String Token
	- o String TokenExpirationDate
	- o String TimeZone
	- o String PreferedLanguage
	- o int nutritionistID

• **Advise,** which contains all relevant information related to the advises

- $\circ$  int id;
- o String title;
- o String message;
- o String picture;
- o NutriCalendar startDate;
- o NutriCalendar endDate;
- o int frequency;
- **Ingredient** 
	- o String name
	- o String categoryID
	- o double kCal
	- o double proteins
	- o double carbohidrates
	- o double fat
	- o String comment
	- $\circ$  int authorld
	- o double grams
- **Recipe** 
	- $\circ$  int id;
	- o String recipeName
	- o List<Food> ingredients
- o double dishKCal
- o int dishCarboH
- o int dishProteins
- o int dishFat
- o String category
- o double totalGrams

#### • **Meal**

- o int id
- o List<Recipe> recipes
- o String title
- o String comment
- o int categoryID
- o double totalQuantityGrams
- $\circ$  int authorld
- o String eaten
- o String liked
- **Day** 
	- $\circ$  int id;
	- o int order;
	- o List<Meal> meals;
	- o int weekMenuID;
	- o String weekMenuTitle;
	- o String comment;
	- $\circ$  int authorld;
- **nutritionMenu** 
	- $\circ$  int id;
	- o List<Day> days;
	- o String purpose;
	- o String comment;
	- $\circ$  int authorld;

## **6.2.4.4 Operations**

The Nutritional Service operations related to the client side are the following.

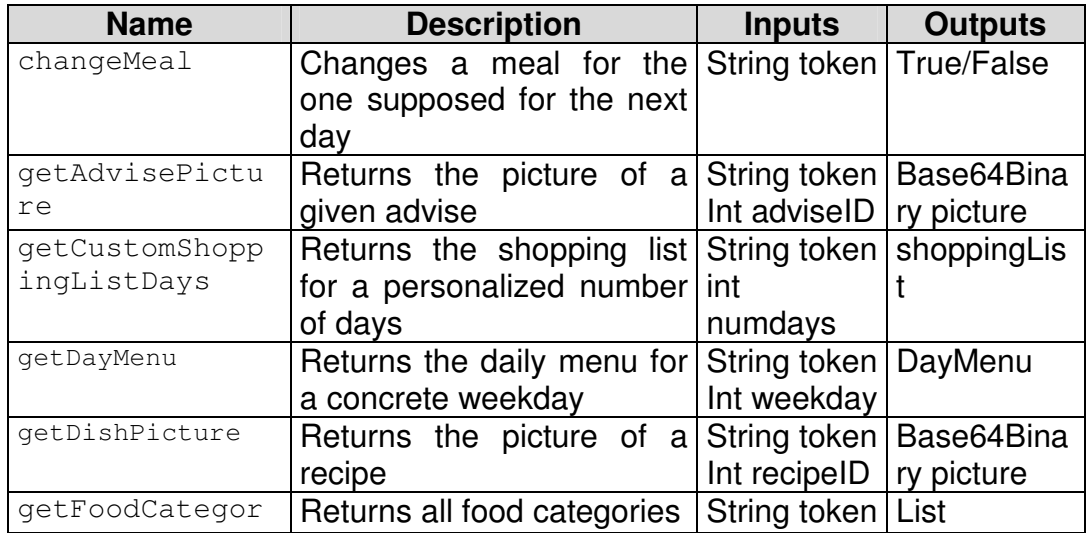

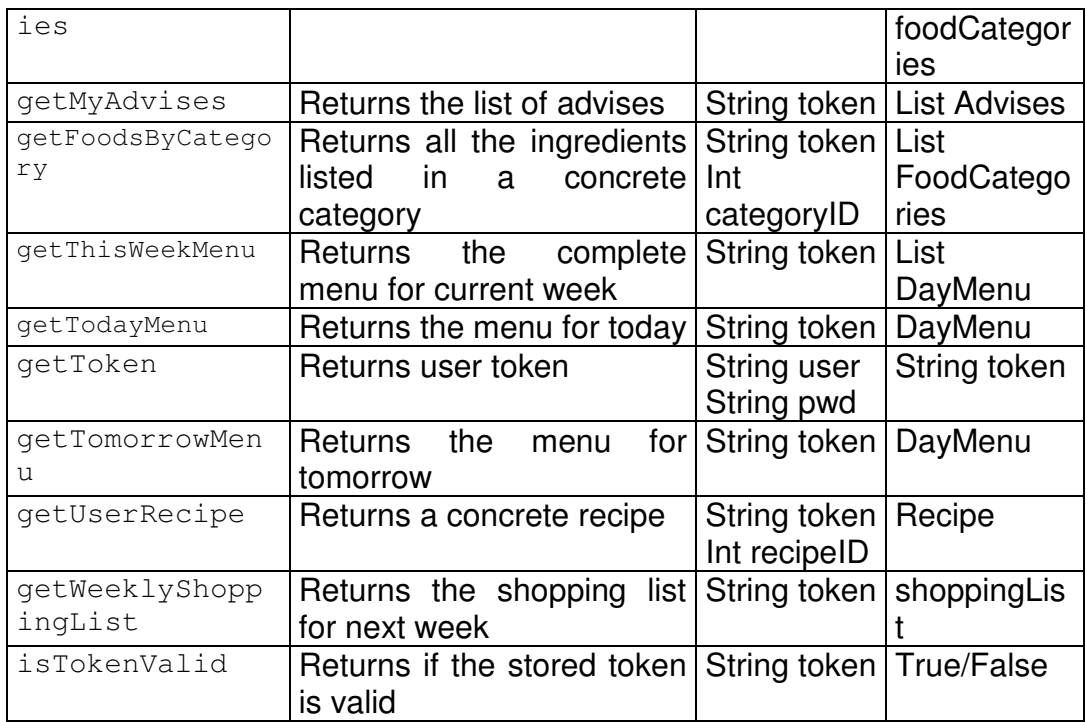

#### Table 6-7. Nutritional Service operations

# **6.2.5 Activity Advisor**

# **6.2.5.1 Service Description**

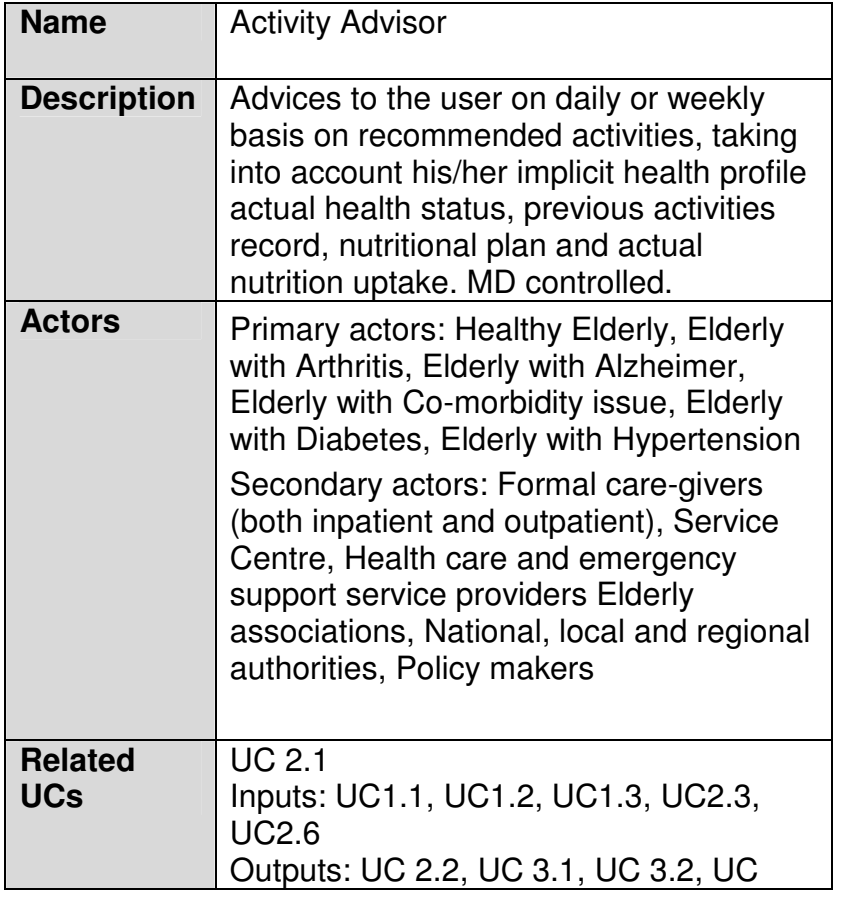

|                | 3.3, UC 7.2                                                                                                    |
|----------------|----------------------------------------------------------------------------------------------------|
| <b>Inputs</b>  | Information from UC1.1, UC1.2, UC1.3,<br><b>UC2.3, UC2.6</b>                                                                                                    |
| <b>Outputs</b> | Friendly application interface with<br>activities recommended and how to do<br>them are shown by the system, e.g.:<br>exercising, speed, energy expenditure,<br>etc |

Table 6-8. Activity Advisor service description

## **6.2.5.2 Data Storage**

The data base stores information related to patients, and doctors, and the personalized activity plans designed for the patients.

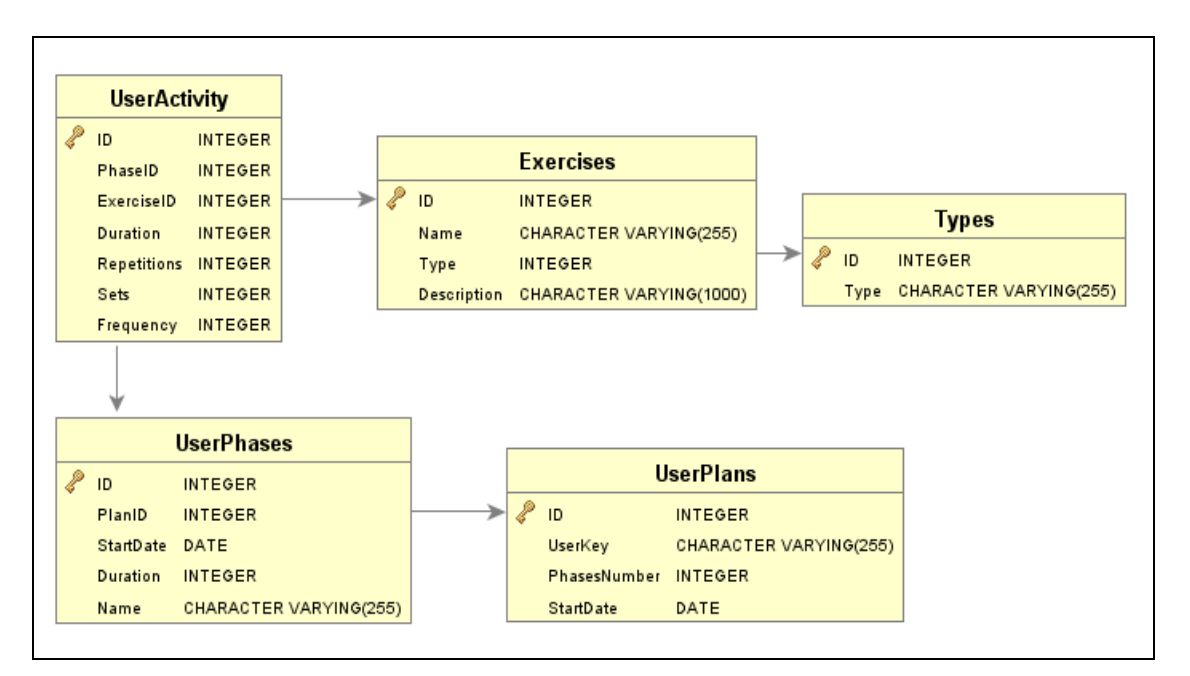

Figure 6-5. Activity Plan data base schema

## **6.2.5.3 Classes**

In order to work with the information stored in the data base, several classes have been created.

- **Activity:** this class is used to store activity information, it is a specific and complete exercise: duration, repetitions, sets,...
	- o int id
	- o Exercise exercise
	- o int duration
	- o int repetitions
	- o int sets
	- o int frequency
- **Exercise**, which stores the exercise description:
	- o int id
	- o String name
	- $\circ$  String type
	- o String description
	- **ExerciseType, which only stores exercise's type:** 
		- o int id
		- o String type
- **Patient**, which is used to get information from patients, and it is compound by.
	- o String patientKey
	- o String FirstName
	- o String LastName
	- o String BirthDate
	- o String Adress
	- o String phone
	- o String insuranceNumber
	- o String Sex
- **Phase,** the activity plans are divided in different phases, which contain several activities.
	- o int id
	- o String name
	- $\circ$  int planID
	- o Date startDate
	- $\circ$  int duration
	- o Activity[] activities
- **Plan,** which contains all the phases of a personalized plan
	- o int id
	- o String userKey
	- o Phase[] phases
	- o Date startDate

 $\sim$ 

#### **6.2.5.4 Operations**

The operations related with the client part of the service are the following

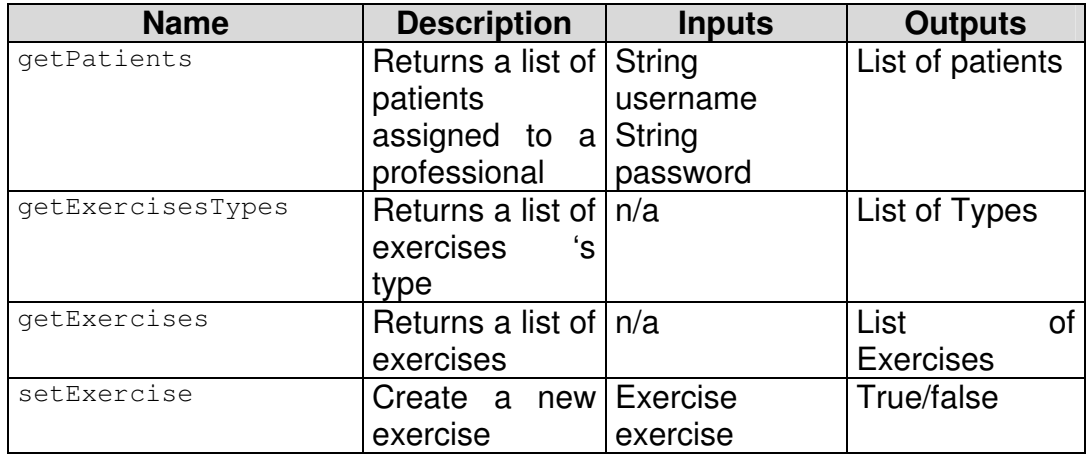

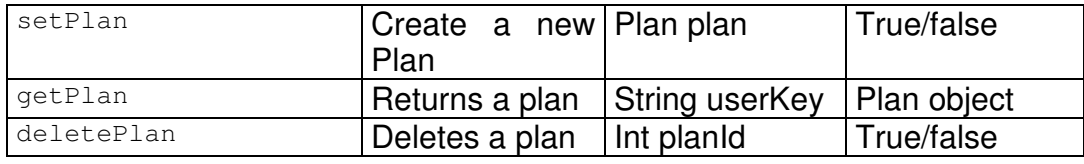

Table 6-9. Activity Advisor operations

# **6.2.6 Health Trip Advisor**

#### **6.2.6.1 Service Description**

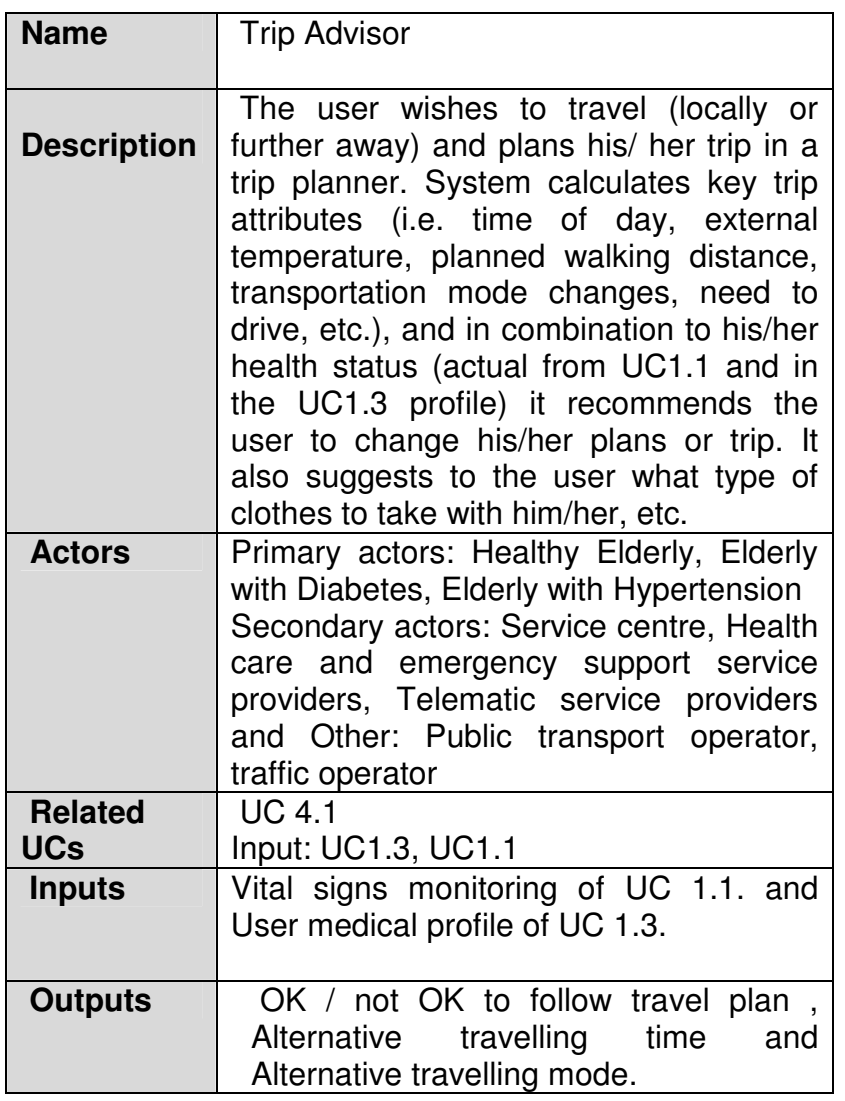

#### Table 6-10. Trip Advisor service description

#### **6.2.6.2 Data Storage**

The trip advisor web service does not use local data. It provides a simple assessment based on the following inputs:

- user id
- current heart rate (retrieved from sensors)
- heart rate limits (retrieved from user profile)
- outside temperature (retrieved either from sensors or provided by another web service connected through the alignment tool
- desired trip length entered by user
- optionally inside temperature retrieved from sensors

A professional application is used to modify the limits through medical personnel. It provides a method to query and modify stored limit values. The front end application for the user saves the user id when installed on the user's device.

## **6.2.6.3 Classes**

The trip advisor web service is a single class providing a single method retrieving heart rate, outside temperature and the desired trip duration in minutes as input and returning a string containing respective recommendations to the end user.

The limit values of the user are retrieved from the user's profile.

The trip advisor application provides a method to query and modify the limit values by querying the health profile of the user.

# **6.2.7 Health Personal Calendar**

## **6.2.7.1 Service Description**

| <b>Name</b>        | <b>Personal Calendar</b>                  |
|--------------------|-------------------------------------------|
|                    |                                           |
|                    |                                           |
|                    | The Personal Calendar application will    |
| <b>Description</b> | be used for scheduling/managing the       |
|                    | daily tasks of the elderly (managing      |
|                    | nutrition, medication, to-do lists, etc.) |
|                    | under the unobtrusive supervision of      |
|                    | carers                                    |
| <b>Actors</b>      | Primary actors: All kinds of elderly      |
|                    |                                           |
|                    | Secondary actors: Family members,         |
|                    | Formal care-givers (both inpatient and    |
|                    | outpatient)                               |
| <b>Related</b>     | <b>UC1.4</b>                              |
| <b>UCs</b>         | Related to UC2.1, UC2.2 and UC2.3         |
| <b>Inputs</b>      | Activity advisor, Medical advisor and     |
|                    | <b>Nutritional advisor</b>                |
| <b>Outputs</b>     | Summaries of pending notifications.       |
|                    | Visual, Auditory, and tactile (e.g.,      |
|                    | vibration if available) notifications.    |
|                    |                                           |

Table 6-11. Personal Calendar service description

## **6.2.7.2 Data Storage**

The database stores information about users and tasks. The schema of the data base can be seen in figure XX

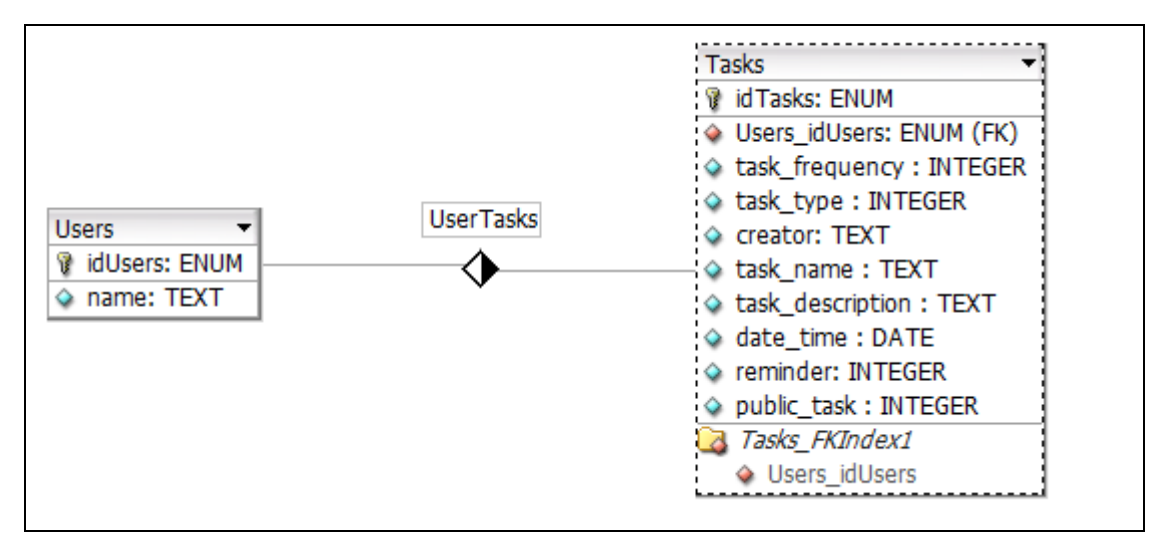

Figure 6-6. Schema of the Personal Calendar data base

#### **6.2.7.3 Classes**

The personal Calendar just requires the Task class to be defined:

- **Task**
	- o long id
	- $\circ$  int task frequency
	- $\circ$  int task type
	- o String creator
	- o String task\_name
	- $\circ$  String task description
	- o DateTime datetime
	- o int reminder
	- $\circ$  int public

## **6.2.7.4 Operations**

The operations related with the client part of the service are the following:

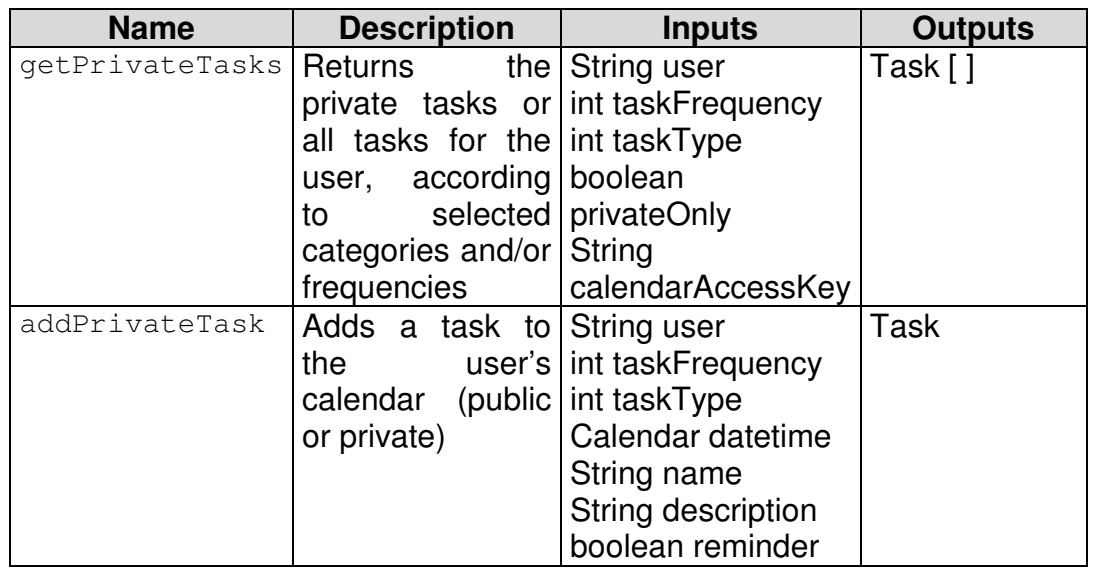

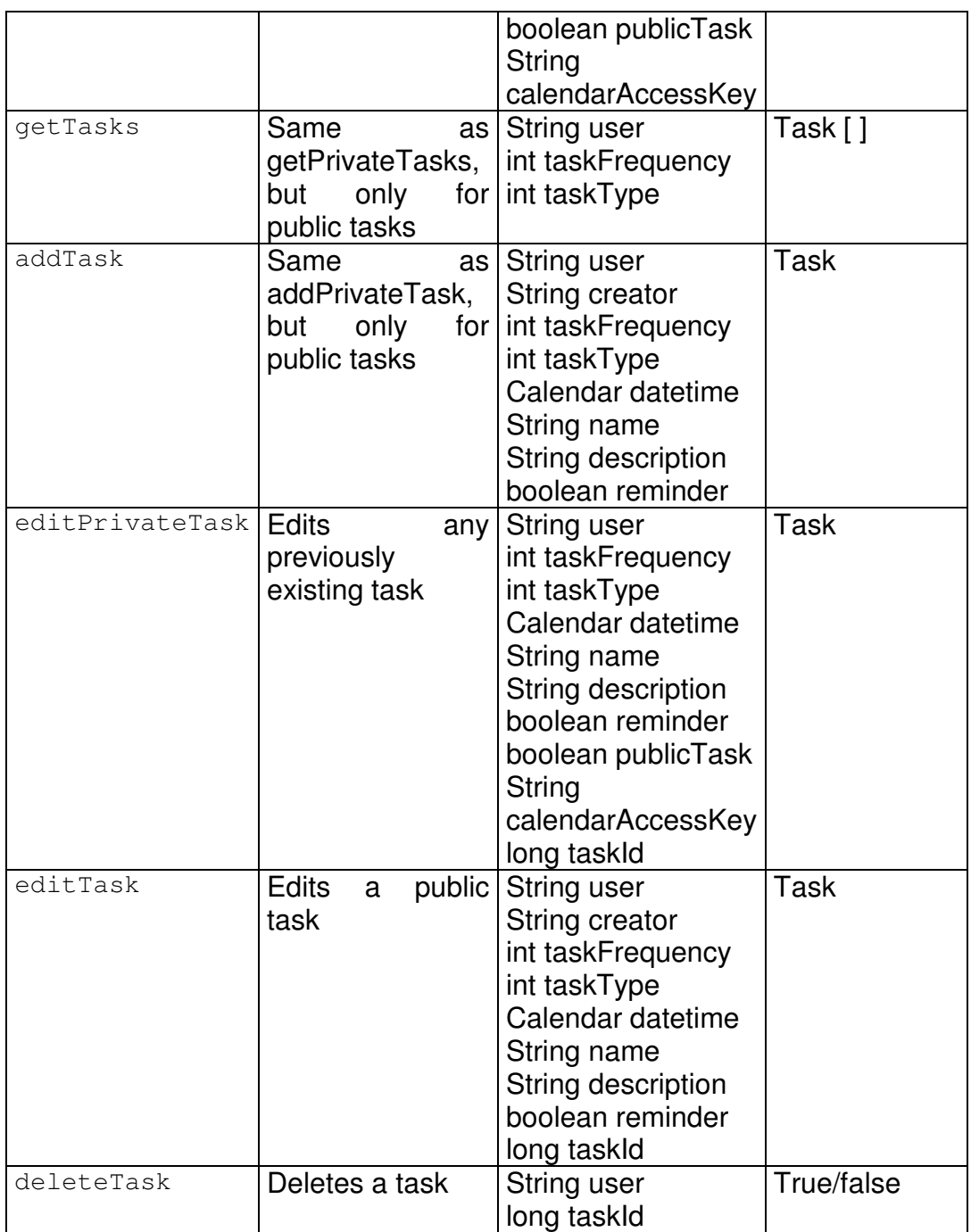

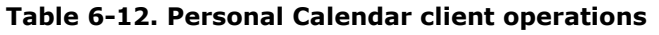

# **6.2.8 Brain and Skills Trainer**

# **6.2.8.1 Service Description**

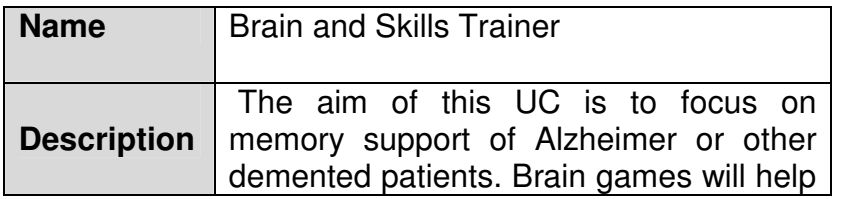

| <b>Actors</b>                | to improve cognitive abilities and possibly<br>to delay Alzheimer's disease onset<br>and/or progress.<br>Primary actors: Healthy Elderly, Elderly<br>with Stroke, Elderly with Parkinson and<br>Elderly with Alzheimer.<br>Secondary actors: Family members,<br>Informal care-givers (i.e. volunteers,<br>neighbours, etc.), Formal care-givers<br>(both inpatient and outpatient), Service<br>Centre, Health care and emergency<br>support service providers and<br>Infotainment service providers |
|------------------------------|----------------------------------------------------------------------------------------------------|
| <b>Related</b><br><b>UCs</b> | UC3.1 and UC3.2                                                                                                    |
| <b>Inputs</b>                | n/a                                                                                                    |
| <b>Outputs</b>               | Game instructions, List of games and<br>Scores and results.                                                                                                    |

Table 6-13. Brain and Skills Trainer service description

#### **6.2.8.2 Data Storage**

The data are stored in a flat file. There is no need for a database infrastructure, because data are quite simple and few.

Each line in the flat file contains a simple record of the following format:

 12/3/2011, 58.8, Nick 23/2/2011, 60.4, George …

## **6.2.8.3 Classes**

The following class has been defined for the web service:

- **GameRecord:** This class is used to handle game scores:
	- o string date: the date the game played
	- o double score: the score of the game
	- $\circ$  string player: the player's name

## **6.2.8.4 Operations**

The operations related with the client part of the service are the following

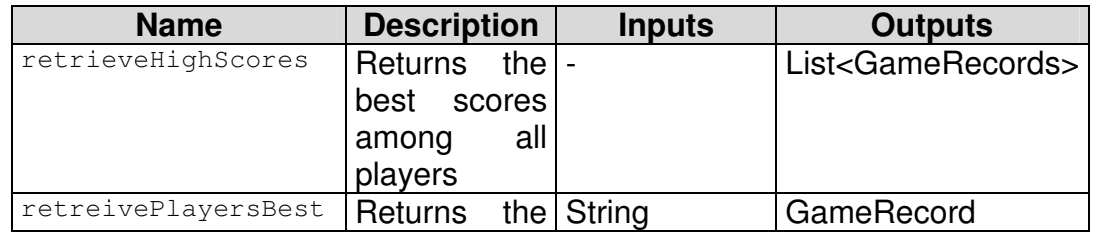

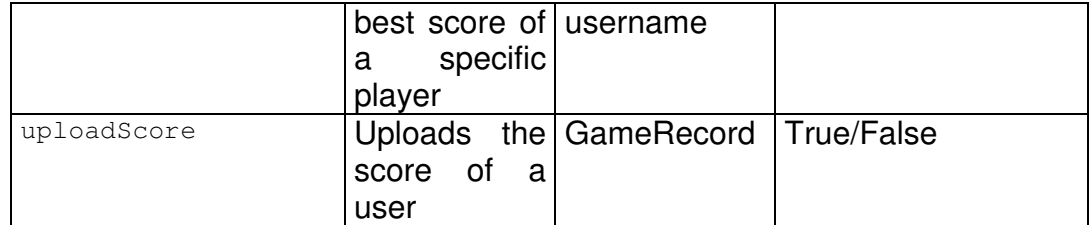

Table 6-14. Brain and Skills Trainer client operations

# **6.3 AUGMENTED AUTONOMY**

#### **6.3.1 Functionalities**

Multi-user controlled environments for the elderly at home, in order to offer the comfort, security and safety required, especially in rural and isolated areas.

#### **6.3.2 Services Candidates**

Services Candidates List:

- Environmental Control at Home.
- Fall protection.

## **6.3.3 Service Environmental Control at Home**

#### **6.3.3.1 Service Description**

The Environmental Control service that was initially implemented and developed for the OASIS EU project needs may be described as following:

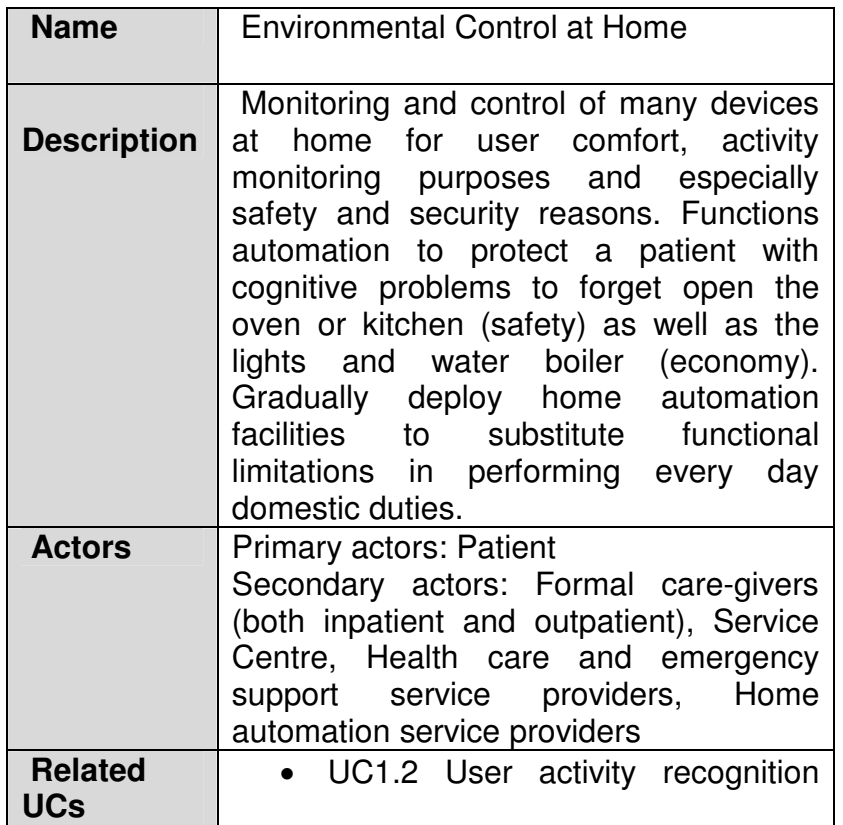

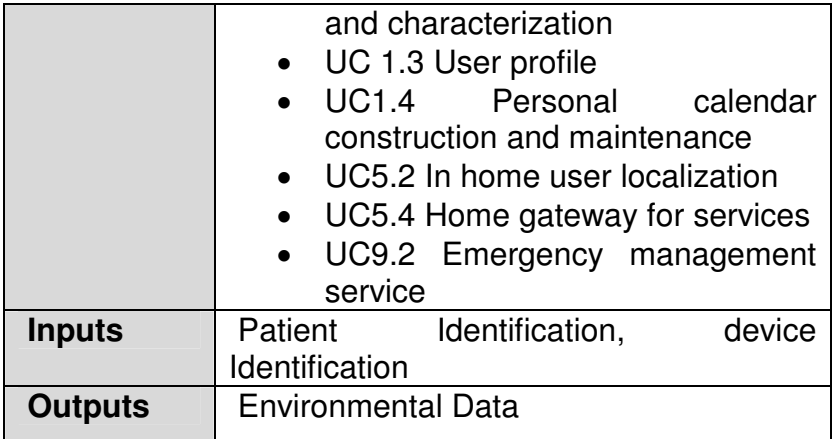

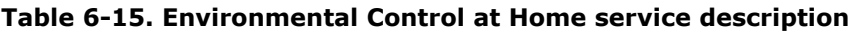

#### **6.3.3.2 Data Storage**

Mobile access model:

The database of the DomoticServer is realized as a simple XML-file based persistent storage. The following listing shows an example content of that XML-file:

```
<?xml version="1.0" encoding="UTF-8"?> 
<settings> 
   <properties> 
    <entry key="websettingsport" value="8080"/> 
     <entry key="loglevel" value="2"/> 
     <entry key="dpwsport" value="11222"/> 
     <entry key="wsport" value="11223"/> 
     <properties node="location.configuration"> 
       <properties node="3bf0d9aa-0236-4a19-8b70-fa00dcb63962"> 
         <entry key="location" value="05f72c0b-5a9f-4468-9d6f-95c748a099c2"/> 
         <entry key="name" value="Bedroom"/> 
       </properties> 
       <properties node="05f72c0b-5a9f-4468-9d6f-95c748a099c2"> 
         <entry key="name" value="Ort2"/> 
       </properties> 
     </properties> 
     <properties node="device.configuration"> 
       <properties node="d00c323c-42a5-4347-8fa3-20c64aba5e6d"> 
         <entry key="name" value="Busware CUL-Stick"/> 
        <entry key="type"
value="http://www.domologic.com/devices/BuswareCul"/> 
         <entry key="serial" value="20100702"/> 
         <properties node="fs20"> 
           <entry key="devices"> 
             <value>76836fed-b1db-4e7d-8ee2-e48feda7c3b1</value> 
             <value>36dca36c-8968-43b2-97fb-b83d8050a24a</value> 
           </entry> 
         </properties> 
         <properties node="hms"> 
           <entry key="devices"> 
             <value>69447f10-416e-4f7b-8152-3fd931f59d58</value> 
             <value>6329f71c-11d8-486e-b47b-5937bb0de41b</value> 
           </entry> 
         </properties> 
       </properties> 
       <properties node="c8b3c424-a023-4a8c-be0e-a7b32f932952">
```

```
 <entry key="name" value="Gateway"/> 
         <entry key="type" value="http://www.domologic.com/devices/Gateway"/> 
       </properties> 
       <properties node="76836fed-b1db-4e7d-8ee2-e48feda7c3b1"> 
         <entry key="address" value="0"/> 
         <entry key="name" value="Motion Sensor"/> 
         <entry key="type" value="http://www.domologic.com/devices/FS20PIRI"/> 
         <entry key="housecode" value="24429"/> 
       </properties> 
       <properties node="36dca36c-8968-43b2-97fb-b83d8050a24a"> 
         <entry key="address" value="1"/> 
         <entry key="location" value="3bf0d9aa-0236-4a19-8b70-fa00dcb63962"/> 
         <entry key="name" value="Switch 1"/> 
         <entry key="type" value="http://www.domologic.com/devices/FS20ST"/> 
         <entry key="housecode" value="24429"/> 
         <properties node="power"/> 
       </properties> 
       <properties node="69447f10-416e-4f7b-8152-3fd931f59d58"> 
         <entry key="address" value="20137"/> 
         <entry key="name" value="Fluid Detector"/> 
         <entry key="type" value="http://www.domologic.com/devices/HMS100W"/> 
       </properties> 
       <properties node="6329f71c-11d8-486e-b47b-5937bb0de41b"> 
         <entry key="address" value="18977"/> 
         <entry key="name" value="CH4-Gas Sensor"/> 
         <entry key="type" value="http://www.domologic.com/devices/HMS100MG"/> 
       </properties> 
    </properties> 
  </properties> 
</settings>
```
#### Figure 6-7. XML Example

It is stored as a simple hierarchical property tree describing all properties of the DomoticServer. There are two main tags: location-configuration that describes all locations; and device-configuration that contains the settings for all known devices on the DomoticServer.

#### PC access model:

The database stores the information about the actions that have been taken on the smart home environment (Events history, e.g. "Monday 05/09/2010 8:00 a.m : Bedroom ligths switched on")

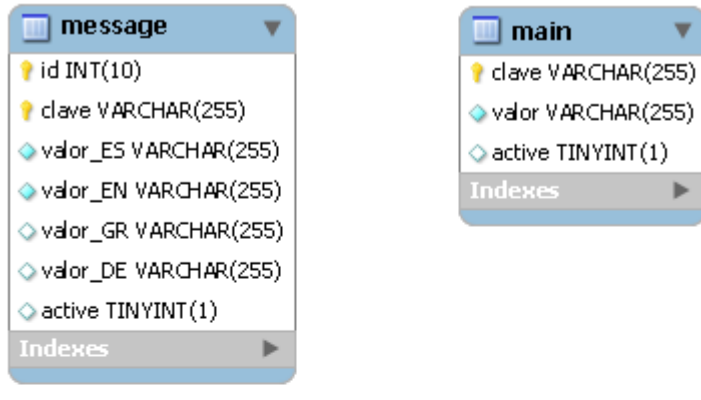

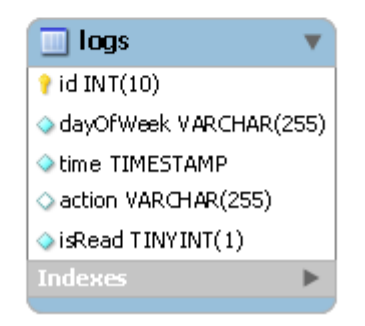

Figure 6-8 PC Data model

#### **6.3.3.3 Classes**

#### Mobile model:

The following table describes all interfaces supported by the DomoticServer until now:

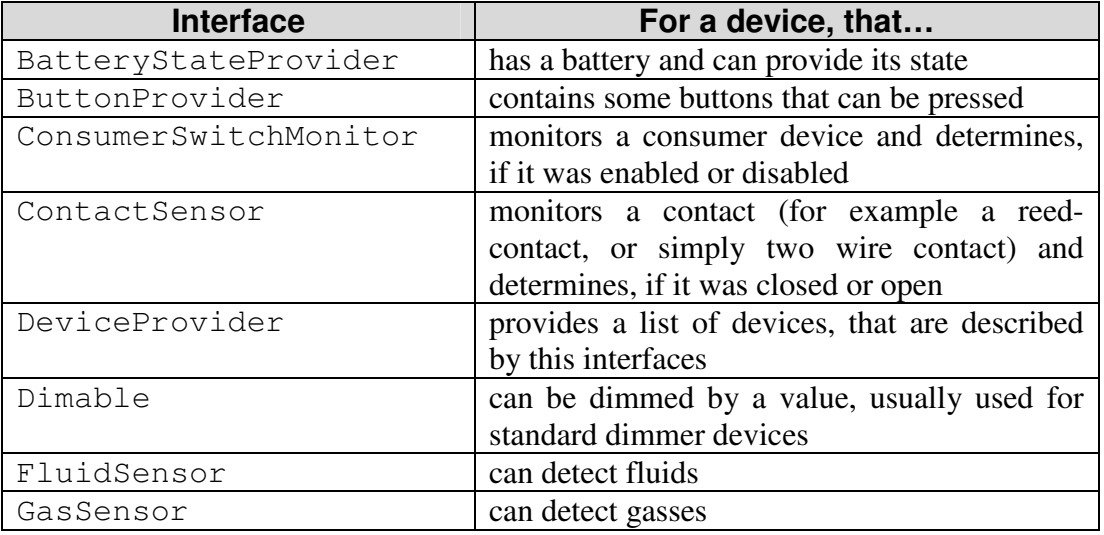

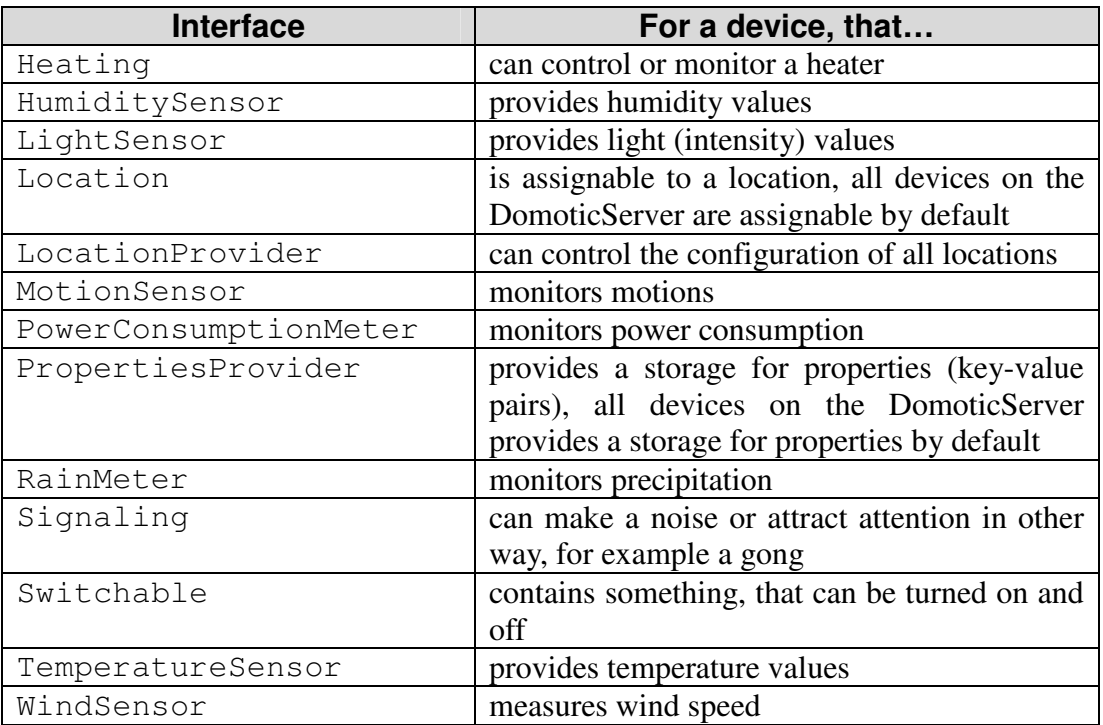

Table 6-16. Domotic server interfaces

#### PC model:

The service for the Environmental Controller has multiple personalized classes:

- **EnvControl AppController:** Main class.
- **ConnectionManager:** This class decides between either AMI or HomeAutomation object to interact with the home automation technology.
- **AMIConnection:** This class is intended to connect with the home automation technology by using the AMI technology.
- **HomeAutomationMgmt:** This class is intended to connect with the home automation technology by using the WS operations directly.
- **GUI:** The GUI class.
- **EnvController\_HTTPManagement:** It checks if a HTTP connection is available.

## **6.3.3.4 Operations**

#### Mobile model:

Domotic devices supported by the DomoticServer have to be organized meaningful. This affects the hierarchy of the devices, to be controlled by other applications. Partitioning the devices into white goods (e.g. washing machines, refrigerators etc.) and brown goods (e.g. TV or CE player) is applicable for catalogs or shops. To categorize devices supported by the DomoticServer, this approach brings no relevant information. Also distinguishing between a sensor (providing measurement data) and an actor (executing commands) is not useful: E.g. if we turn on an actuator, and then we ask afterwards if the actuator has been turned on, we are converting the actuator to a sensor indirectly. This way the actuator is always a sensor, because we are able to cache its current state (it makes no difference if the cache functionality is implemented directly on the device, providing a get-operation for its current state, or if the cache functionality the cache is on the application side, controlling the device).

What we need is an abstraction layer for device features. We can always describe what features are provided by a specific device. For example the feature **Switchable** has the ability to turn on and off something and retrieve its state. This can be described by an interface with the operations **isEnabled** and **setEnabled**. Now we can take all devices, that can be turned on and off, and describe them with that interface.

Some devices may contain two or more independent features described by the same interface. To support this, all the interfaces and their operations need an index parameter. For example, if a device with two actors is described by the **Switchable** interface, we can call **setEnabled(index)** and **isEnabled(index)**, where the index lets us distinguish between the two actors. Also we need an operation, which returns the possible indices. Because the first index should always be a 0, and no index should remain "unused", we only need an operation which returns the count of all possible indices. For **Switchable** this operation is called **getSwitchableCount**.

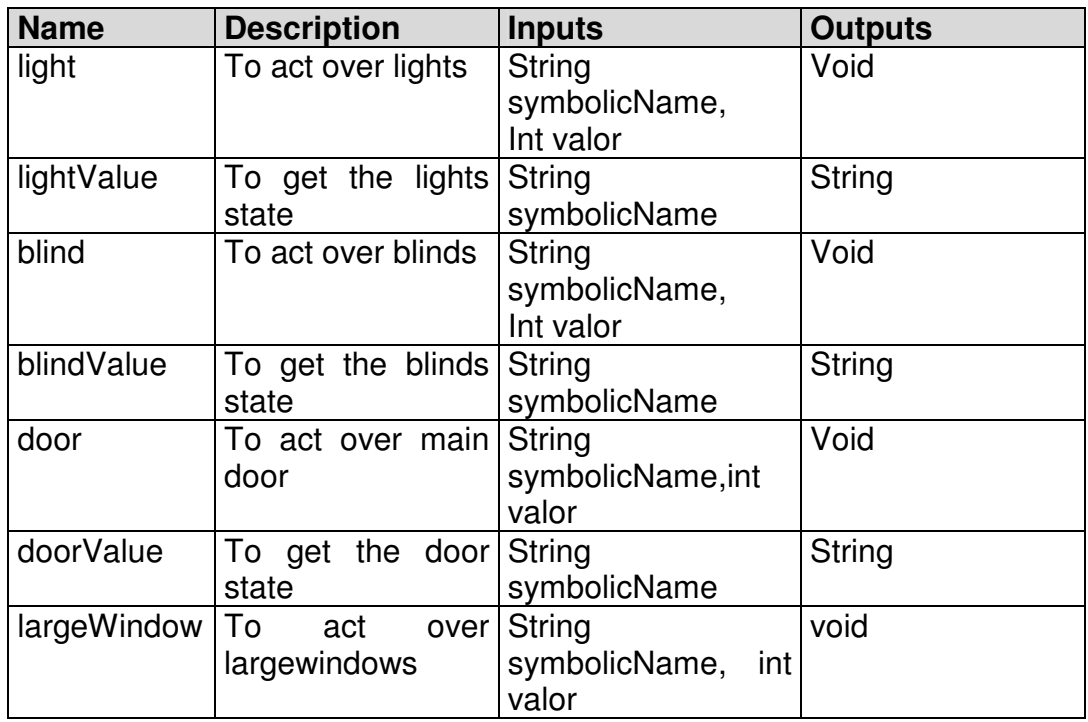

PC model:

#### Table 6-17 PC model. Operations

# **6.3.4 Fall Protection**

# **6.3.4.1 Service Description**

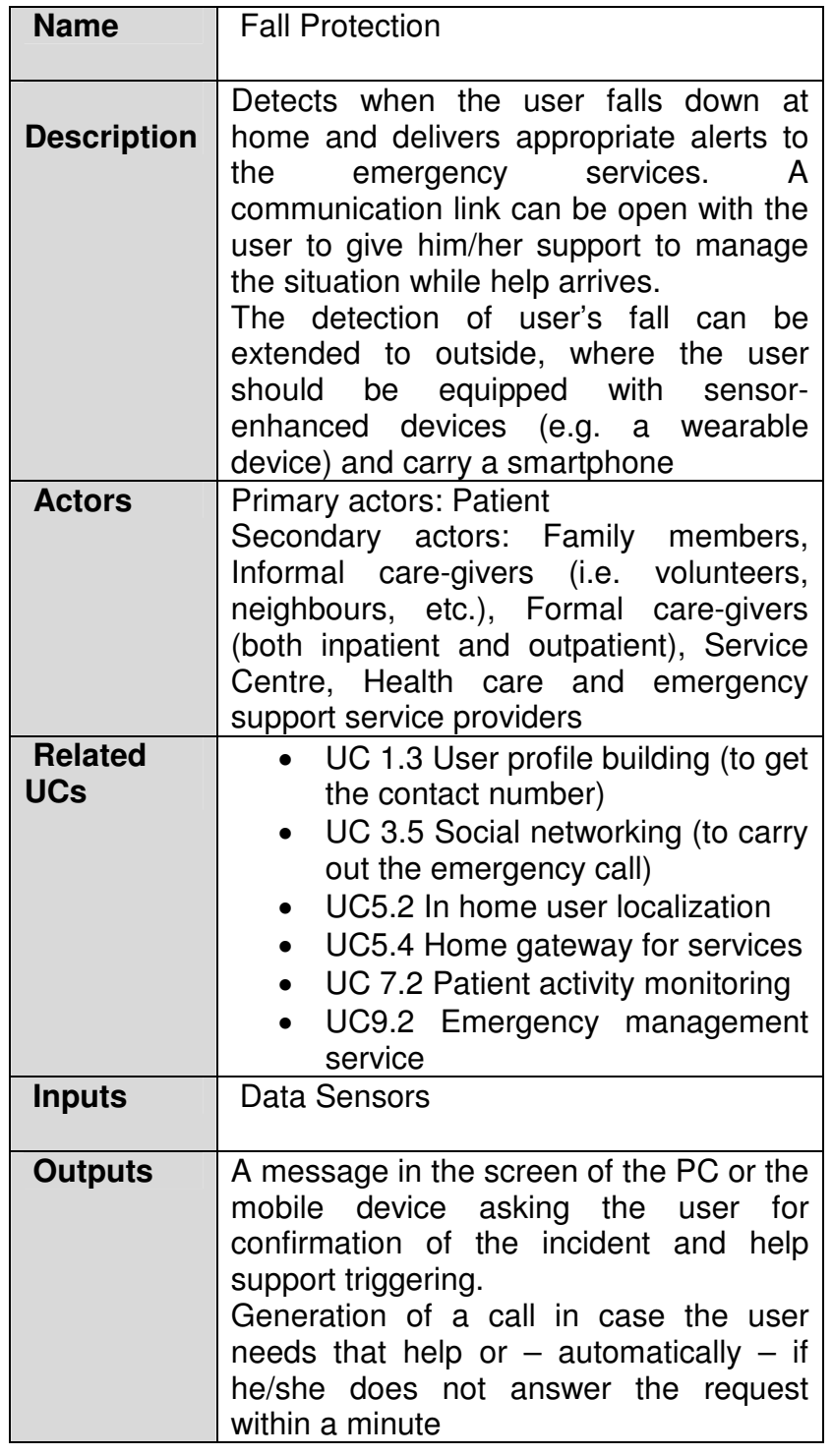

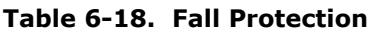

# **6.3.4.2 Data Storage**

This service adopts the database which is described in section 6.1.3 - Vital Signs Monitoring, for all the necessary storage requirements.
## **6.3.4.3 Classes**

The main class used is the class **"FallMeasurement"**. It is consisted of the properties:

- o String patientID
- o String Date
- o Double Value
- o Double lowThreshold
- o Double highThreshold

## **6.3.4.4 Operations**

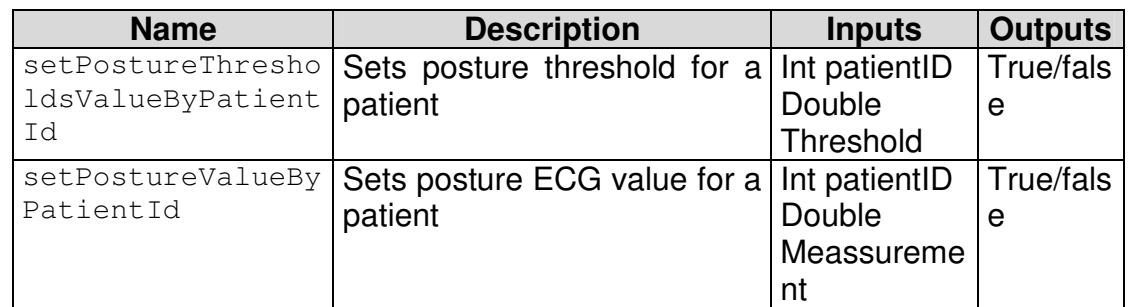

Table 6-19. Fall protection services operations

# **6.4 PROFESSIONAL HEALTHCARE**

## **6.4.1 Functionalities**

Services offered to the professional in order to visualize patient data, to access electronic medical records, having decision support tools form a Web-based point of view.

## **6.4.2 Services Candidates**

Services Candidates List:

- BPM-Activity Plan
- BPM-Nutrition Plan
- BPM-Patient Medication Plan
- BPM-Training Plan
- BPM-Trip Plan
- Cognitive Problem Prognosis
- Decision Support Tool
- Patient Activity Monitoring
- Patient Nutrition Monitoring
- Patient Records Monitoring

## **6.4.3 Service BPM-Activity Plan**

## **6.4.3.1 Service Description**

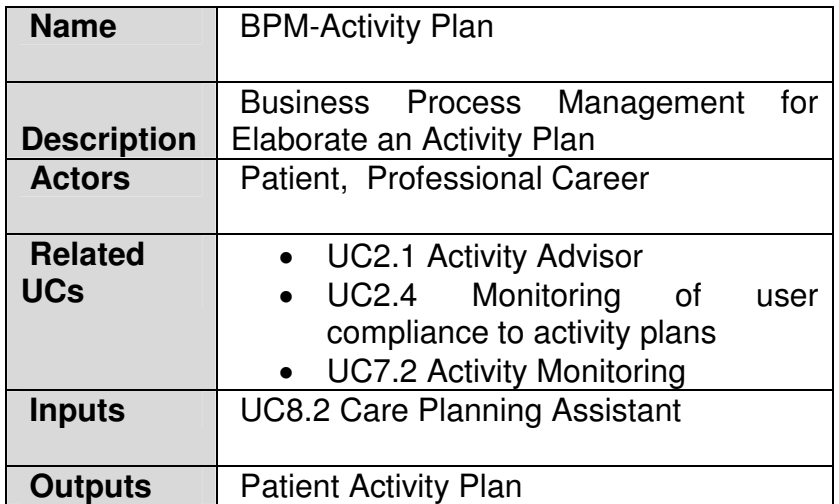

Table 6-20. BPM-Activity Plan

#### **6.4.3.2 Data Storage**

The schema of the data base can be seen in section 6.2.5.2.

#### **6.4.3.3 Classes**

The personalized classes used are described in section 6.2.5.3.

## **6.4.3.4 Operations**

The operations corresponding to the professional part of the Activity Advisor are the following

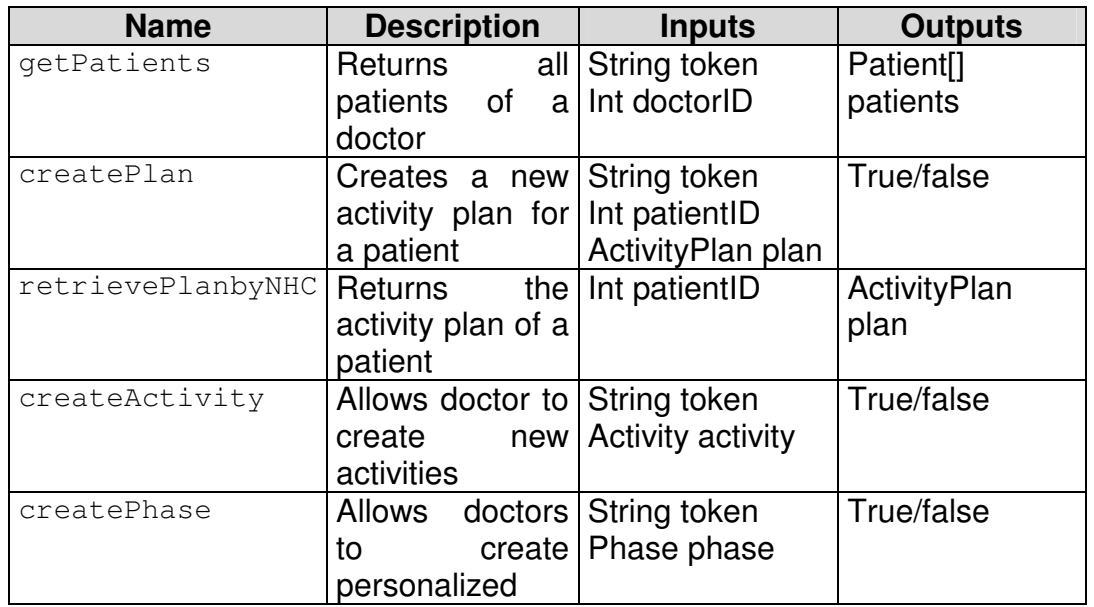

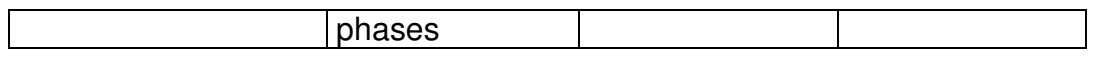

#### Table 6-21. Activity advisor operations

### **6.4.4 Service BPM-Nutrition Plan**

#### **6.4.4.1 Service Description**

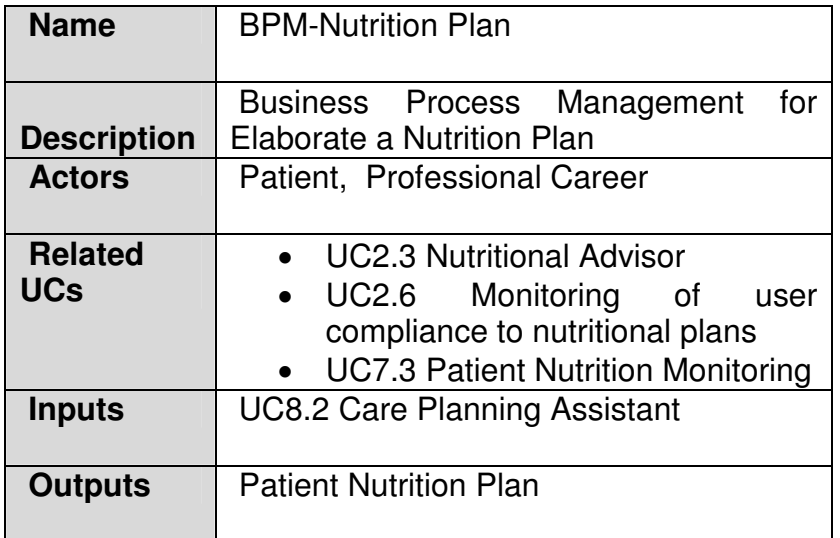

#### Table 6-22. BPM-Nutrition Plan

### **6.4.4.2 Data Storage**

The schema of the data base can be seen in section 6.2.4.2.

## **6.4.4.3 Classes**

The personalized classes used are described in section 6.2.4.3.

#### **6.4.4.4 Operations**

The operations that allows the professionals to manage the information of the data base are the following

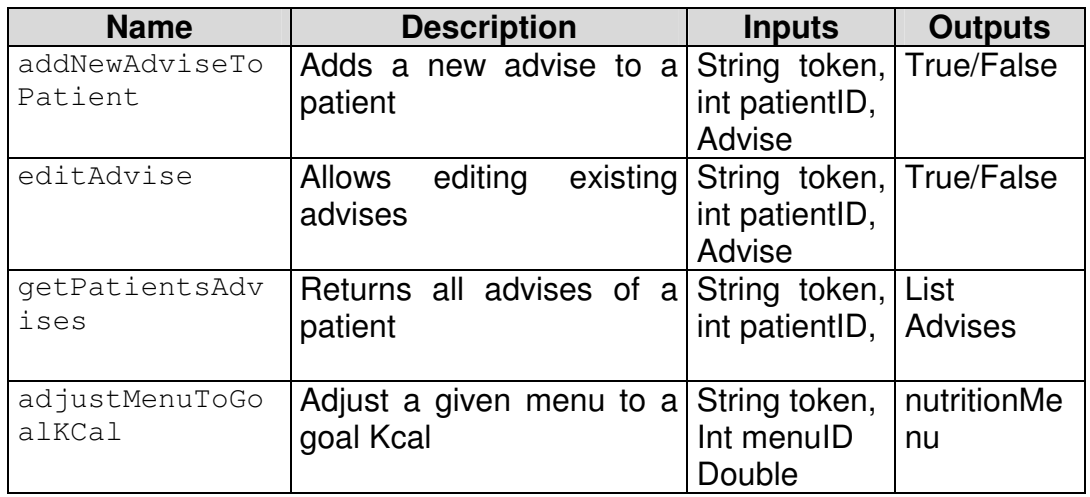

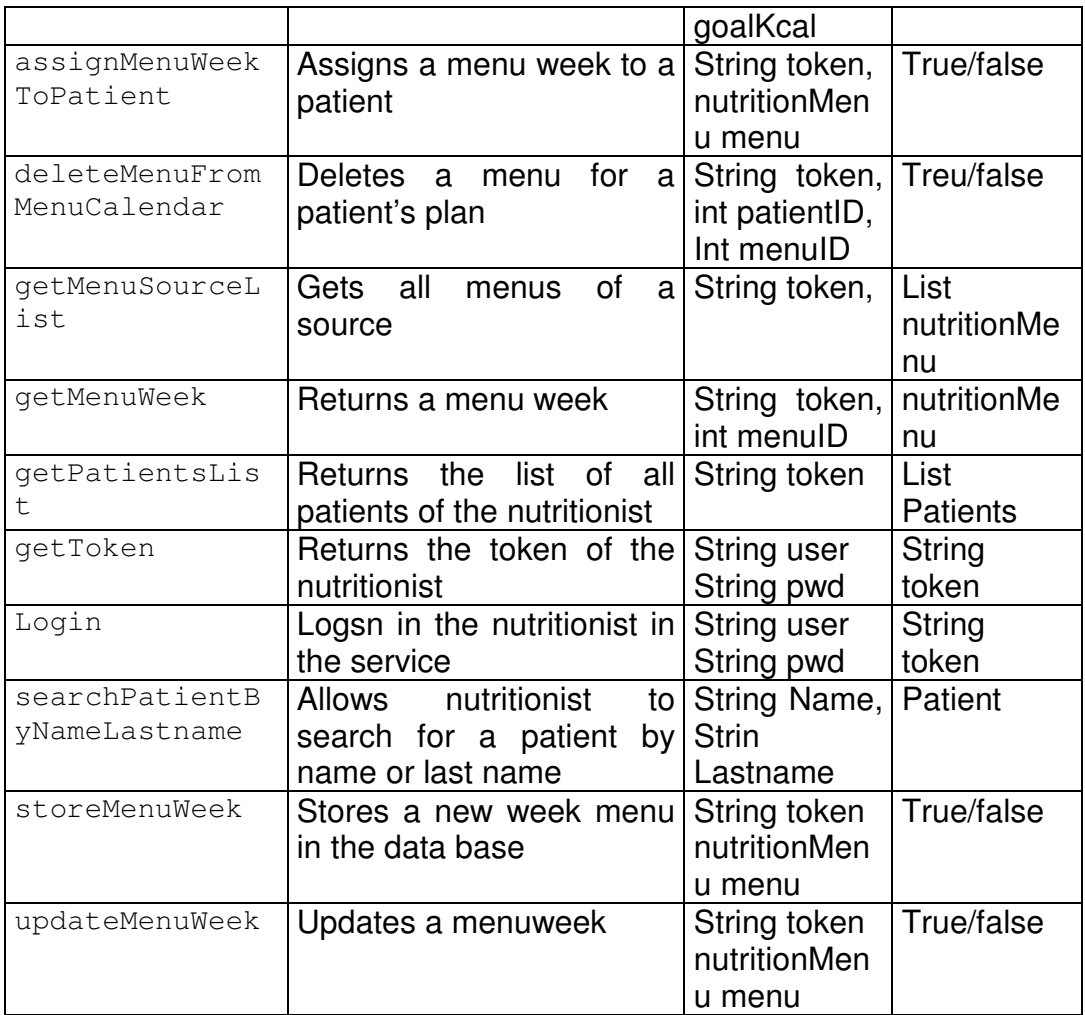

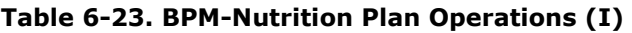

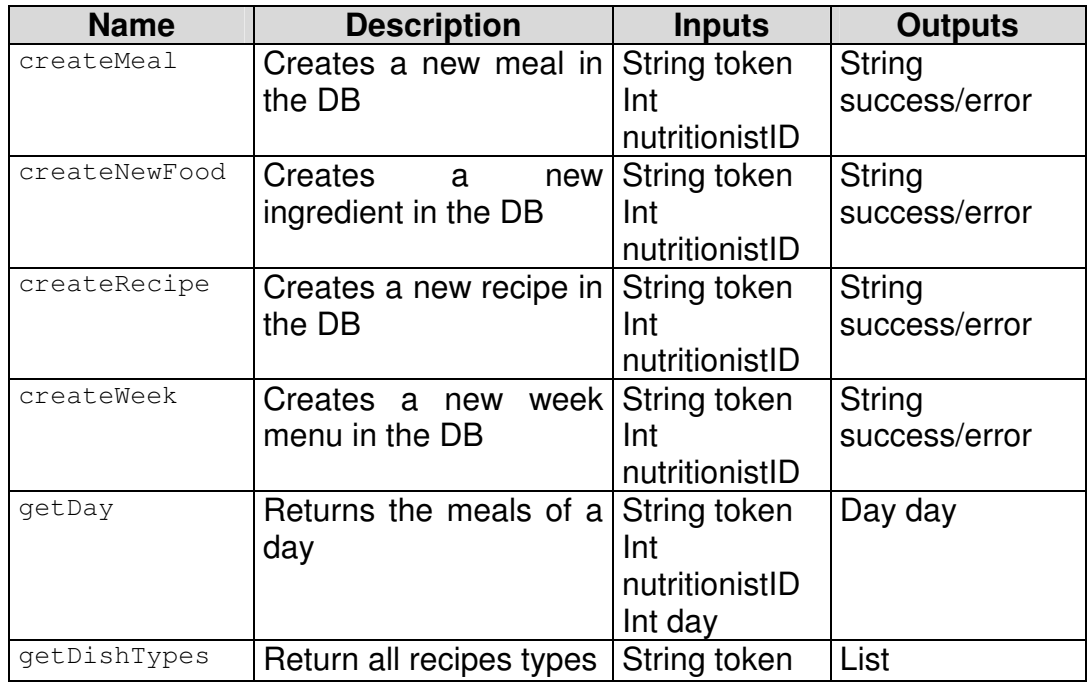

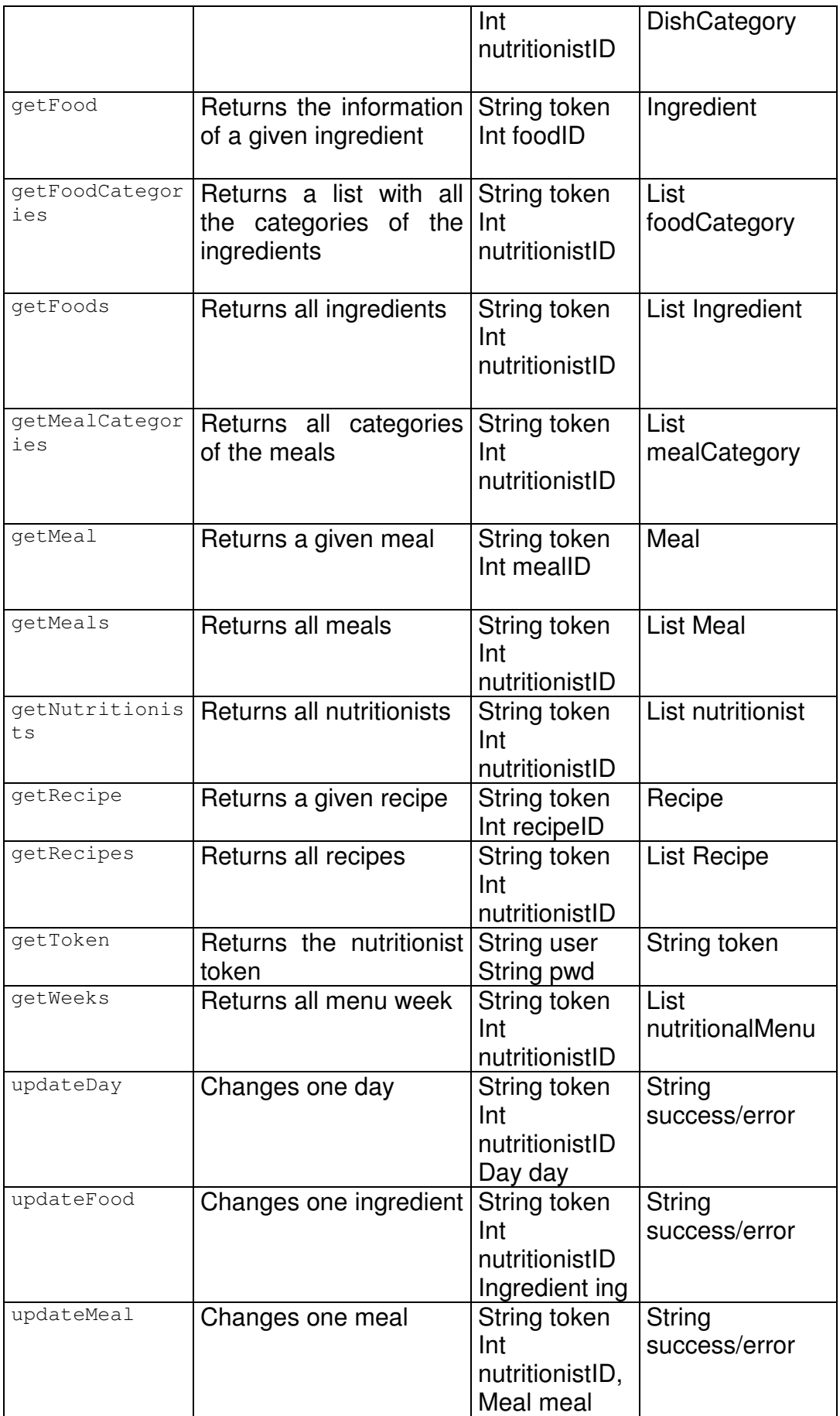

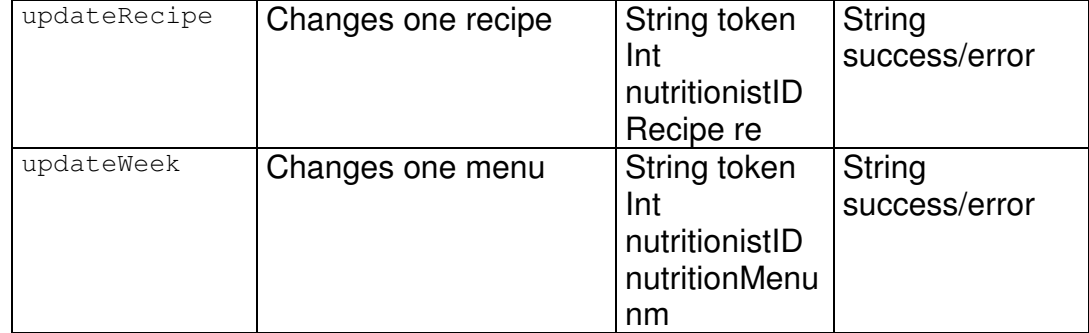

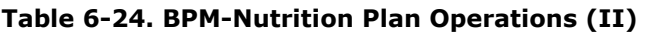

## **6.4.5 Service BPM-Patient Medication Plan**

## **6.4.5.1 Service Description**

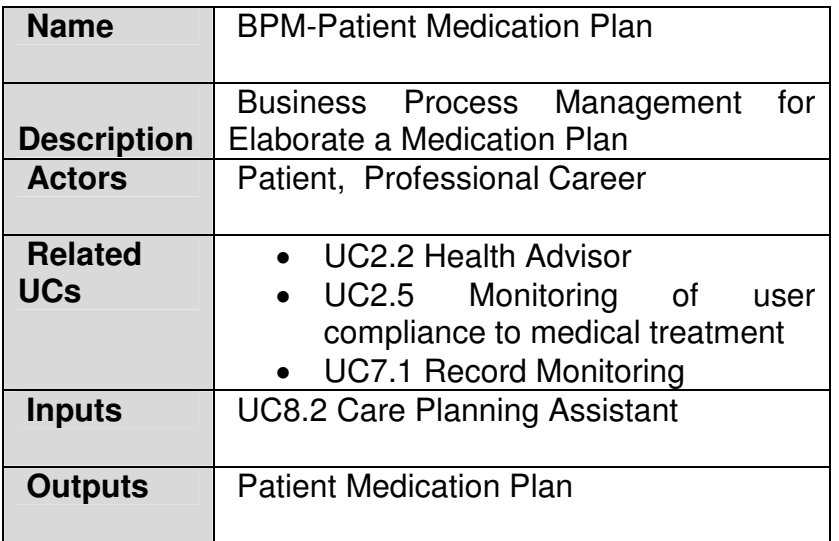

Table 6-25. BPM-Patient Medication Plan service description

#### **6.4.5.2 Data Storage**

The schema of the data base can be seen in section 6.2.3.2.

#### **6.4.5.3 Classes**

The personalized classes used are described in section 6.2.3.3.

#### **6.4.5.4 Operations**

The operations related to the professional part of the Health advisor are the described in the following table.

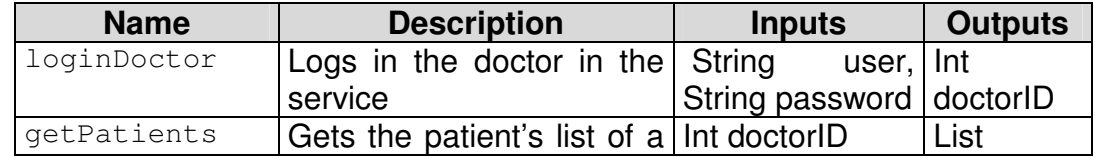

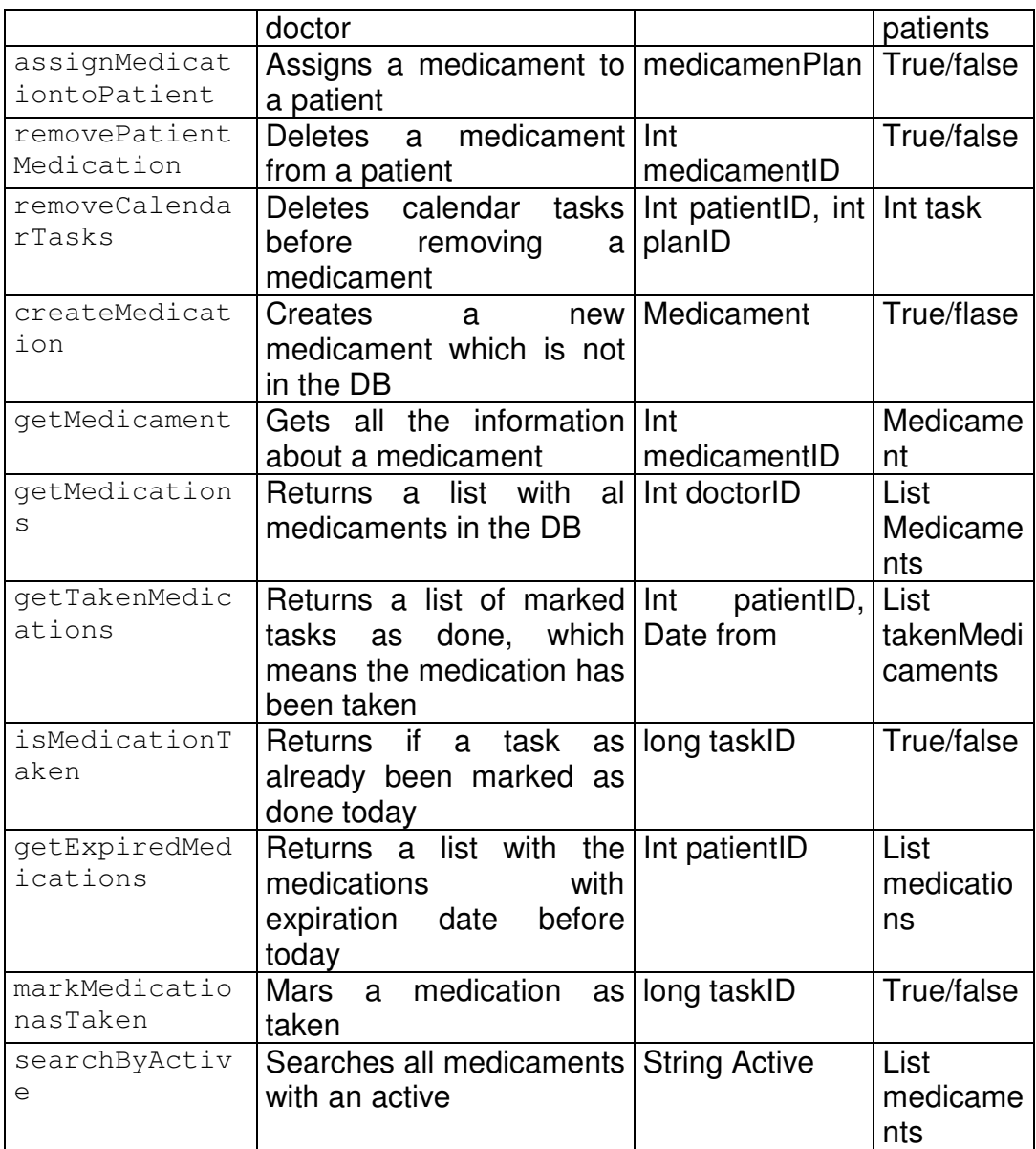

Table 6-26. Health advisor operations.

# **6.4.6 Decision Support Tool (Health Advisor)**

# **6.4.6.1 Service Description**

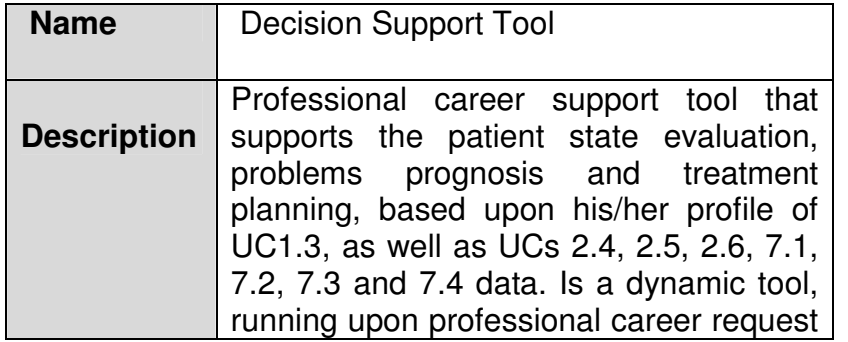

|                              | at any moment. It is not deciding itself, it<br>is simply for career support.                                                                                                    |
|------------------------------|----------------------------------------------------------------------------------------------------|
| <b>Actors</b>                | Primary actors: Professional career<br>Secondary actors: Formal care-givers<br>(both inpatient and outpatient), Service<br>Centre, Health care and emergency<br>support service providers, Telematic<br>service providers |
| <b>Related</b><br><b>UCs</b> | $\bullet$ UC7.1 to 7.4<br>$\bullet$ UCs 2.4, 2.5, 2.6<br>$\bullet$ UC 1.3                                                                                                    |
| <b>Inputs</b>                |                                                                                                    |
| <b>Outputs</b>               | Patient related data in<br>the server<br>database.                                                                                                    |

Table 6-27. Decision Support Tool service description.

### **6.4.6.2 Data Storage**

Decision support tool is based on all the information that is collected through the Health Advisor web application. There are two important sources:

1. Health profile information:

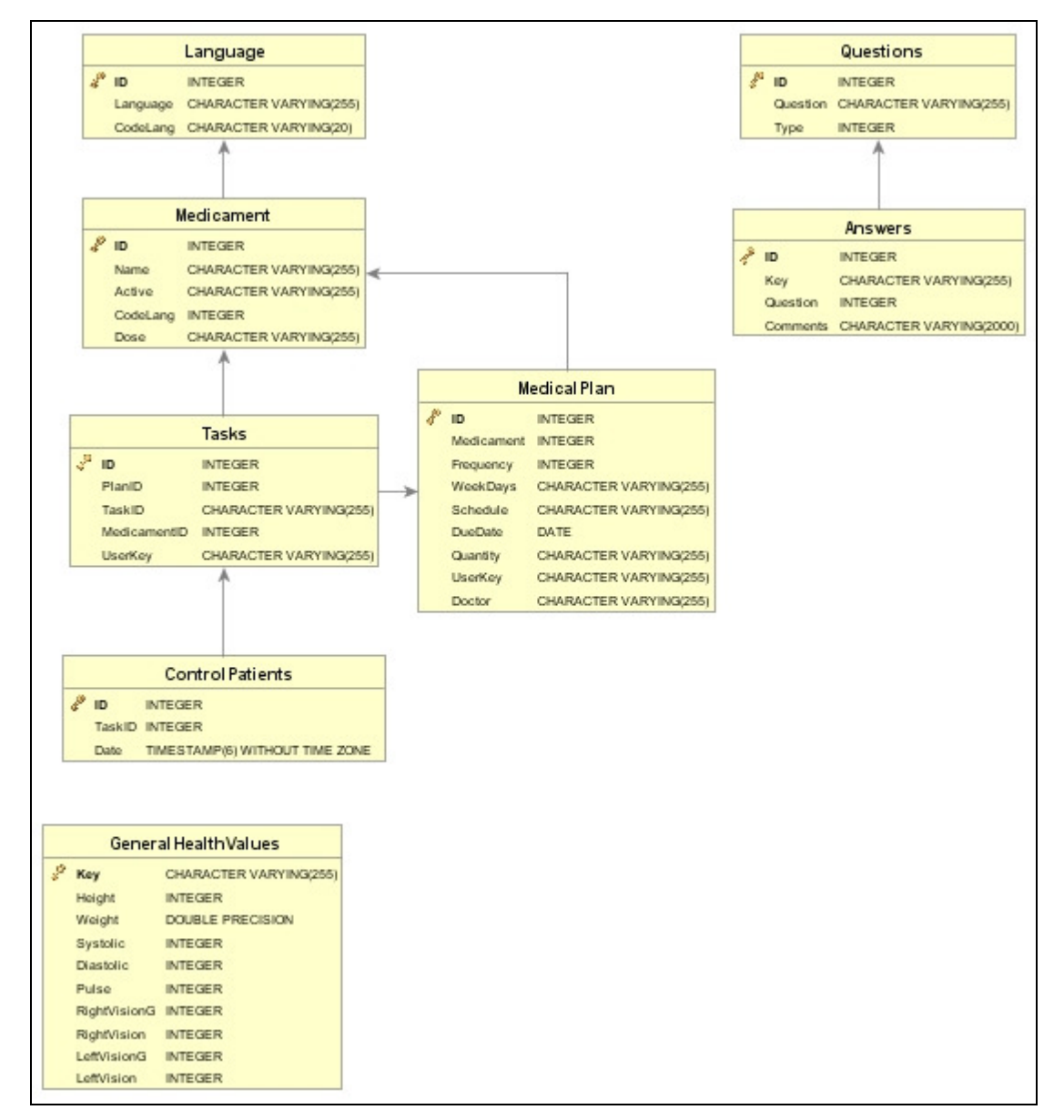

Figure 6-9. Health Advisor DB

2. User vital sign values retrieved from 6.1.3.

#### **6.4.6.3 Classes**

The personalized classes used are described in section 6.1.3.3 and 6.2.3.3.

#### **6.4.6.4 Operations**

The related operations used are described in 6.1.3.4 and 6.2.3.4.

## **6.4.7 Patient Activity Monitoring**

## **6.4.7.1 Service Description**

| <b>Name</b>                  | <b>Patient Activity Monitoring</b>                                                                                                    |
|------------------------------|----------------------------------------------------------------------------------------------------|
| <b>Description</b>           | Monitoring activity of the patient<br>on<br>regular basis and per request. The<br>objectives of this use case are:<br>Indicate to the patient the physical<br>activities to be performed.<br>Monitor that physical activity is<br>$\bullet$<br>performed correctly.<br>Detect improper motion and falls. |
| <b>Actors</b>                | <b>Primary actors: Patient</b><br>Secondary actors: Family members,<br>Informal care-givers (i.e. volunteers,<br>neighbours, etc.), Formal care-givers<br>(both inpatient and outpatient)                                                                                                    |
| <b>Related</b><br><b>UCs</b> | <b>UC1.2</b><br><b>UC 5.3</b><br>$\bullet$ UC 2.4<br><b>UC 2.1.</b>                                                                                                    |
| <b>Inputs</b>                | <b>Patient Activity</b>                                                                                                    |
| <b>Outputs</b>               | System provides information, guidelines,<br>instructions and support for physical<br>activity.<br>System monitors physical activity of a<br>patient.<br>System sends results of a physical<br>activity to a supervisor.<br>System detects an improper motion and<br>alert to carers.                     |

Table 6-28. Patient Activity Monitoring service description.

The monitoring of the activity will be done through the Vital Signs monitoring service (section 6.1.3), so this service does not require further specification.

## **6.4.8 Patient Nutrition Monitoring.**

## **6.4.8.1 Service Description**

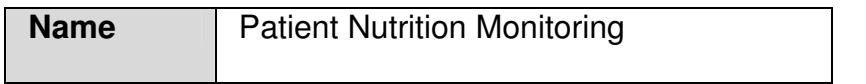

| <b>Description</b>           | Monitoring and storage of patient<br>nutrition patterns data (collected from<br>UC2.6) for use by his/her carer.<br>Suggestions of recipes and meals will be<br>provided by UC2.3. Selection of key<br>parameters to communicate and store<br>data according to the patient's nutrition<br>patterns under the carer choice.<br>Automatic weight monitoring. Algorithms<br>for carer alerts raising (mainly carer<br>defined). |
|------------------------------|----------------------------------------------------------------------------------------------------|
| <b>Actors</b>                | <b>Primary actors: Patient</b><br>Secondary actors: Formal care-givers<br>(both inpatient and outpatient), Service<br>Centre, Health care and emergency<br>support service providers, Telematic<br>service providers                                                                                                    |
| <b>Related</b><br><b>UCs</b> | Input from:<br>$\bullet$ UC2.3<br>UC2.6.<br>Interacts with:<br>$\bullet$ UC7.5.                                                                                                    |
| <b>Inputs</b>                | <b>Nutrition Data</b>                                                                                                    |
| <b>Outputs</b>               | SMSs, flags, alerts, GUI for the carer to<br>access the data.                                                                                                    |

Table 6-29. Patient Nutrition Monitoring service description.

The Nutrition monitoring will be performed through the client application, where the user can mark if he has eaten and liked a meal.

The data storage and the personalized classes are already described in section 6.2.3

#### **6.4.8.2 Operations**

There are two operations used to monitor the nutrition of the user. The first one is used by the user to mark meals as liked and eaten, while the second one is the one used by the doctor to retrieve a menu week for a patient and be able to check if the patient has eaten and liked the meals.

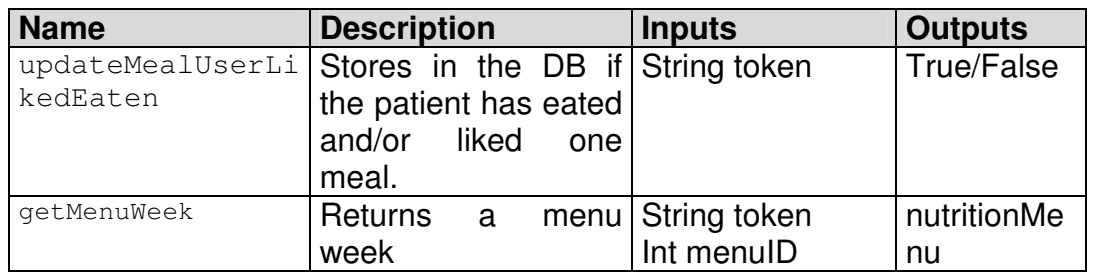

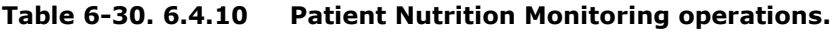

## **6.4.9 Patient Medication Monitoring**

## **6.4.9.1 Service Description**

| <b>Name</b>                  | <b>Patient Medication Monitoring</b>                                                                                                    |
|------------------------------|----------------------------------------------------------------------------------------------------|
| <b>Description</b>           | Monitoring and storage of patient medical<br>patterns data (collected from UC2.6) for<br>use by his/her carer. Suggestions of<br>recipes and meals will be provided by<br>UC2.3. Selection of key parameters to<br>communicate and store data according to<br>the patient's medical patterns under the<br>choice. Automatic<br>weight<br>carer<br>monitoring. Algorithms for carer alerts<br>raising (mainly carer defined). |
| <b>Actors</b>                | <b>Primary actors: Patient</b><br>Secondary actors: Formal care-givers<br>(both inpatient and outpatient), Service<br>Centre, Health care and emergency<br>support service providers, Telematic<br>service providers                                                                                                    |
| <b>Related</b><br><b>UCs</b> | Input from:<br><b>UC2.2</b><br><b>UC2.5.</b><br>Interacts with:<br>$\bullet$ UC7.5.                                                                                                    |
| <b>Inputs</b>                | <b>Medical Data</b>                                                                                                    |
| <b>Outputs</b>               | SMSs, flags, alerts, GUI for the carer to<br>access the data.                                                                                                    |

Table 6-31. Patient Medication Monitoring service description.

The Medical monitoring will be performed through marking the calendar tasks as done. Once the user marks a task as done, the Calendar will call a service to store the task in the Medical data base, so the doctor can consult when the patient has taken his medications.

## **6.4.9.2 Operations**

The operations related with the medication monitoring are the following:

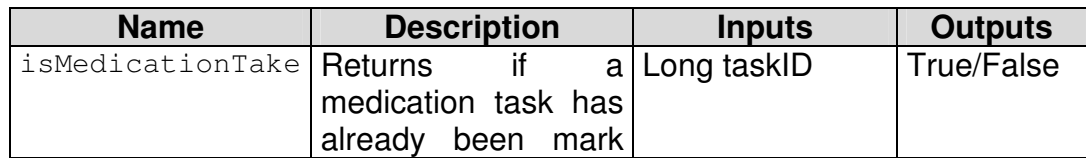

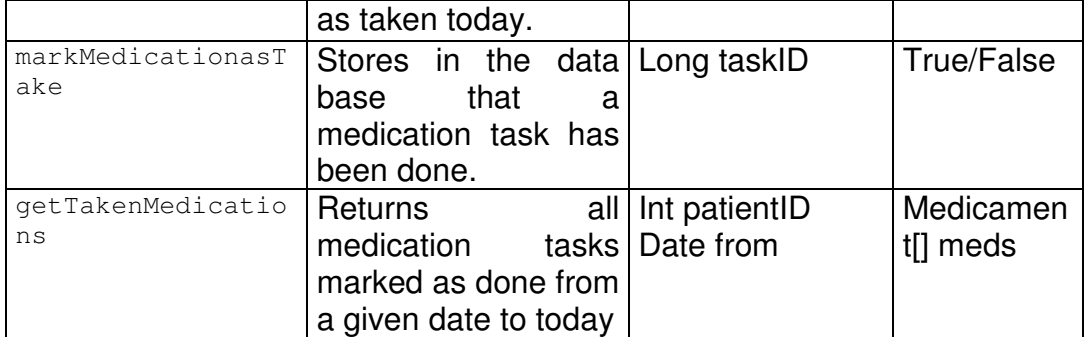

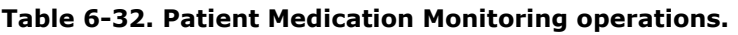

## **6.4.10 Patient Records Monitoring**

## **6.4.10.1 Service Description**

| <b>Name</b>        | <b>Patient Records Monitoring</b>                                                                                                    |
|--------------------|----------------------------------------------------------------------------------------------------|
| <b>Description</b> | Monitoring and storage of patient health<br>(from UC1.1) records for use by his/her<br>MD. This use case includes the storage<br>and view the patient monitoring results,<br>which determines the evolution of the<br>patient. Also authorized personnel could<br>remotely collect data for analysis. |
| <b>Actors</b>      | <b>Primary actors: Patient</b><br>Secondary actors: Family members,<br>Informal care-givers (i.e. volunteers,<br>neighbours, etc.), Formal care-givers<br>(both inpatient and outpatient), Home<br>automation service providers                                                                       |
| <b>Related</b>     | <b>UC1.1</b>                                                                                                    |
| <b>UCs</b>         | <b>UC 1.3</b>                                                                                                    |
| <b>Inputs</b>      | <b>Patient Record Data</b>                                                                                                    |
| <b>Outputs</b>     | The result of health monitoring is stored<br>and then the information is able to be<br>consulted by authorized people<br>as<br>patient, doctors and carers.                                                                                                    |

Table 6-33. Patient Records Monitoring service description.

#### **6.4.10.2 Data Storage**

This service will use a database which will contain the thresholds for all kinds of vital signs being monitored for every patient, as well as the measurements taken by the patients, that is shown in 6.1.3.1 vital sign monitoring.

## **6.4.10.3 Classes**

The classes of this service are shown in 6.1.3.3.

## **6.4.10.4 Operations**

A description of these service operations is shown in 6.1.3.4.

## **6.5 INFORMAL TELE-ASSISTANCE**

## **6.5.1 Functionalities**

Applications to help informal caregivers and relatives giving information about the elderly, tools for observing and communicating directly with the elderly, access to home automation system, etc.

# **6.5.2 Services Candidates**

Services Candidates List:

• Care Planning Assistance Service

## **6.5.3 Care Planning Assistance**

### **6.5.3.1 Service Description**

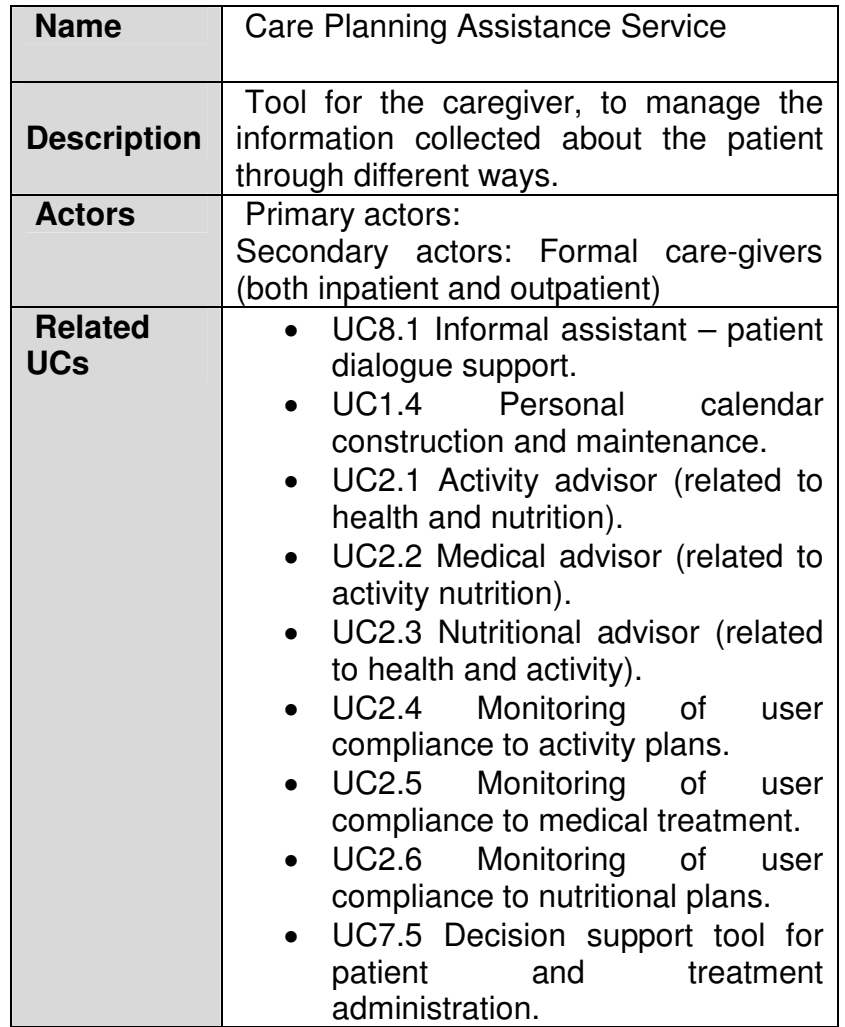

|                |         |                          | UC7.6 Treatment                           | planning |
|----------------|---------|--------------------------|-------------------------------------------|----------|
|                |         | assistant.               |                                           |          |
|                |         |                          | UC10.1 System Administration.             |          |
|                |         |                          | UC10.2 Patient subscription.              |          |
|                |         |                          | UC10.4 Informal                           | career   |
|                |         | subscription.            |                                           |          |
|                |         |                          | UC8.3. Automated alerts                   | and      |
|                |         |                          | periodic health status reporting.         |          |
| <b>Inputs</b>  |         | All data patient related |                                           |          |
|                |         |                          |                                           |          |
| <b>Outputs</b> |         |                          | The caregiver will receive a form with    |          |
|                |         |                          | updated information about the patient,    |          |
|                |         |                          | like the last data collected from the     |          |
|                |         |                          | sensors, the MD orders and any other      |          |
|                |         |                          | additional information provided about the |          |
|                | patient |                          |                                           |          |

Table 6-34. Care Planning Assistance Service service description.

### **6.5.3.2 Data Storage**

The database schema is detailed in section 6.6.3.2 Data storage (Emergency management service).

### **6.5.3.3 Classes**

The service for the informal caregiver has multiple personalized classes used to work with all information of the data base.

- **RemoteMedicalCenterCarerWebService:** This class is used as main entry points to the WS.
- **MedicalCenterCarerMgmt:** This class is used as intermediate class between main entry point class and data model classes.
- **BDRemoteMedicalCenterCarer:** Main class in the data model. It is used in order to retrieve informal caregiver related data from the data base:
	- o BDServiceConnector connector.
- **BDServiceConnector:** Helper class in the data model. It contains primitive operations that are used to retrieve data directly from data base.
	- o String url.
	- o String schema.
	- o String user.
	- $\circ$  String pssw.
	- o Connection conn.
	- o Resultset rset.
	- o PreparedStatement pstmt.
- **Alert:** Getter&Setter class which is used to store information about alerts.
	- o String idUser.
	- o String firstname.
	- o String lastname.
	- o String code.
- $\circ$  String activation Type.
- o String status.
- o String measureName.
- o String measureValue.
- o String measureUnit.
- o Boolean isFall.
- o String messageForCarer.
- o long timestamp.

#### **6.5.3.4 Operations**

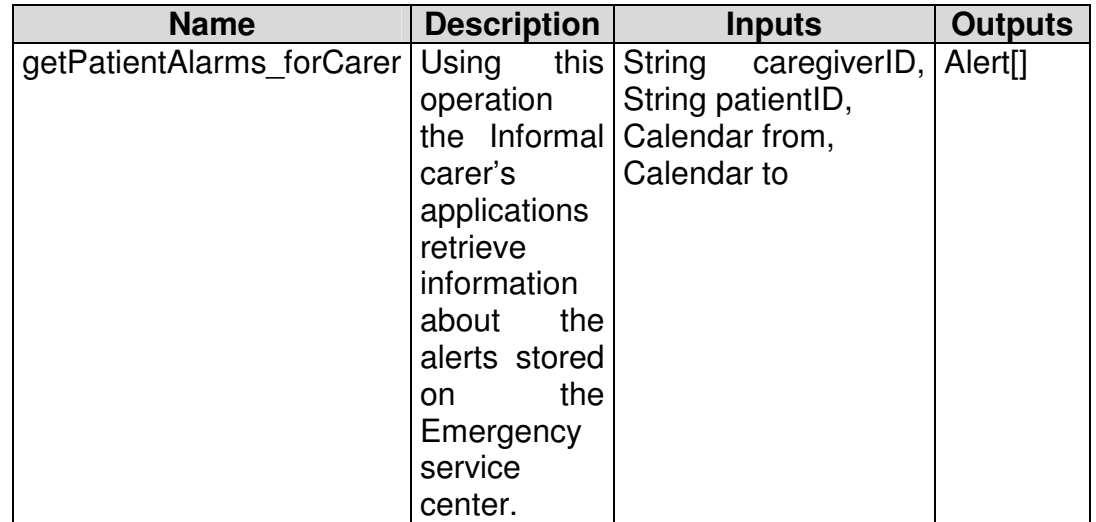

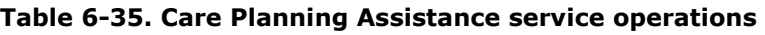

## **6.6 MEDICAL CONTACT CENTRE**

## **6.6.1 Functionalities**

A connection service with the centre will be provided in order to allow work group activity management and coordination of patients living at home

#### **6.6.2 Services Candidates**

Services Candidates List:

- Emergency Management Service
- Users Management Service

#### **6.6.3 Users Management Service**

#### **6.6.3.1 Service Description**

| <b>Name</b>                  | <b>Users Management Service</b>                                                                                                    |
|------------------------------|----------------------------------------------------------------------------------------------------|
| <b>Description</b>           | Medical Contact Centre (MCC)<br>administrates all the involved end users<br>of REMOTE. It registers new patients,<br>their services, equipment and cost,<br>assigns their healthcare professionals<br>and informal caregivers. |
| <b>Actors</b>                | Health service provider, Health care<br>professionals, informal carers,                                                                                                    |
| <b>Related</b><br><b>UCs</b> | UC 9.1 Medical Centre Administration<br>tool<br>UC 9.2: Emergency Management                                                                                                    |
| <b>Inputs</b>                | Service<br>Patient data, Health care professionals                                                                                                    |
|                              | data, Carers' data, services and<br>equipment associated with the patient                                                                                                    |
| <b>Outputs</b>               | Data regarding the patient, health care<br>professionals and carers, information<br>regarding services and equipment for the<br>patient, user profile data                                                                     |

Table 6-36. Users Management Service description.

## **6.6.3.2 Data Storage**

The MCC Users Database contains information about the REMOTE users along with details about the services provided to each patient. Specifically it contains:

- Patient contact data and other types of information that maybe required (language, education, occupation, marital status, health insurance information).
- Healthcare professionals contact data and specialization ( doctor, nurse, nutritionist, physiotherapist)
- Informal carers contact data, relationship to patient and other types of information that maybe required (language, education, occupation).
- Patient's healthcare professionals and informal carers
- **Patient's services including equipment and costs**
- Emergency services and contact details.

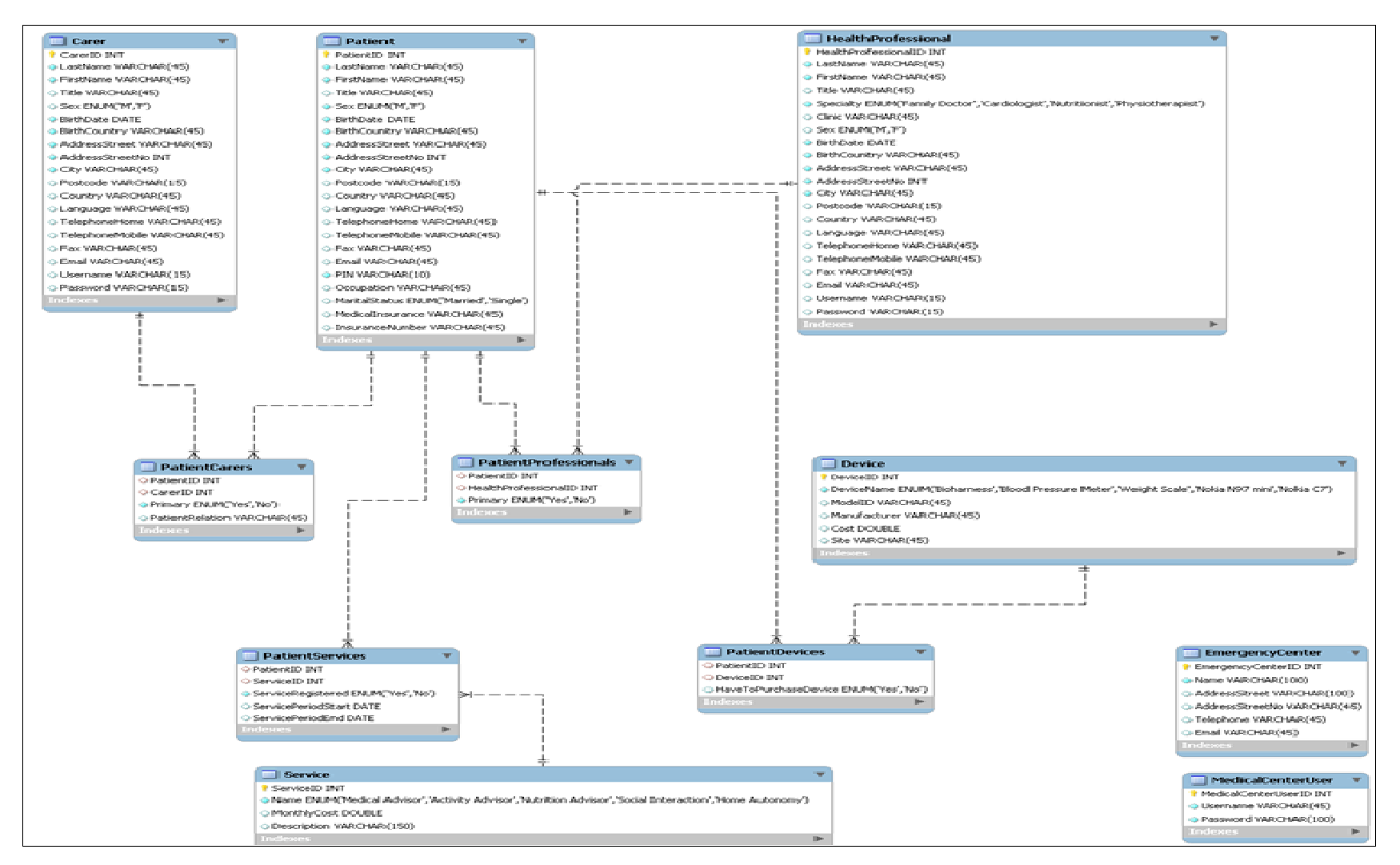

Figure 6-10. Users Management Service DB diagram

### **6.6.3.3 Classes**

The Medical Contact Centre uses the following remote services:

- User Profile service
- Calendar service
- Nutritional advisor service

### **6.6.3.4 Operations**

In the Medical Contact Centre the operator can perform the following operations for patients, health care professionals and for the carers:

- Add a new registration with all the corresponding associated data
- Edit and existing registration
- Delete an existing registration
- List an existing registration

When a new patient is added to the Medical contact centre his user profile is initialized and is updated by.

## **6.6.4 Emergency Management Service**

### **6.6.4.1 Service Description**

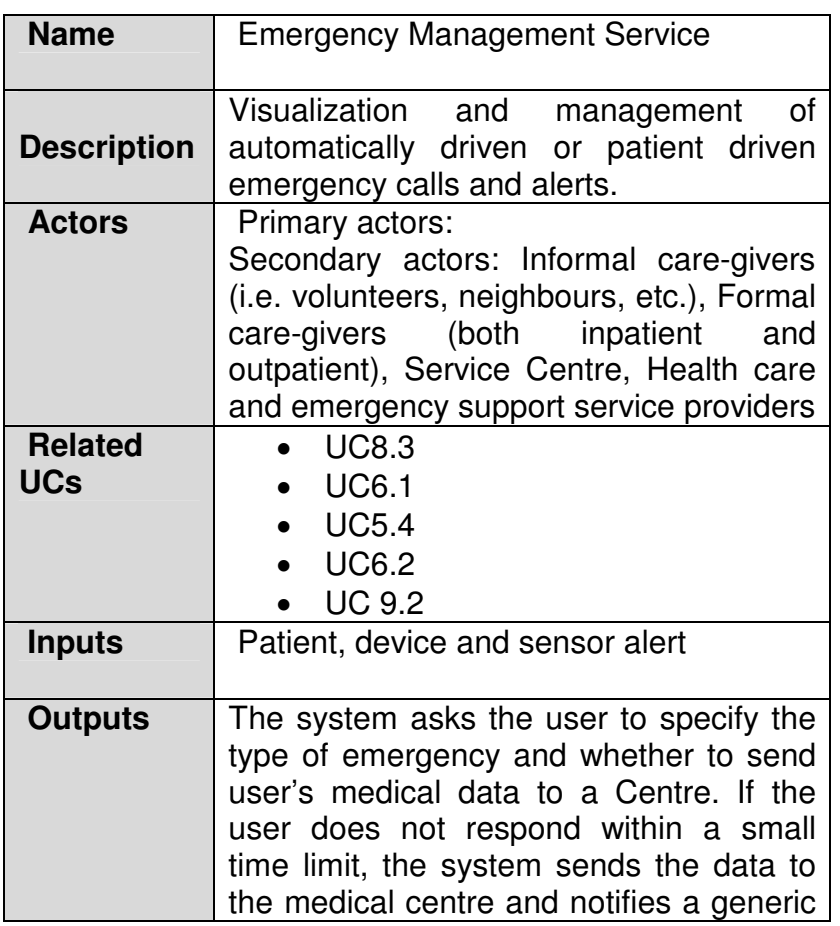

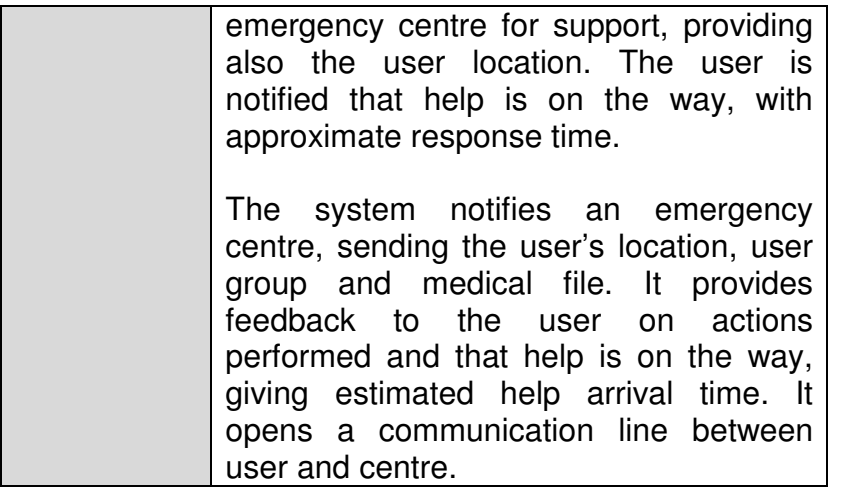

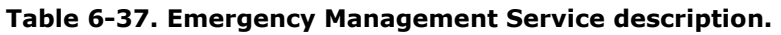

### **6.6.4.2 Data Storage**

Alerts database. This database is used to store all the information related to emergency situations. It will be physically located in the Medical Contact Centre. All the alerts triggered automatically or manually by elderly users are stored in this DB. Also, the operator of the medical centre can add information about how the alert was managed, and write messages for the informal caregiver or the health professional. This information is stored in this database as well.

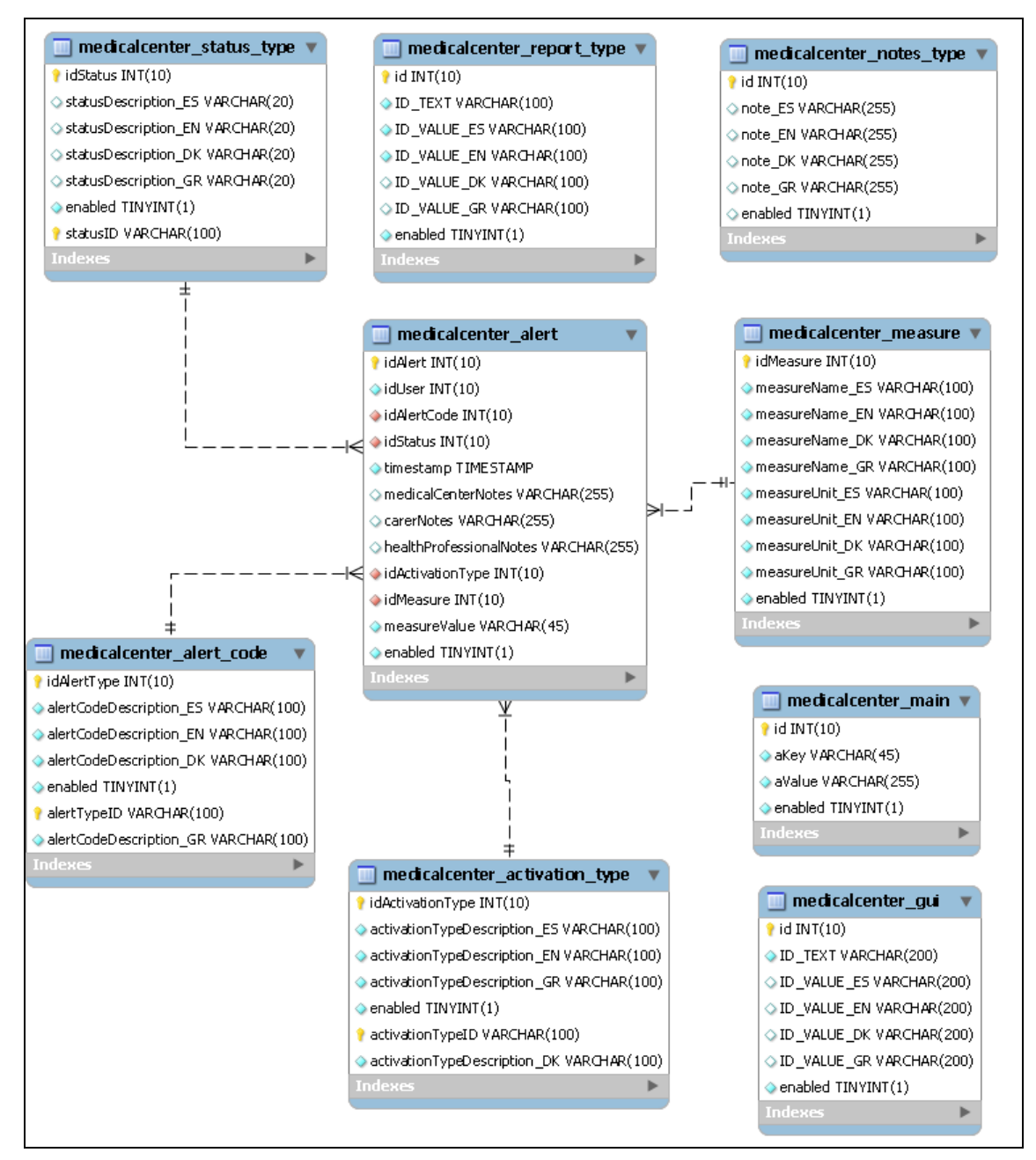

Figure 6-11. Emergency service DDBB

#### **6.6.4.3 Classes**

The emergency management service has two main components. The first one is the Web service that is used by the user's application, launching the alerts (automatically triggered by sensors or manually using the panic button) and sending the information to the Medical Centre application. The second module is the application of the Medical Centre itself, which receives the alerts and manages them according their priority.

The module in charge of the web service for the user's application manages the following classes:

• **MedicalCenterWebService:** This class is used as main entry point to the WS.

- **MedicalCenterEmergencyMgmt:** This class is used as an intermediate class between above class and the below classes.
- **BDRemoteMedicalCenterPatient:** This class contains several operations in order to register, into DB, any kind of alert (and their data)
- **BloodPressure:** This getter&setter class maps the BloodPressure object:
	- o Int highPressure.
	- o Int lowPressure.
- **VitalSign:** This getter&setter class maps the VitalSign object:
	- o HeartRate heartRate.
	- o BreathingRate breathingRate.
	- o ActivityLevel activityLevel.
	- o Hydration values.
- **HeartRate:** This getter&setter class maps the HeartRarte object inside the VitalSign class:
	- $\circ$  Int hr.
- **BreathingRate:** This getter&setter class maps the BreathingRate object inside the VitalSign class:
	- $\circ$  int bpm.
- **ActivityLevel:** This getter&setter class maps the ActivityLevel object inside the VitalSign class:
	- o float activityLevel.

The module in charge of the Medical center itself has multiple personalized classes used to work with all information of the data base

- **RemoteMedicalCenterEmergencyMgmt:** Main class.
- **RemoteMedicalCenterGUIMgmt:** This class contains those methods which are used to provide more functionality to the GUI class.
- **RemoteMedicalCenterGUI:** This class is intended to show the GUI.
- **RemoteMedicalCenterDB:** This class is a DB Management class. It is used to retrieve/store information of alerts.
- **RemoteMedicalCenterDBManagement:** This class is a DB Management class. It is used to retrieve information about the health professional, the informal caregiver and patients general data.
- **Alert:** Getter&Setter class which is used to store information about alerts.
	- o String idUser.
	- o String firstname.
	- o String lastname.
	- o String code.
	- o String activationType.
	- o String status.
	- o String measureName.
	- o String measureValue.
	- o String measureUnit.
	- o Boolean isFall.
	- o String messageForCarer.
	- o long timestamp
- **EmergencyServiceCenter:** Getter&Setter class which is used to store information about the Emergency Service Center:
	- o String name.
	- o String address.
	- o String addressNo.
	- o String zipcode.
	- o String city.
	- o String telephone.
	- o String email.
- **HealthProfessional:** Getter&Setter class which is used to store information about the health professional:
	- o String title.
	- o String firstName.
	- o String lastName.
	- o String specialty.
	- o String clinic.
	- o String telephoneHome.
	- o String mobileHome.
	- o String email
- **InformalCaregiver:** Getter&Setter class which is used to store information about the informal caregiver:
	- $\circ$  String title.
	- o String firstName.
	- o String lastName.
	- o String relationship.
	- o String telephoneHome.
	- o String mobileHome.
	- o String email
- **User:** Getter&Setter class which is used to store information about the patient:
	- o String title.
	- o String firstName.
	- o String lastName.
	- o String sex.
	- o String sexDescription.
	- o Int yearsOld.
	- o String telephoneNumber.
	- o String addressStreet.
	- o String addressStreetNo.
	- o String city.
	- o String postcode.
	- o String country.

#### **6.6.4.4 Operations**

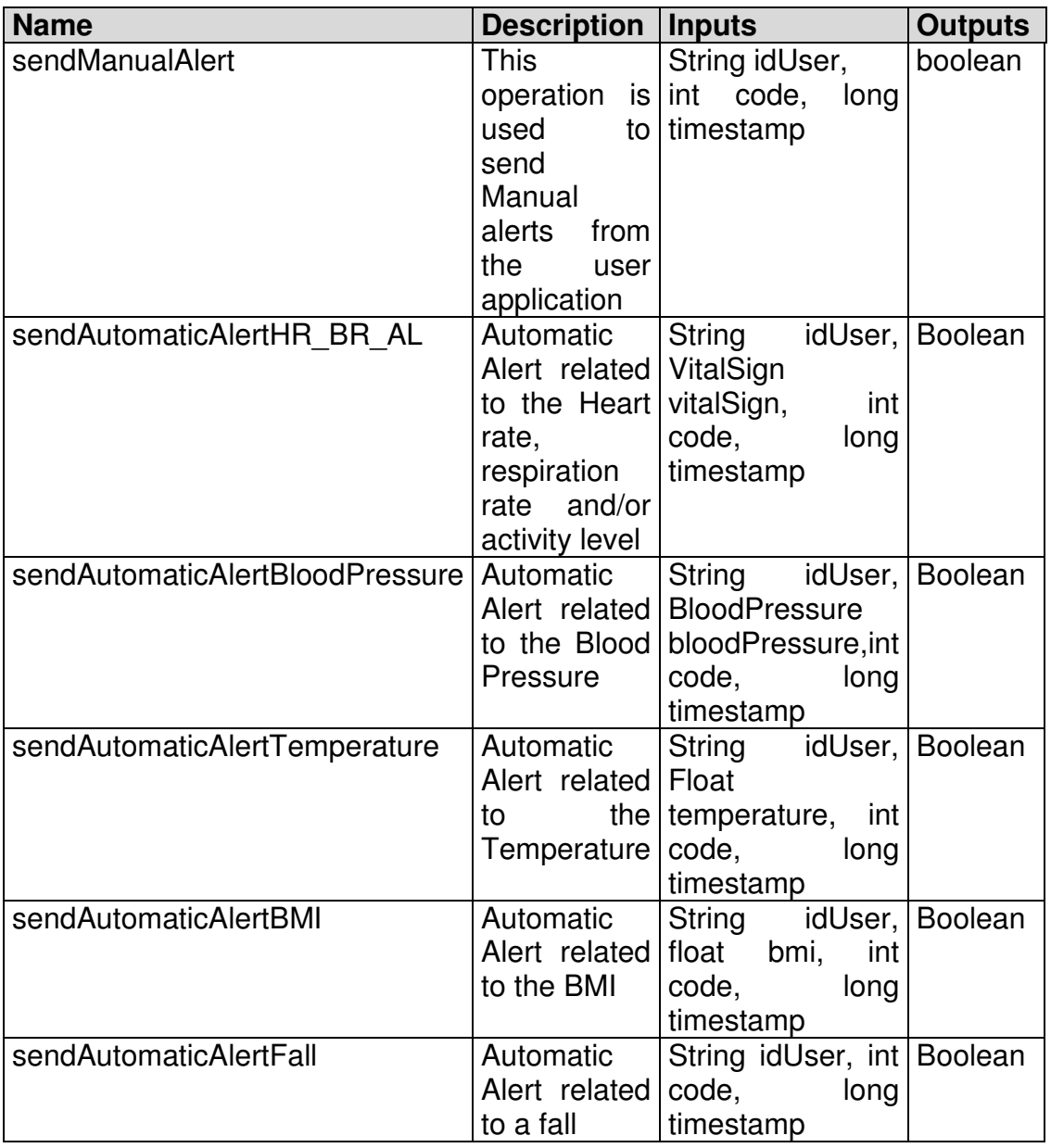

Table 6-38. Emergency Management service operations.

# **6.7 COF SERVICE**

The Common Ontological Framework (COF) is a core component of the REMOTE architecture that provides a semantics-aware infrastructure for the discovery and invocation of Web services. It also allows smooth integration of applications by means of software agents. It serves as an ontology-driven middleware infrastructure which receives requests for services and returns the required content. A COF service has been developed in order to be mainly invoked by the software agents through the AmI API. In this way, COF makes sure that service invocation from within the different integrated applications

occurs in an application-transparent way. The following functionalities are supported by the COF service.

- **View ideal operations in the ontology**: Application developers may request a list of all available ideal operations that are defined in the ontologies, as well as relevant metadata that describe the various interconnected web services.
- **Upload ontologies**: Service providers may create and upload their ontologies on COF.
- **Invoke web services**: The COF service may receive requests for invocation of aligned web services.

The COF web service has been developed to allow access to the basic functionalities provided by COF. The service details are presented in what follows.

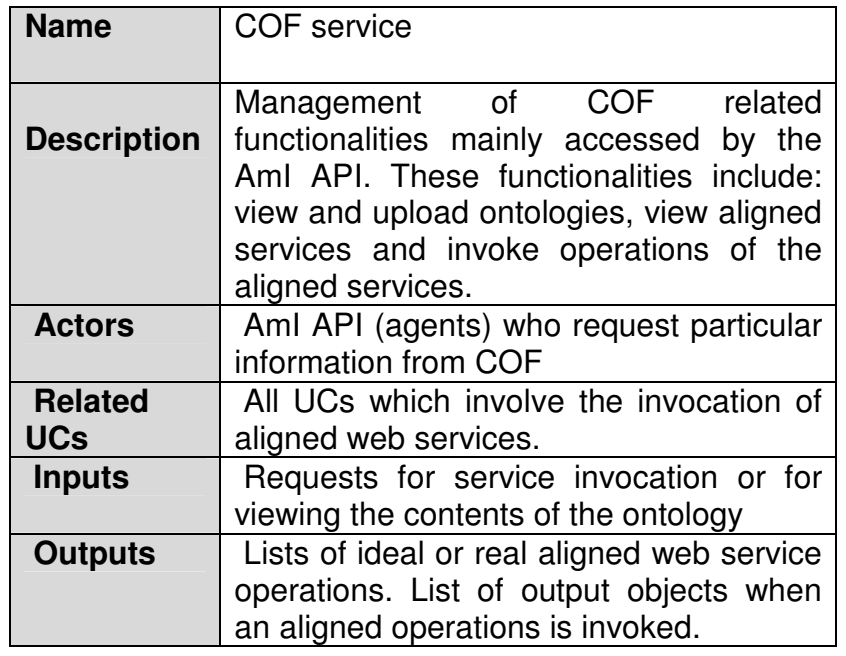

## **6.7.1 Services Description**

#### Table 6-39. COF service description.

## **6.7.1.1 Data Storage**

The COF database contains information about the aligned and ideal operations that are stored in the ontology. The db schema is illustrated in the following figure.

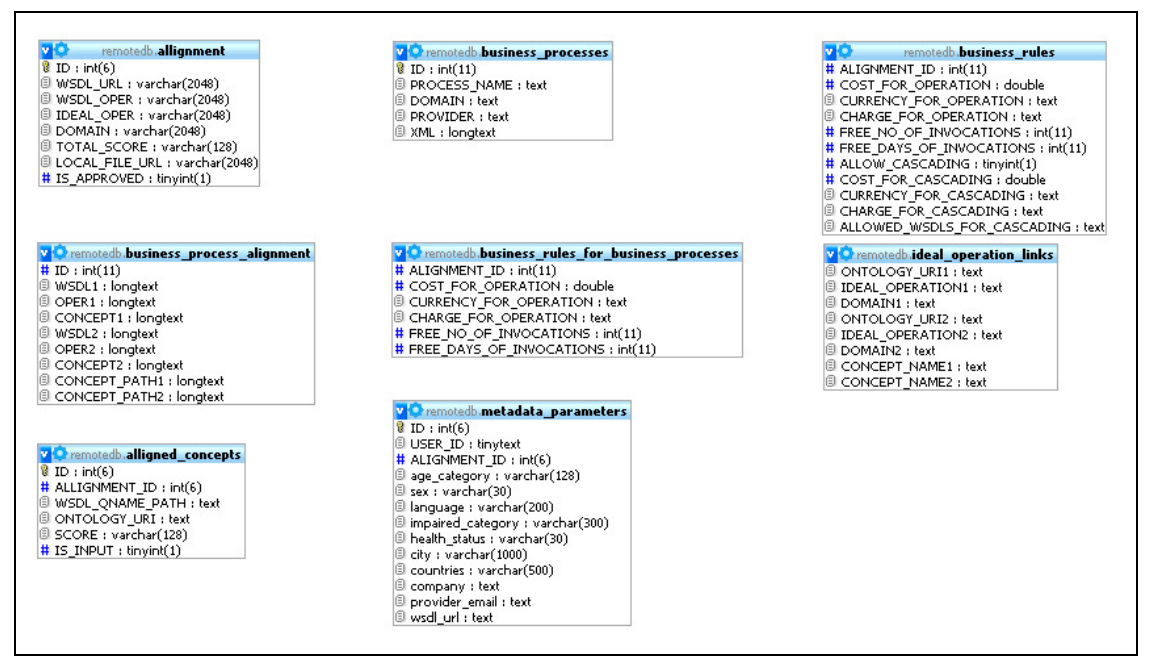

Figure 6-12. COF data base schema

#### **6.7.1.2 Classes**

In order to support the different COF functionalities, the following new classes are defined (complex objects):

- **WSOperationInput:** this class is used to store the input parameters of a web service operation. It includes the following fields:
	- o Vector hasNativeOrComplexObjects: A vector containing ComplexObject or NativeObject objects used for storing the inputs of an operation.
	- $\circ$  String hasUse: String with two possible values, encoded or literal, according to the wsdl's specification
	- o Vector hasSoapHeaders: A vector containing ComplexObject or NativeObject objects used as soap headers in the web service operation
- **WSOperationOutput**, this class is used to store the output parameters of a web service operation.
	- o Vector hasNativeOrComplexObjects: A vector containing ComplexObject or NativeObject objects used for storing the outputs of an operation.
	- $\circ$  Vector has Fault Message Objects: A vector containing possible errors occurred during the invocation of the operation
	- o Vector hasSoapHeaders: A vector containing ComplexObject or NativeObject objects used as soap headers in the web service operation
- **commonMetadata**, this class is used to store the metadata information of a web service operation.
	- $\circ$  String USER ID: The ID of the service developer that aligned the operation
	- $\circ$  String ALIGNMENT ID: The ID of the alignment
- $\circ$  String age category: The age category that the operation is intended to.
- $\circ$  String sex: The sex that the operation is intended to
- $\circ$  String language: The languages that are supported by the current operation
- $\circ$  String impaired category: The impaired category that the operation is intended to
- o String health\_status: The health status of elderly that the operation is intended to
- $\circ$  String city: The cities that the operation is designed to
- $\circ$  String countries: The countries that the operation is designed to
- o BusinessRules businessRules: The business rules of the current operation
- $\circ$  String company: The company that has provided the service
- $\circ$  String providerEmail: The email of the service developer that aligned the service
- $\circ$  String wsdlUrl: The wsdl url of the online web service
- **BusinessRules**, this class is used to store the business rules of a web service operation.
	- o Cost hasCost: The cost associated with this web service operation
	- $\circ$  *int freeAllowedNoOfInvocations*: The number of free invocations that the service provider has allowed for each user
	- o int freeAllowedDaysOfInvocation: The number of free days for invocation that the service provider has allowed for each user
	- o boolean allowCascading: A boolean indicating if the current operation can be included into a business process
	- o List allowedProvidersForCascading: A list containing the user names of the service providers that can use this operation in a business process
	- o Cost hasCostForCascading: The associated cost for using this operation in a business process
- **Cost**, this class is used to store associated costs for a web service operation.
	- $\circ$  double cost. The total amount of money that should charged
	- o enum currency: Enumeration (with possible values EUR, USD, GBP) indicating the currency of the charge
	- o enum chargeEnum: Enumeration (with possible values PER INVOCATION, PER MONTH, PER YEAR, UNLIMITED) indicating how the charge will be performed

## **6.7.1.3 Operations**

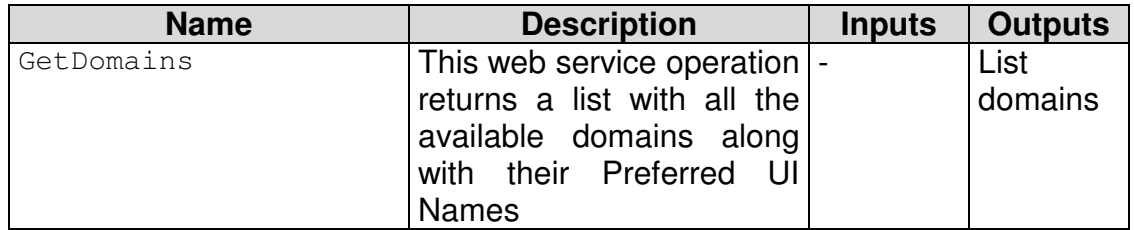

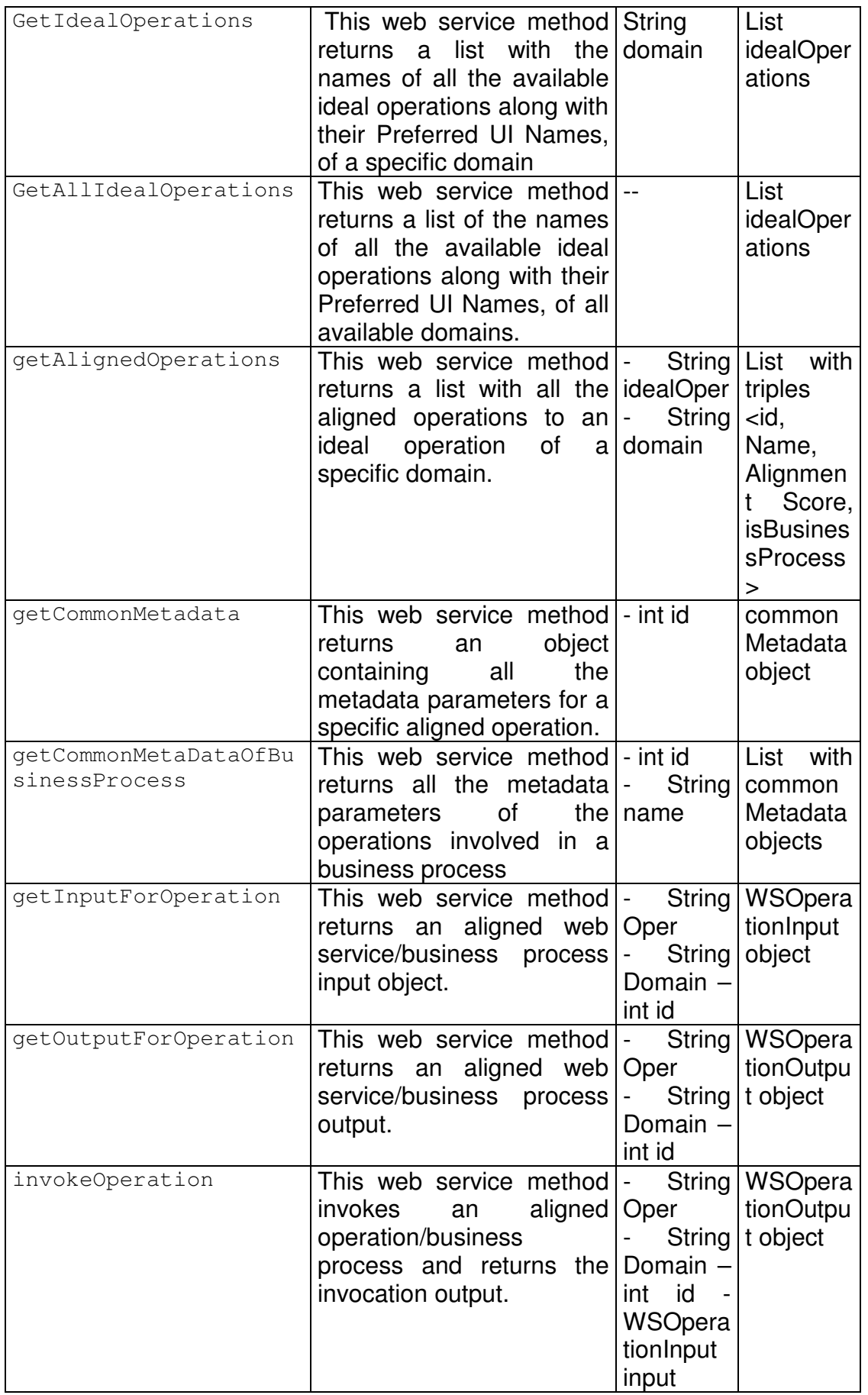

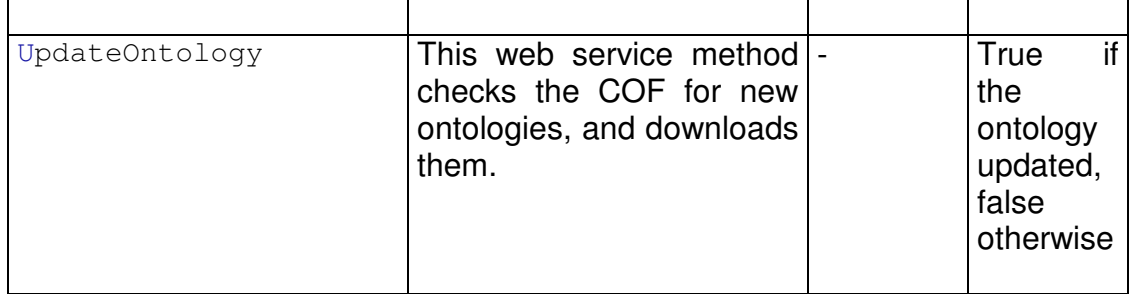

Table 6-40. COF operations.

### 7 COMPONENT IDENTIFICATION AND SPECIFICATION

REMOTE components are defined as modules that encapsulate a set functionalities or services. When a component offers services to the whole system it is usually carried out through the AmI, specifying the services and operations that other components can utilize, and how they can do so.

One of the most interesting attributes that offers the components is that they are substitutable, it means that a component can replace another without breaking the system in which the component operates.

This document is not going to show the strict meaning of a software component where it usually shows a declaration component in XML with all the properties: implementation, references, interfaces. The objective of this section is to translate the concept of components to the REMOTE platform philosophy and to show the most important components of the architecture.

The list of REMOTE components is the following:

- PC/Mobile Main Menu.
- PC applications.
- Mobile applications.
- AmI.
- User Profile System.
- **DDBB** servers.
- Medical Contact Centre.
- Professional/Carer Web Based application.
- Sensors.

## **7.1 PC/MOBILE MAIN MENU**

### **7.1.1 Description**

Integration framework where PC/Mobile application/services are installed and registered in a common user interface.

NOTE: this component is described in detail in D6.4, section 3.3 Main Menu.

## **7.1.2 Services**

- Provided services:
	- Main Menu registration internal service
	- Emergency Management service (Panic Button)
- Requested services:
	- Medical contact service authentication
	- User profile

# **7.2 PC APPLICATIONS**

## **7.2.1 Description**

Java desktop applications based on OSGI and addressed to end user. PC applications are provided to the user through the Main Menu.

NOTE: PC Applications are described in detail in D4.1.

## **7.2.2 Services**

- Provided services:
	- Nutritional Advisor (monitoring).
	- Activity Advisor (monitoring).
	- Brain Skills trainer (monitoring)
	- Calendar (monitoring)
	- Environmental control management.
- Requested services:
	- BPM-Activity Plan
	- BPM-Nutrition Plan
	- BPM-Patient Medication Plan
	- BPM-Training Plan
	- BPM-Trip Plan.
	- User Management Service information.

# **7.3 MOBILE APPLICATIONS**

## **7.3.1 Description**

Symbian applications based on OSGI and addressed to end user. Symbian applications are provided to the user through the Main Menu and they call external services through the AmI.

NOTE: Mobile Applications are described in detail in D4.2

## **7.3.2 Services**

- Provided services:
	- Nutritional Advisor (monitoring).
	- Activity Advisor (monitoring).
	- Brain Skills trainer (monitoring)
	- Calendar (monitoring)
	- Environmental control management.
	- Vital sign monitoring
	- Trip Advisor / Guardian Angel / Fall protection
- Requested services:
	- BPM-Activity Plan
	- BPM-Nutrition Plan
	- BPM-Patient Medication Plan
	- BPM-Training Plan
	- BPM-Trip Plan
	- User Management Service information.

## **7.4 AMI**

## **7.4.1 Description**

Centralized system where all the REMOTE operations/services are aligned and ready to be provided to clients.

NOTE: AmI system is described in detail in D2.2.

## **7.4.2 Services**

- Provided services:
	- Vital Sings Monitoring
	- User profile building
	- Health Advisor
	- Nutritional Advisor
	- Activity Advisor
	- Trip Advisor
	- Personal Calendar
	- Brain and Skills Trainer
	- Environmental Control at Home.
	- Fall protection.
	- Patient Activity Monitoring
	- Patient Nutrition Monitoring
	- Patient Records Monitoring
	- Care Planning Assistance Service
	- Emergency Management Service
	- Users Management Service
- Requested services:
	- Vital Sings Monitoring
	- User profile building
	- Health Advisor
	- Nutritional Advisor
	- Activity Advisor
	- Trip Advisor
	- Personal Calendar
	- Brain and Skills Trainer
- Environmental Control at Home.
- Fall protection.
- Patient Activity Monitoring
- Patient Nutrition Monitoring
- Patient Records Monitoring
- Care Planning Assistance Service
- Emergency Management Service
- Users Management Service

## **7.5 USER PROFILE SYSTEM**

### **7.5.1 Description**

XML user data base system fed by the Medical Contact Center and consumed by all the PC/Mobile applications.

NOTE: User profile system is described in detail in D2.1.

### **7.5.2 Services**

- Provided services:
	- User profile building
- Requested services:
	- Medical contact service

## **7.6 DDBB SERVERS**

#### **7.6.1 Description**

Servers that provide services to manage the information related to specific REMOTE services databases.

NOTE: DDBB servers system is described in detail in D5.1,D4.1 and D5.2.

#### **7.6.2 Services**

- Provided services:
	- Vital Sings Monitoring
	- Health Advisor
	- Nutritional Advisor
	- Activity Advisor
	- Trip Advisor
	- Personal Calendar
	- Brain and Skills Trainer
- Environmental Control at Home.
- Fall protection.
- Patient Activity Monitoring
- Patient Nutrition Monitoring
- Patient Records Monitoring
- Care Planning Assistance Service
- Emergency Management Service
- Users Management Service
- Requested services:
	- Vital Sings Monitoring
	- Health Advisor
	- Nutritional Advisor
	- Activity Advisor
	- Trip Advisor
	- Personal Calendar
	- Brain and Skills Trainer
	- Environmental Control at Home.
	- Fall protection.
	- Patient Activity Monitoring
	- Patient Nutrition Monitoring
	- Patient Records Monitoring
	- Care Planning Assistance Service
	- Emergency Management Service
	- Users Management Service

## **7.7 MEDICAL CONTACT CENTRE**

## **7.7.1 Description**

REMOTE management system which allows the user to manage REMOTE end users, professionals, carers and services information.

NOTE: Medical contact centre is described in detail in D5.2.

## **7.7.2 Services**

- Provided services:
	- Medical contact service authentication
	- Vital Sings Monitoring
	- Health Advisor
	- Nutritional Advisor
	- Activity Advisor
	- Trip Advisor
	- Personal Calendar
	- Brain and Skills Trainer
	- Environmental Control at Home.
- Fall protection.
- Emergency Management Service
- Users Management Service

## **7.8 PROFESSIONAL/CARER WEB BASED APPLICATIONS**

### **7.8.1 Description**

Web based applications for professionals which retrieves information from its own database and from services across the platform.

### **7.8.2 Services**

- Provided services:
	- BPM-Activity Plan
	- BPM-Nutrition Plan
	- BPM-Patient Medication Plan
	- BPM-Training Plan
	- BPM-Trip Plan
	- Cognitive Problem Prognosis
	- Decision Support Tool
	- Patient Activity Monitoring
	- Patient Nutrition Monitoring
	- Patient Records Monitoring
- Requested services:
	- Nutritional Advisor
	- Activity Advisor
	- Trip Advisor
	- Personal Calendar
	- Brain and Skills Trainer
	- Environmental Control at Home.
	- Fall protection.
	- Patient Activity Monitoring
	- Patient Nutrition Monitoring
	- Patient Records Monitoring
	- Care Planning Assistance Service
	- Emergency Management Service
	- Users Management Service

# **7.9 SENSORS**

## **7.9.1 Description**

Domotic and wearable sensors that usually provide information on demand.

.

NOTE: Sensors systems are described in detail in D3.1 and D4.2.

## **7.9.2 Services**

- Provided services:
	- Fall Protection / Guardian Angel / Trip advisor
	- Vital Sings Monitoring

# **7.10 SUMMARY**

The following table summarizes the most important information described before:

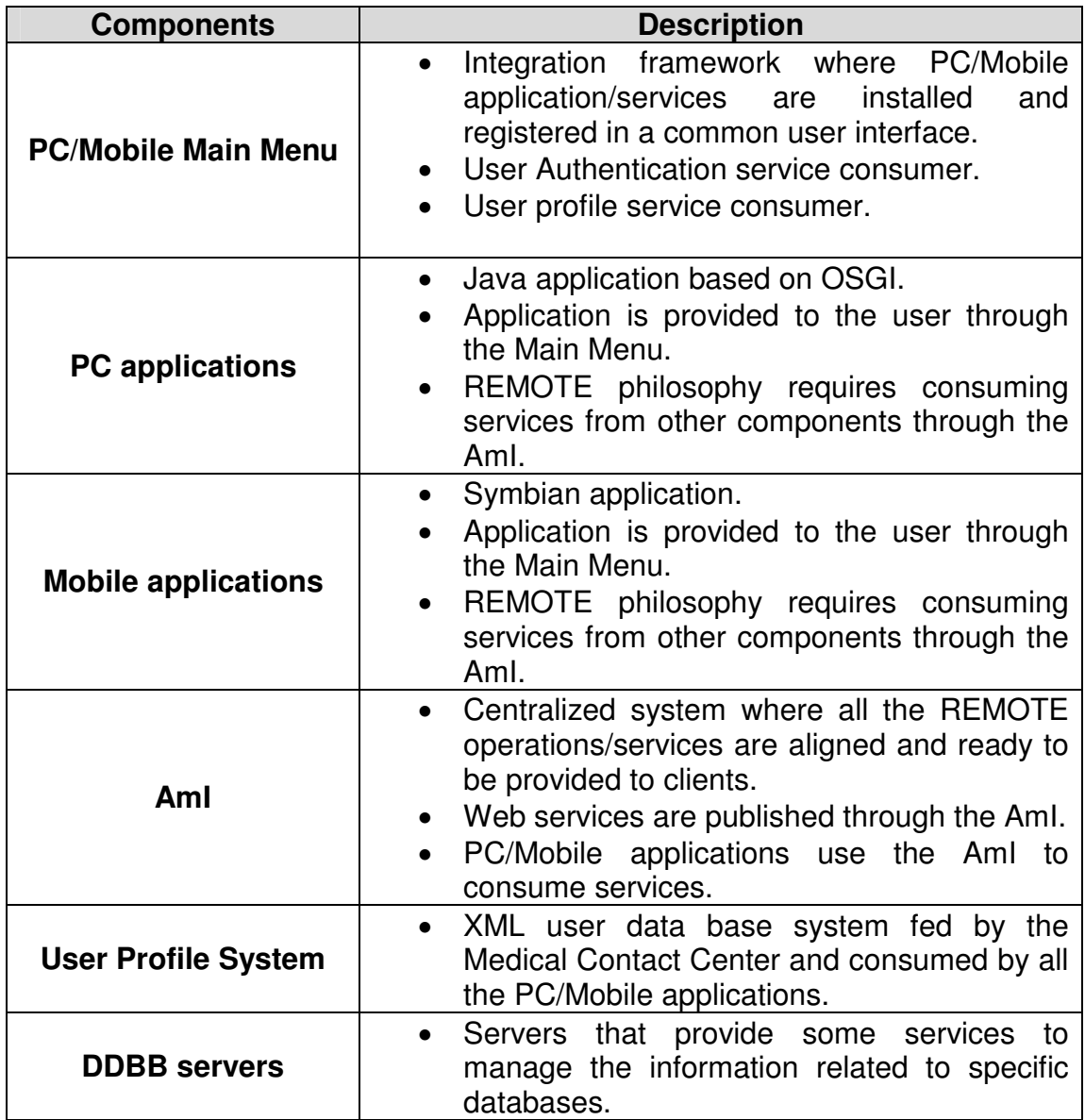
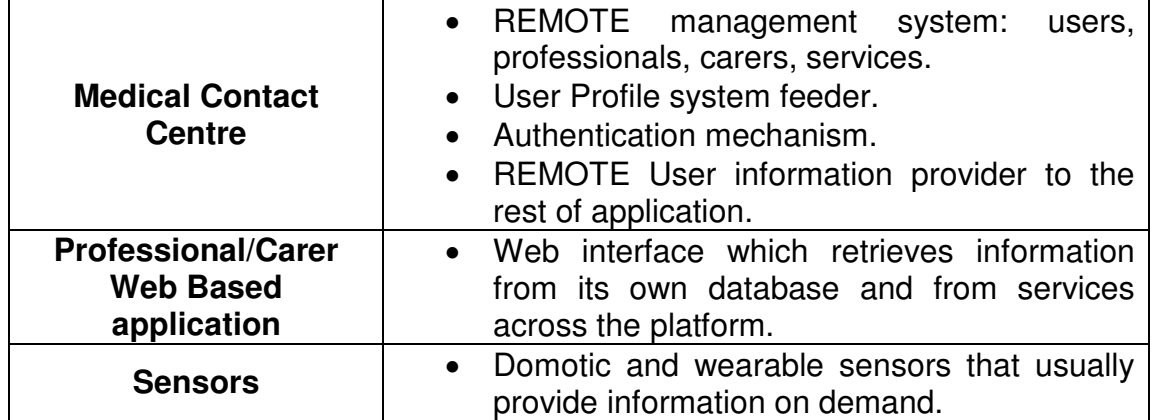

## 7-1. REMOTE Components

Services that were described in the last section are provided to the platform through the components shown in the table above.

## 8 SERVICE MODEL

This section is a summary of the preceding sections it shows a model diagram with the full REMOTE services.

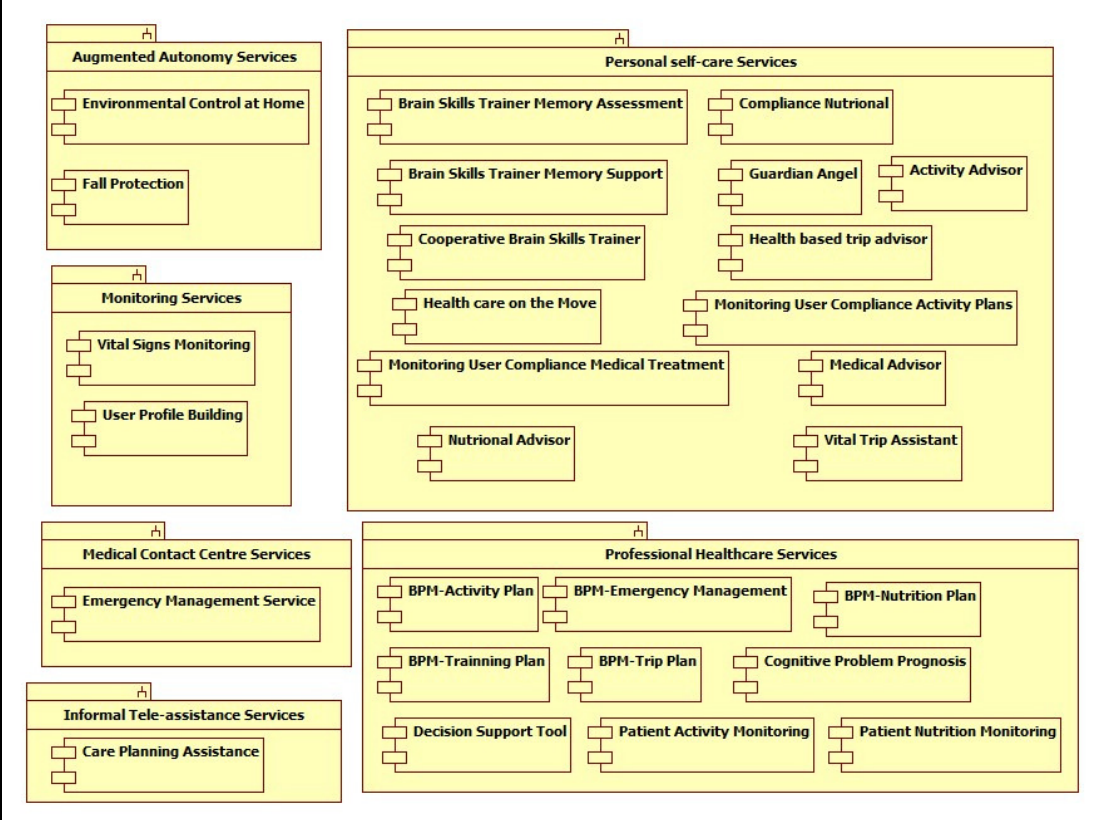

Figure 8-1 Service Model

## 9 CONCLUSIONS

This document described the REMOTE Service and component identification and specification, focusing on the supported services, user needs and requirements. Firstly, in Section 2, it provides a first insight on the Services Architecture. In Section 3 is described the domain decomposition (from one of three techniques for services identification of SOMA methodology). The Goal Service Modelling (other technique for services identification of SOMA methodology) is described in detail in section 4, while in Section 5 is described the existing asset analysis. Section 6 provides a detailed description about the Services Identification. In Section 7 the Service Model is described and in Section 8 is detailed the description about the Services Specification.

The Remote domain can be decomposed into functional areas across the value-net. This functional areas identified in the Remote architecture are: the End-user applications, the Device and Sensors, the Remote software modules, Ontology and Services.

The business processes are good candidates for services. The business processes are: elaborate Nutrition Plan, elaborate Training Plan, elaborate Trip Plan, elaborate Patient Medication Plan and elaborate Activity Plan.

The business use cases can be used to decompose the domain. In Remote, several use cases, in different functional areas, which are candidates to become Web Services can be identified: Monitoring Services, Personal selfcare services, augmented autonomy services, Professional healthcare services, Informal tele-assistance services, Medical Contact Centre.

In SOMA methodology, another technique for services identification is through the goal service modelling. In this step we create a goal-service model through business process identification and business goals identification. Some businesses Goals are: to reduce health spending (reduce waiting in health care), and to improve the quality of life of elderly and physically disabled (access to rural areas, patients monitored 24/7 reducing response times in emergency patients).

Service identification:

- Monitoring: Vital Sings Monitoring and Vital Sings Monitoring.
- Personal Self-care: Health Advisor, Nutritional Advisor, Activity Advisor, Trip Advisor, Personal Calendar, Brain and Skills Trainer
- Augmented Autonomy: Environmental Control at Home, Fall Protection.
- Professional Health Care: BPM-Activity Plan, BPM-Nutrition Plan, BPM-Patient Medication Plan, BPM-Training Plan, BPM-Trip Plan, Cognitive Problem Prognosis, Decision Support Tool, Patient Activity Monitoring, Patient Nutrition Monitoring, Patient Records Monitoring.
- Informal Tele-Assistance: Care Planning Assistance Service.
- Medical Contact Centre: Emergency Management Service.

## REFERENCES

- [1]. REMOTE-DoW-July2010.doc. Work packages Description.
- [2]. REMOTE D1.1 v1.0.doc. Definition of REMOTE user requirements and use cases. (WP1).
- [3]. REMOTE D6.2 v1.0.doc. Integration Platform Architecture (WP6).
- [4]. Service-oriented modelling and architecture. How to identify, specify, and realize services for your SOA (09 Nov 2004). IBM. Available at: http://www.ibm.com/developerworks/library/ws-soa-design1/
- [5]. RUP Methodology. IBM. http://www-01.ibm.com/software/awdtools/rup/
- [6]. R. Paradiso, G. Loriga, N. Taccini, "A Wearable Health Care System based on Knitted Integrated Sensors". IEEE Transaction Technology in Biomedicine, vol 9 (3), pp.337-345, 2005
- [7]. G. Loriga, N. Taccini , M. Pacelli and R. Paradiso, From Mind to Market, Fall 2007, IEE Industrial Electronic Magazine